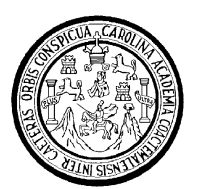

Universidad de San Carlos de Guatemala Facultad de Ingeniería Escuela de Ingeniería Civil

# **DISEÑO DEL SISTEMA DE ALCANTARILLADO SANITARIO PARA LA ALDEA XENIMAQUÍN, Y EDIFICACIÓN PARA OFICINAS MUNICIPALES DE SAN JUAN COMALAPA, CHIMALTENANGO**

**Rossana Maldonado Rivas** Asesorado por el Ing. Juan Merck Cos

Guatemala, agosto de 2006

### UNIVERSIDAD DE SAN CARLOS DE GUATEMALA

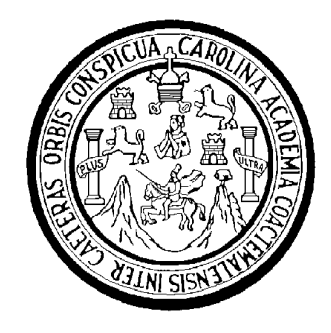

FACULTAD DE INGENIERÍA

# **DISEÑO DEL SISTEMA DE ALCANTARILLADO SANITARIO PARA LA ALDEA XENIMAQUÍN, Y EDIFICACIÓN PARA OFICINAS MUNICIPALES DE SAN JUAN COMALAPA, CHIMALTENANGO**

TRABAJO DE GRADUACIÓN

PRESENTADO A LA JUNTA DIRECTIVA DE LA FACULTAD DE INGENIERÍA POR

### **ROSSANA MALDONADO RIVAS**

ASESORADO POR EL INGENIERO JUAN MERCK COS

AL CONFERÍRSELE EL TÍTULO DE **INGENIERA CIVIL**

GUATEMALA, AGOSTO DE 2006

### UNIVERSIDAD DE SAN CARLOS DE GUATEMALA

## FACULTAD DE INGENIERÍA

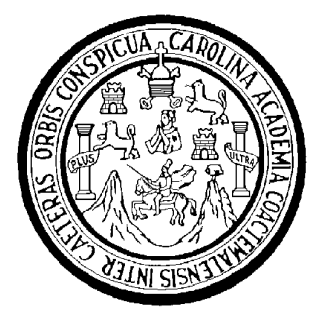

# **NÓMINA DE JUNTA DIRECTIVA**

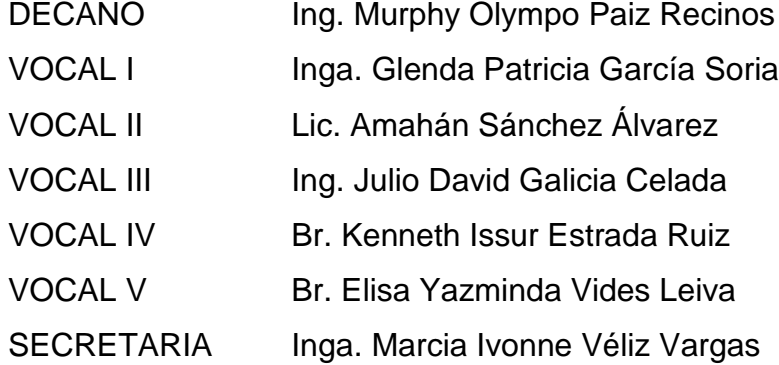

# **TRIBUNAL QUE PRACTICÓ EL EXAMEN GENERAL PRIVADO**

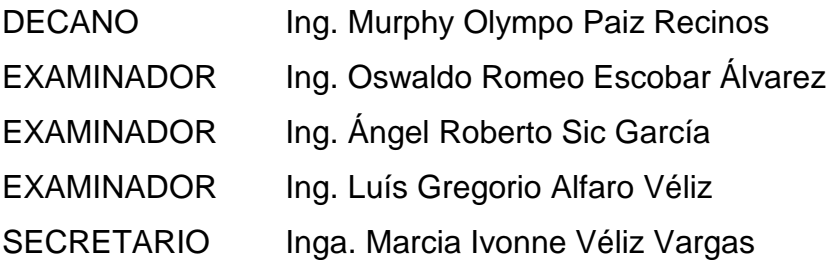

### **HONORABLE TRIBUNAL EXAMINADOR**

Cumpliendo con los preceptos que establece la ley de la Universidad de San Carlos de Guatemala, presento a su consideración mi trabajo de graduación titulado:

# **DISEÑO DEL SISTEMA DE ALCANTARILLADO SANITARIO PARA LA ALDEA XENIMAQUÍN, Y EDIFICACIÓN PARA OFICINAS MUNICIPALES DE SAN JUAN COMALAPA, CHIMALTENANGO,**

tema que me fuera asignado por la Dirección de la Escuela de Ingeniería Civil, el 11 de abril de 2005.

Rossana Maldonado Rivas

#### **AGRADECIMIENTOS A:**

- **DIOS** Por brindarme la vida y la oportunidad de alcanzar este triunfo.
- **MARÍA** Porque su manto me ha protegido y me ha guiado.
- **MI MADRE** Yolanda Elvira Rivas, que su sacrificio se recompense con mi triunfo.
- **MI PADRE** Romualdo René Maldonado, porque sin él no estuviera aquí.
- **MIS HERMANOS** Lesly y Eder, por su cariño y tolerancia.

Mis abuelitos, por sus consejos y guía.

Mis amigos y amigas, padrinos y madrinas, porque en cada momento de mi carrera, encontré en ustedes el apoyo y la ayuda para culminar mi carrera.

Todos los que me brindaron su ayuda y consejos.

**ESPECIALMENTE** Universidad de San Carlos de Guatemala, en donde me forjé como profesional.

#### **ACTO QUE DEDICO A:**

- **MARÍA:** Porque con su humildad ha sido mi guía y refugio, y con su ayuda he salido adelante.
- **MIS PADRES:** Yolanda Elvira Rivas Salazar y Romualdo René Maldonado Trujillo, por su amor, apoyo, guía y ayuda, para decir ¡lo hemos logrado!
- **MIS HERMANOS:** Lesly Natalia y Eder Luis, por desear y buscar lo mejor para mí, y porque mañana serán ustedes.
- **MIS ABUELOS:** Juanita y Venancio Rivas, Clariza (Q.E.P.D.) y Emilio Maldonado, los quiero y los llevo en mi corazón.
- **EN MEMORIA DE:** Abuelita Nucha, Mamá Vilita, Chaca, Tía Ana, Romanelly y especialmente Abuelita Clariza, porque dejaron huellas imposibles de borrar.

Conrado Herrera Girón, porque has sabido estar conmigo a lo largo de mi carrera; mi cariño para ti.

Mi familia, vecinos y amigos, por estar aquí conmigo y por demostrarme su cariño

## **ÍNDICE GENERAL**

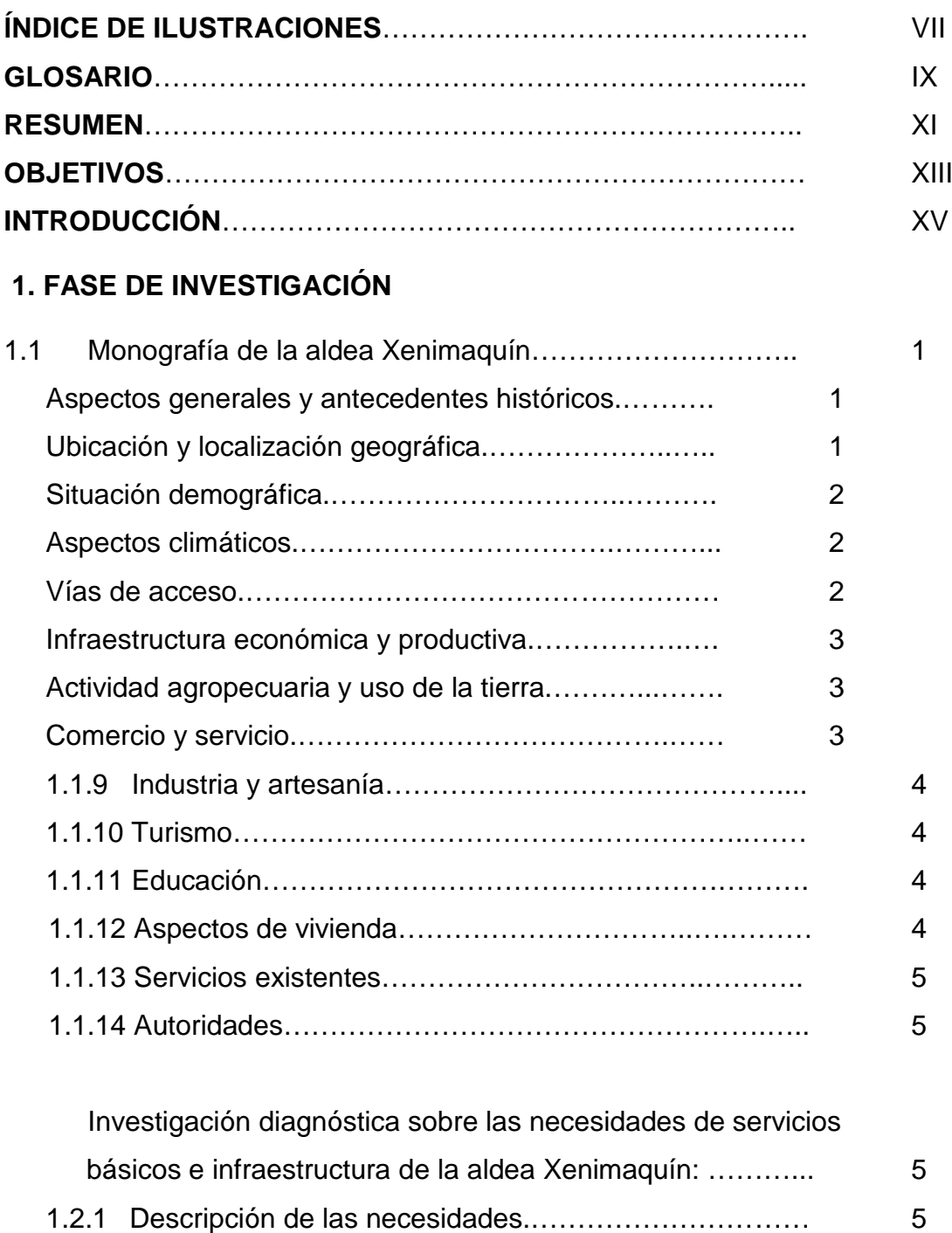

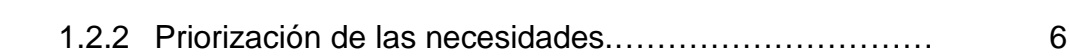

# **2. FASE DE SERVICIO TÉCNICO PROFESIONAL**

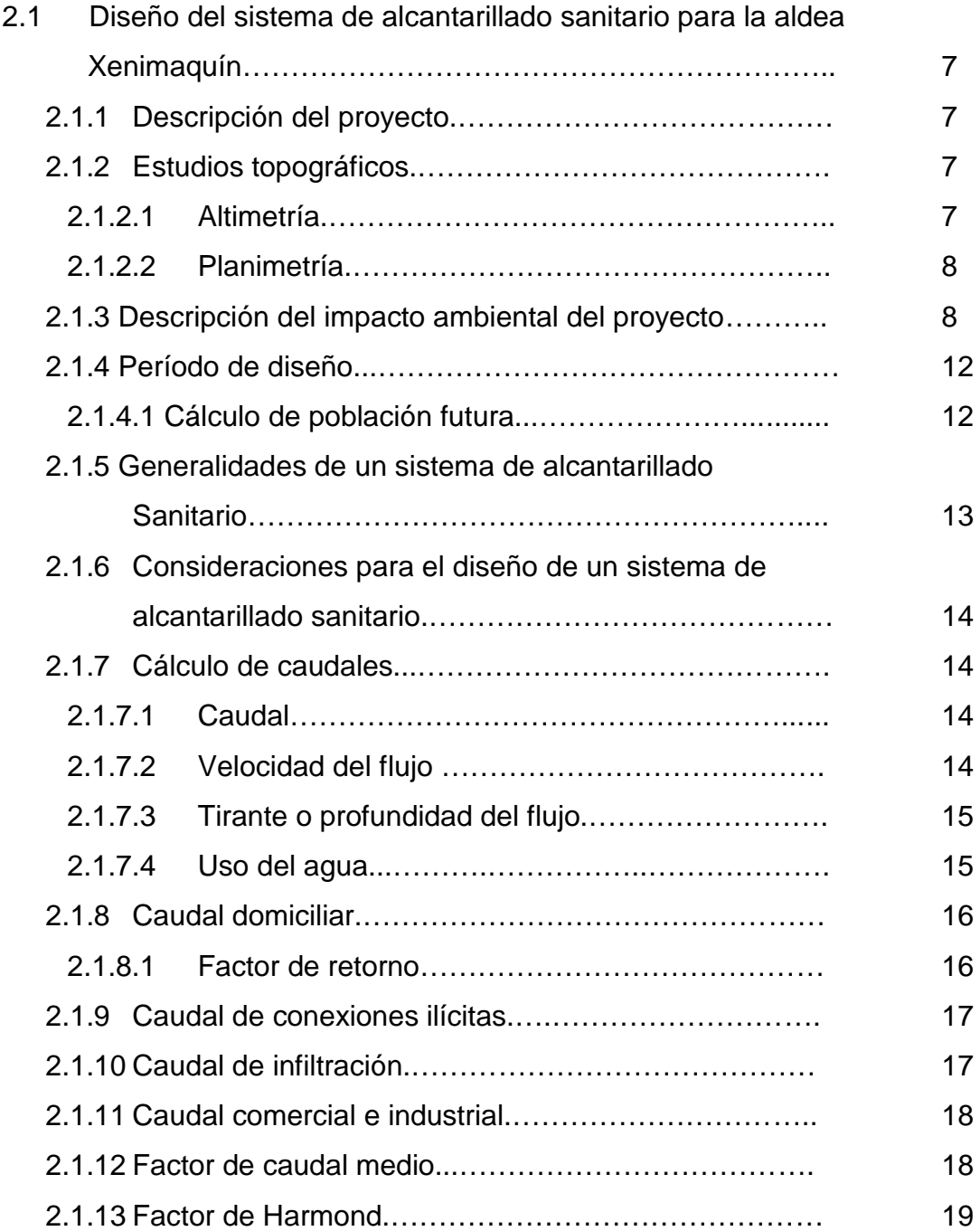

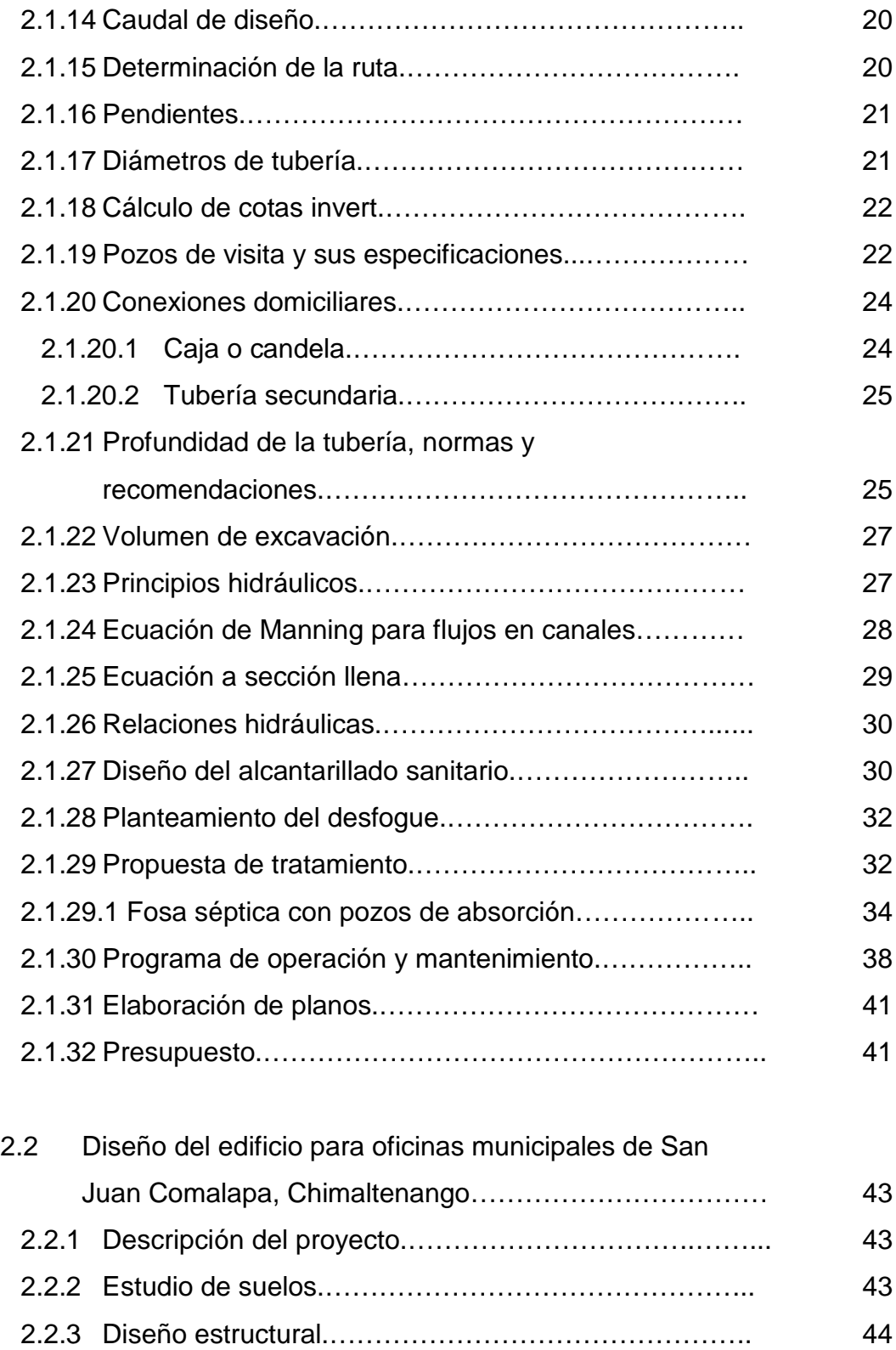

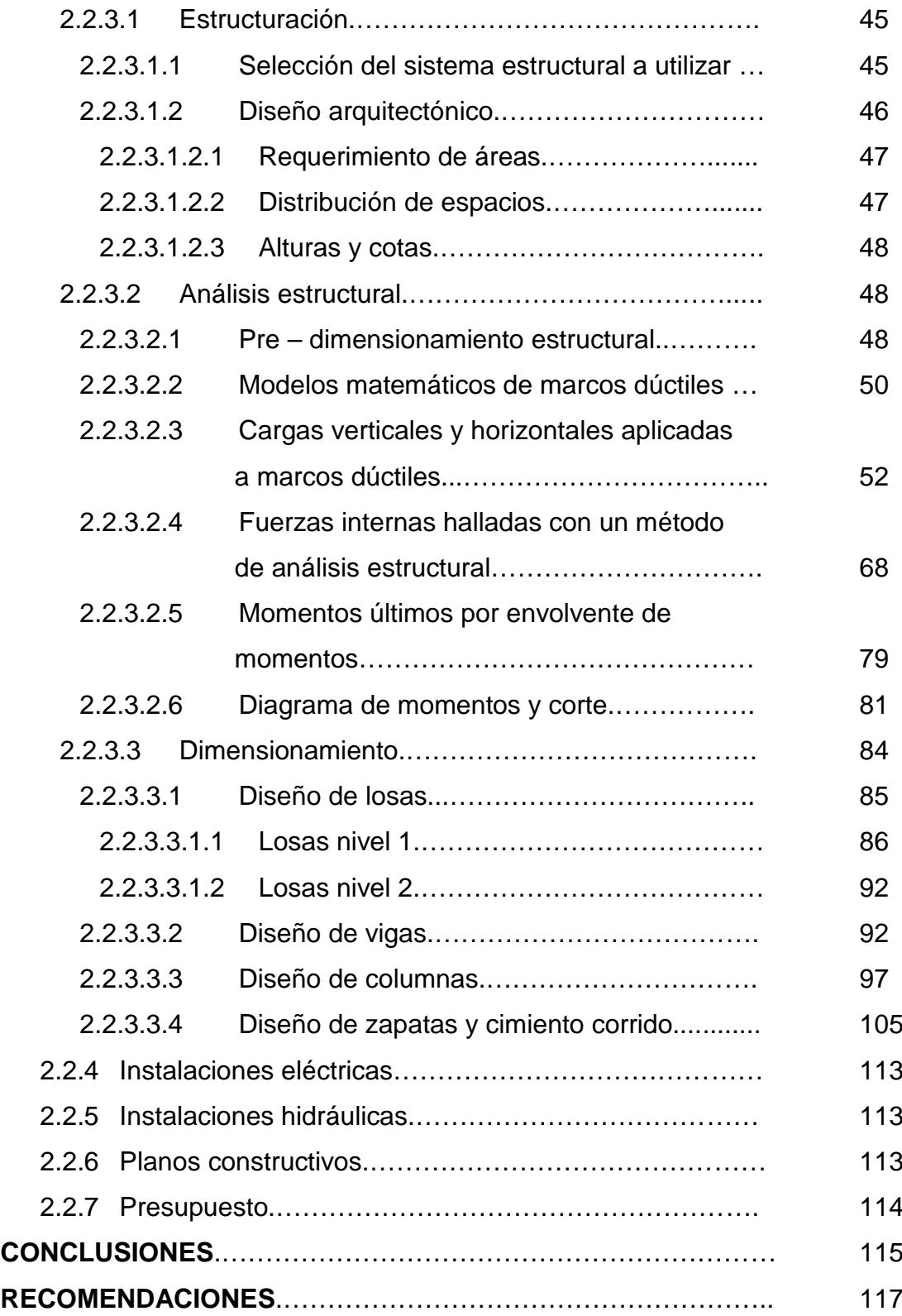

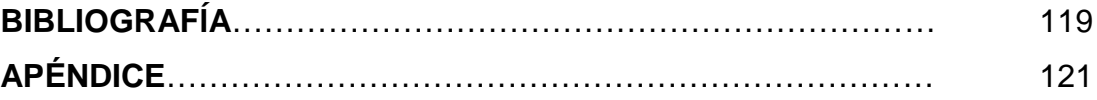

## **ÍNDICE DE ILUSTRACIONES**

# **Figuras**

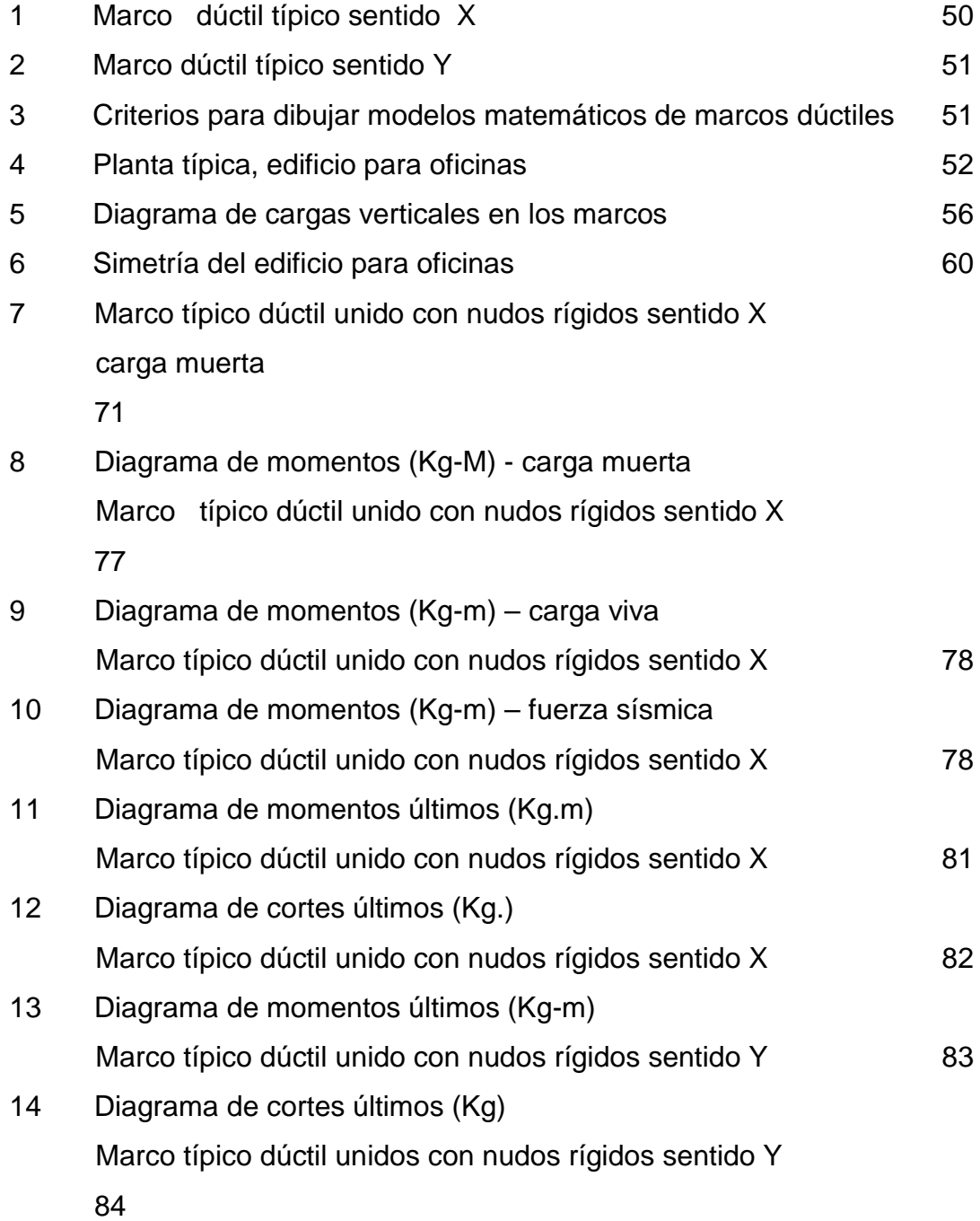

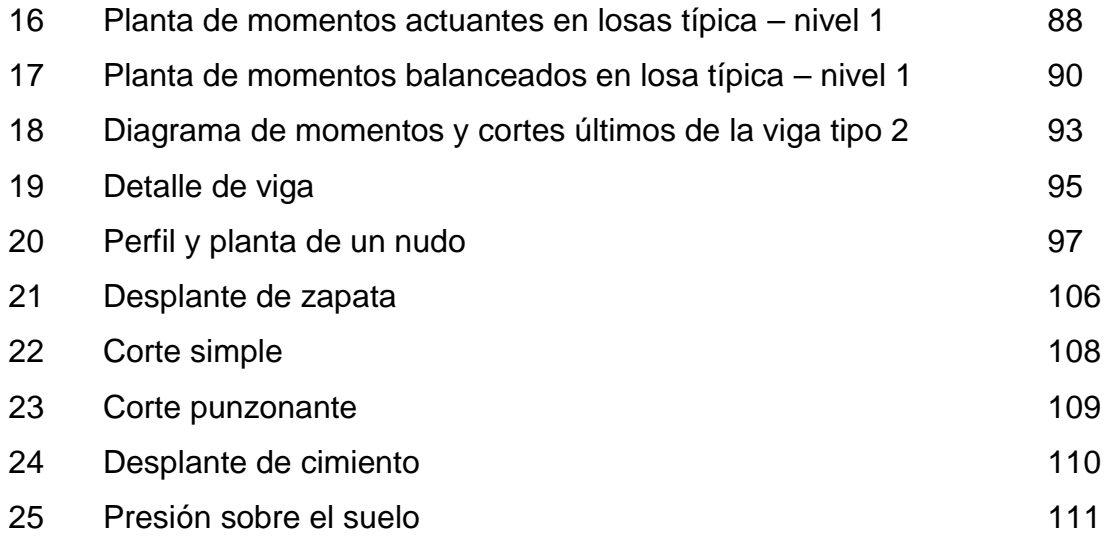

### **TABLAS**

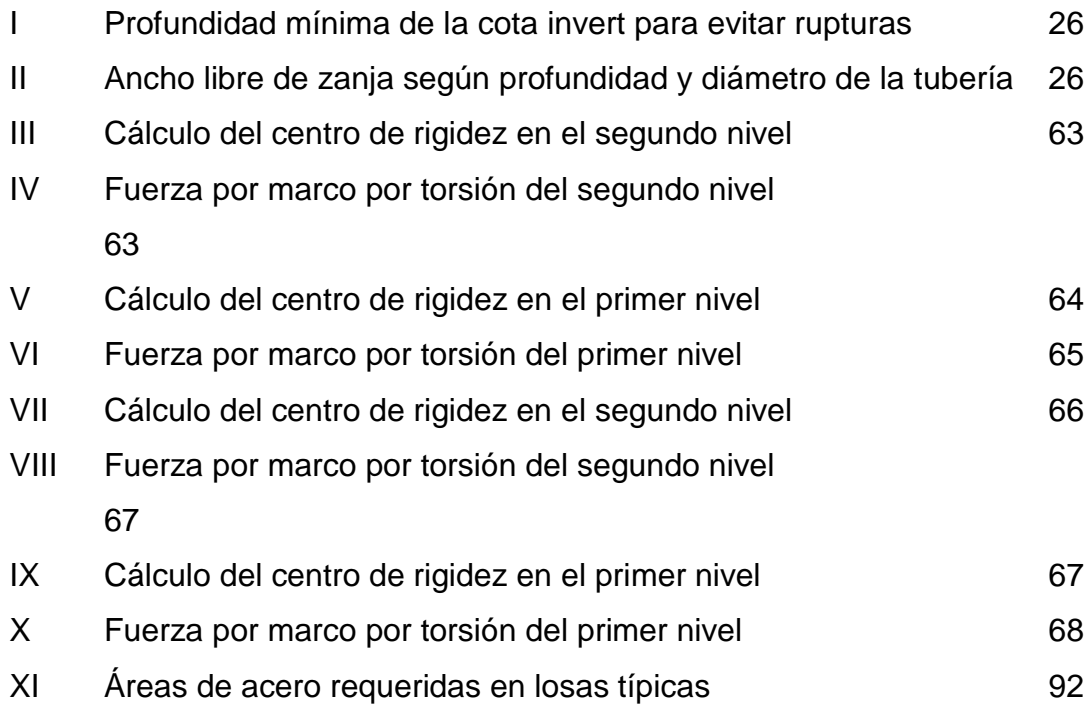

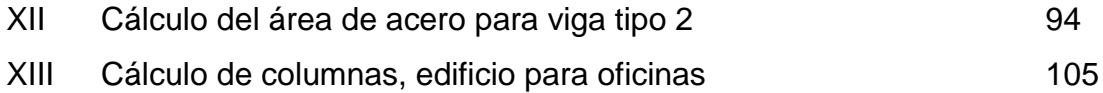

#### **GLOSARIO**

- **Cota Invert** Distancia existente entre el nivel de la rasante del suelo, y el nivel interior e inferior de la tubería.
- **Obras de arte** Son todos los elementos secundarios que contribuyen al sistema de alcantarillado sanitario, para que éste funcione correctamente.
- **Fosa séptica** Son tanques que permiten la sedimentación y la eliminación de flotantes, actuando como digestores anaeróbios.
- Pozos de absorción Son pozos rellenos con piedra, que sirven para devolver el agua residual sin sólidos al manto freático, eliminando los contaminantes.
- **Análisis estructural** Proceso que se realiza para determinar las respuestas de la estructura, ante las acciones exteriores que puedan afectarla.
- **Diseño estructural** Es la actividad que se realiza por medio de una serie de cálculos, con el fin de definir las características

detalladas de los distintos elementos que componen una estructura.

**Ductilidad** Capacidad de deformarse sin fractura en el rango inelástico, que presentan algunos materiales.

**Altura útil de la sección** Es la distancia medida desde la fibra extrema en compresión, hasta el centroide del elemento sujeto a tensión.

**Resistencia de diseño** Resistencia nominal multiplicada por un factor de reducción

**Esfuerzo** Magnitud de una fuerza por unidad de área.

**Envolvente de** 

**momentos** Diagrama de momentos donde se colocan los momentos producidos en la estructura por las combinaciones de cargas.

**Fluencia** Fenómeno que se caracteriza porque un material sufra grandes deformaciones al ser sometido a un esfuerzo constante, antes de producirse la falla.

**Longitud de desarrollo** Es la mínima medida de una varilla anclada al concreto, para evitar que falle por adherencia.

# **Momento último o**

**de diseño** Es el momento resistente afectado por un factor de magnificación, el cual nos asegura que los

elementos estructurales son diseñados para soportar las fuerzas internas actuantes con un cierto margen de seguridad.

### **Peso específico** Se define como el peso por unidad de volumen. **RESUMEN**

El presente trabajo de graduación, contiene la información sobre las actividades realizadas durante el período del Ejercicio Profesional Supervisado, en el municipio de San Juan Comalapa del departamento de Chimaltenango, en respuesta a la solicitud de apoyo técnico profesional, efectuada por parte de la municipalidad a la Universidad de San Carlos de Guatemala.

En la primera parte se presenta una investigación de tipo monográfica, y un diagnóstico sobre necesidades de servicios básicos e infraestructura de la aldea Xenimaquín y de San Juan Comalapa.

La segunda parte contiene todo lo concerniente a la fase de servicio técnico profesional, se describe paso a paso los criterios que se tomaron en cuenta en el desarrollo de los siguientes proyectos: diseño de: sistema de alcantarillado sanitario para la aldea Xenimaquín y del edificio para oficinas municipales de San Juan Comalapa, Chimaltenango; los cuales brindarán mejores condiciones de vida a los habitantes del municipio.

El diseño del alcantarillado sanitario incluye la red principal con pozos de visita de ladrillo de barro cocido, conexiones domiciliares con tubería secundaria, propuesta de tratamiento y el punto del desfogue. En el caso del

edificio para oficinas municipales, se diseñó la estructura física necesaria para el funcionamiento de ésta, haciendo énfasis en el diseño estructural, considerando una estructura de marcos dúctiles, con losas planas de concreto reforzado. Al final se presenta el juego de planos de cada proyecto.

#### **OBJETIVOS**

#### **General**

Realizar el diseño del sistema de alcantarillado sanitario para la aldea Xenimaquín, y de la edificación para oficinas municipales de San Juan Comalapa, Chimaltenango.

#### **Específicos**

- 1. Realizar un diagnóstico sobre la necesidad de servicios básicos e infraestructura, así como una investigación monográfica de la aldea Xenimaquín, municipio de San Juan Comalapa, Chimaltenango.
- 2. Capacitar a los miembros del Comité de la Aldea Xenimaquín, sobre aspectos de mantenimiento del alcantarillado sanitario.

#### **INTRODUCCIÓN**

San Juan Comalapa, pertenece al departamento de Chimaltenango, es un municipio en vías de desarrollo, el cual se ubica a 80 kilómetros de la cuidad capital y a 26 kilómetros de su cabecera departamental; de acuerdo al diagnóstico practicado en la municipalidad, se determinó que las necesidades prioritarias están orientadas hacia el área de servicios básicos e infraestructura, por lo que el presente trabajo de graduación está orientado hacia el planteamiento de los siguientes proyectos:

- 1. Alcantarillado sanitario para la aldea Xenimaquín, ésta se sitúa a 4.5 kilómetros de su cabecera municipal, y actualmente no cuenta con un drenaje sanitario, por lo cual, las aguas negras corren a flor de tierra y van a dar en su mayoría a un nacimiento pequeño que se sitúa en el centro de dicha comunidad, generando contaminación ambiental y de mantos acuíferos y freáticos, insectos, que pueden generar epidemias. Por esta razón, los vecinos de dicho lugar han priorizado la realización de este proyecto, por lo que la solución a la problemática de la falta de alcantarillado de Xenimaquín y su contaminación ambiental se logrará mediante la construcción de su drenaje sanitario, que evitará el corrimiento de aguas servidas y la contaminación de mantos acuíferos.
- 2. Edificio para oficinas municipales de San Juan Comalapa, Chimaltenango; actualmente, se encuentra en un edificio de un nivel, que no cuenta con las condiciones adecuadas de servicio; dicha edificación proporcionará a las autoridades un espacio adecuado para ejercer funciones de gobierno y administración, se logrará aprovechar el área

XV

existente mediante la construcción de un edificio de dos niveles; con esto se logrará brindar condiciones adecuadas de servicio y atención a los casi 40,000 habitantes.

### **1. FASE DE INVESTIGACIÓN**

### **Monografía de la aldea Xenimaquín, San Juan Comalapa, Chimaltenango**

#### **Aspectos generales y antecedentes históricos**

El nombre Xenimaquín es la unión de tres palabras kaqchikeles, "xe" significa debajo o bajo, "ni" significa paja o pajón y "maquín" significa grande; uniendo esto se tiene el nombre Xenimaquín que quiere decir "*bajo el pajón*" ó "*bajo la gran paja*", anteriormente se le llamaba Pacoc o Pacuaj, pero hace ya algunas décadas se concluyó con el nombre actual. No se tiene una fecha exacta del año en que fue creada, ni aparece registrada en algún documento, pero se sabe que data del siglo XVIII. A la fecha cuenta con 3 caseríos los cuales son Chuatzan, Papumay y Payá.

Su población está compuesta en un 100% de origen Maya – Kaqchiquel, por lo que el idioma materno predominante es el Kaqchiquel y en mínima escala el Español.

#### **Ubicación y localización geográfica**

El municipio de San Juan Comalapa, se encuentra situado en la parte central del departamento de Chimaltenango, en la región V o Región Central; está a 80 kilómetros al occidente de la ciudad capital, y a 26 kilómetros de su cabecera departamental, por la carretera interamericana CA-1. Cuenta con una extensión territorial de 76 Km². Las colindancias del municipio son: al Norte San José Poaquil y San Martín Jilotepeque, al este el municipio de San Martín Jilotepeque, al sur los municipios de Zaragoza y Santa Cruz Balanyá, y al oeste los municipios de Tecpán Guatemala, Santa Apolonia y San José Poaquil.

A 4.5 kilómetros de Comalapa, de nuevo hacia el occidente, se encuentra la aldea Xenimaquín. Sus colindancias son, Al norte con el caserío Payá, al sur con Panabajal, al occidente la aldea desaparecida en la época de la violencia Papumay, al sur-occidente la aldea Xetonox y al oriente su cabecera municipal San Juan Comalapa. Se encuentra a una altura sobre el nivel del mar de aproximadamente 2000 metros. Su extensión territorial es de más o menos 8 Km2.

#### **Situación demográfica**

El centro de salud de la cabecera municipal, realizó un último censo en noviembre del 2004, obteniendo un dato de 541 habitantes, teniendo un total de 267 hombres y 274 mujeres.

#### **Aspectos climáticos**

El clima predominante es templado y frío en los meses de noviembre, diciembre, enero y febrero. La temperatura media anual es de 14ºC; la región es lluviosa en los meses de mayo a septiembre.

#### **Vías de acceso**

La aldea cuenta con dos vías de acceso, una es la que conecta a Xenimaquín con su cabecera municipal San Juan Comalapa, el camino es balastado y se encuentra en regular estado porque no se le brinda mantenimiento, la otra vía conecta a la aldea con Santa Apolonia y Tecpán, el

camino es accesible y con un mantenimiento regular. También cuenta con un camino de una sola vía hacia el caserío Payá, pero éste no recibe ningún mantenimiento; y otro hacia la aldea Xetonox, éste se está ejecutando actualmente.

#### **Infraestructura económica y productiva**

La economía de la aldea es impulsada mayormente por el cultivo de la tierra, los productos que obtienen son para consumo familiar casi en su totalidad, el resto lo venden a un vecino que da empleo en un centro de acopio en donde cada comerciante lleva su producto y lo distribuye en varios lugares, para lo cual cuenta con varios trabajadores. Algunas personas caminan al pueblo para trabajar; la infraestructura económica es catalogada como pobre baja.

#### **Actividad agropecuaria y uso de la tierra**

Los cultivos más importantes en la aldea son maíz, arveja china, fríjol, granadilla, aguacate, zanahoria, papa, haba, repollo, güicoy, zuchini (exportación); estos productos son para consumo y venta. También crían ganado bovino y porcino, animales domésticos como gallinas, pavos, cabras y patos, entre otros.

#### **Comercio y servicio**

La aldea cuenta con muy poco comercio, la mayoría son tiendas de tamaño pequeño y regular, los productos que cultivan lo llevan mayormente a la cabecera municipal y al municipio de Tecpán, por lo que los días de mayor movimiento es cuando en estos lugares es día de mercado.

#### **1.1.9 Industria y artesanía**

La artesanía la ejecutan las mujeres, trabajan en telares realizando güipiles y cortes típicos, pero no son para la comercialización de los mismos, sino que son de uso personal únicamente, ya que la mayoría de mujeres, cultivan la tierra con sus familias. En cuanto a industria, esta es nula.

#### **1.1.10 Turismo**

No se registran centros turísticos ni vestigios de antepasados, por lo que el turismo es nulo.

#### **1.1.11 Educación**

La población en su minoría cuenta únicamente con el nivel primario de educación, y en su mayoría son analfabetas; esto es por la misma cultura de la aldea. A nivel escolar existe una escuela que imparte desde pre - primaria bilingüe hasta sexto grado de primaria, y desde los primeros grados se manifiesta la deserción escolar.

#### **1.1.12 Aspectos de vivienda**

Por estar refiriéndose a una población de escasos recursos económicos, las construcciones son en su mayoría de adobe y de caña de milpa, no existiendo en su totalidad los muros perimetrales, sino únicamente monjones divisorios. En mínima parte se pueden localizar construcciones de block. Los techos son de teja y lámina y en un 100% únicamente se utiliza el pozo ciego como servicio sanitario, no existiendo tampoco duchas sino temascales.

#### **1.1.13 Servicios existentes**

Dentro de los servicios públicos se cuenta con energía eléctrica con poco alumbrado público y en viviendas el servicio es regular y el agua potable es poco constante, ya que en ocasiones pasan dos días sin recibir el servicio; por este motivo algunos pobladores cuentan con pozos mecánicos.

#### **1.1.14 Autoridades**

Una de sus autoridades es el Alcalde Auxiliar, señor Joel Maxía, el Alcalde Auxiliar Segundo, Señor Nicodemo Cana, el presidente del consejo comunitario de desarrollo, el señor Mariano Gabriel Calí. Ellos son los más importantes en la comunidad en este momento, aunque cuentan con otros representantes en distintas áreas como Comités de salud, educación, caminos y agua, entre otros.

**Investigación diagnóstica sobre las necesidades de servicios básicos e infraestructura de la aldea Xenimaquín**

#### **Descripción de las necesidades**

**De acuerdo a la investigación diagnóstica, las necesidades básicas son las siguientes:**

 **Aguas negras: generadas por las diferentes actividades realizadas por la población son eliminadas de dos maneras: una es la utilización de pozos ciegos para el servicio sanitario y el resto se deja correr libremente en las calles y callejones utilizados para transitar por todos** 

**los habitantes, hasta una quebrada que llega a desembocar a un barranco de 50 metros de profundidad aproximadamente. La falta de drenaje causa una tasa de mortalidad y morbilidad relativamente alta, y para resolver esta dificultad se considera necesaria la implementación de drenaje.**

- $\checkmark$  Mejoramiento del camino principal, el cual lleva varios años sin mantenimiento y por ser un suelo rocoso y con arena blanca es peligroso transitar en el mismo.
- $\checkmark$  Puesto de salud para poder contar con un servicio constante, ya que recibir atención médica es realmente difícil.

#### **Priorización de las necesidades**

**Guiándose en las prioridades que la comunidad planteó, las prioridades según la municipalidad, y el estudio de estos dos puntos de vista, se tiene:**

- **Alcantarillado sanitario, este proyecto ayudaría a los habitantes a solventar la tasa de mortalidad y morbilidad y reestablecer unos programas adecuados para no continuar contaminando como hasta ahora.**
- **Mejoramiento de la carretera de acceso desde la cabecera municipal.**

**Construcción de un puesto de salud.**

#### **2. FASE DE SERVICIO TÉCNICO PROFESIONAL**

**Diseño del sistema de alcantarillado sanitario para la aldea Xenimaquín.**

#### **Descripción del proyecto**

El proyecto consistirá en diseñar el sistema de alcantarillado sanitario para la aldea Xenimaquín, la cual cuenta con una población actual de 541 habitantes distribuidos en 82 familias.

Este sistema contará con pozos de visita, colector principal con tubería PVC de 6" de diámetro, tubería secundaria, conexiones domiciliares y propuesta de tratamiento; a su vez se propondrá un programa de mantenimiento y operación.

#### **Estudios topográficos**

#### **2.1.2.1 Altimetría**

La nivelación permitió conocer las diferentes pendientes del terreno natural para poder determinar el perfil de cada uno de los ramales y observar el comportamiento del terreno.

El método utilizado fue la nivelación compuesta utilizando un nivel de precisión marca Wild, los resultados se presentan en el plano topográfico del apéndice I.

#### **2.1.2.2 Planimetría**

Con este trabajo se obtuvo la representación gráfica de la planta del terreno.

El método utilizado fue de conservación de azimut utilizando un teodolito marca Wild T-1, los resultados se presentan en el plano topográfico del apéndice II.

#### **2.1.3 Descripción del impacto ambiental del proyecto**

Actualmente es muy importante tomar en cuenta las alteraciones que se puedan provocar en el medio ambiente, debido a los cambios que se le hacen al entorno, es por ello que ahora todo proyecto, de obra e industria, debe consolidarse por medio de un estudio de impacto ambiental, en donde se describan las alteraciones que pueden ocurrir en la zona donde se efectúen los trabajos, y asimismo mencionar las medidas de mitigación que se tomarán para proteger el entorno antes, durante y después de ejecutar.

Medidas de mitigación:

Se deberá considerar adecuadamente, y delimitar precisamente el área a trabajar, con el fin de implementar un tipo de amortiguaciones que reduzca al máximo el impacto que la actividad proyecte a sus alrededores.

En los bordes de contacto entre las obras y el bosque se producen efectos obvios no sólo por la obra en sí, sino por la actividad de los usuarios, para evitarlos conviene cercar dichas zonas. Sin embargo, esta barrera provoca aislamiento de la obra.

Deberá tenerse el mayor de los cuidados al depositar el material no utilizable en lugares adecuados, a manera de no provocar daños mayores de los que ya fueron previstos. Deberá preverse la construcción de vertederos para todos los residuos de la obra o actividad: materiales, maquinaria inservible, envases, plásticos, etc.

Las medidas y recomendaciones ambientales que a continuación se detallan, están de acuerdo a las principales acciones de la actividad, especialmente durante la ejecución y sus impactos en cada uno de los componentes.

#### Medidas específicas

Sobre la atmósfera:

Riego constante en los caminos de acceso al área para evitar polvo. Reducción de la velocidad de circulación y minimización de los cruces en los accesos.

Situar las compactadotas y maquinaria que provoque ruidos altos en lugares alejados de las zonas pobladas y trabajar en horas diurnas.

Sobre el agua:

En la construcción se considerará que en lo posible, el área de trabajo tenga forma de desfogar el agua pluvial con la finalidad de reducir el arrastre de sedimentos por las escorrentías y para reducir la erosión. Se construirá una fosa séptica con pozos de absorción para atrapar los sólidos y guiar el agua hacia el manto freático pasando por una pila de rocas y con eso disminuir la contaminación.

Sobre los suelos:

Adopción de medidas que eviten la producción de polvo, desprendimiento y deslizamientos, asimismo el material sobrante se utilizará para rellenar lugares en donde los vecinos soliciten.

Compactación del área excavada con protección a los pozos de visita para permitir la circulación vehicular sin provocar daños a la tubería o a los brocales.

Sobre la flora y la fauna:

Si surgiera una eliminación o alteración de hábitats vegetales, así como desplazamientos o concentración de especies o individuos deberá hacerse una revegetación con especies nativas del ecosistema afectado. En la investigación previa se estimó que no habrá desplazamiento de fauna producto de las actividades del proyecto.

Sobre la morfología y el paisaje:

Cercar árboles grandes que ya existan, cuidar que no se corten sus raíces principales, regar y fertilizar, para evitar que éstas dañen la tubería.

Adaptación de las instalaciones e infraestructura a la topografía local, el sitio previsto para el aparcamiento es la misma calle.

Seguimiento y vigilancia ambiental:

Objetivos del programa de monitoreo.

Cumplir con la legislación vigente.

Velar por la conservación de los factores ambientales ubicados en el área de influencia del proyecto.

Garantizar la seguridad e higiene en el área de influencia del proyecto.

Acciones especificas del seguimiento y vigilancia ambiental.

En la etapa de ejecución, el contratista velará por el cumplimiento y ejecución de las medidas ambientales propuestas en un estudio previo.

En la etapa de operación, es necesario cumplir con los programas de limpieza y manejo de desechos.

En la etapa de operación la administración del proyecto deberá velar por garantizar el bienestar de los vecinos, diseñando programas, implementándolos de acuerdo a la legislación vigente y los cambios que pueda sufrir.

Evaluación de riesgo ambiental:

Es importante el análisis previo de la geomorfología de la zona, a través de dicho análisis se puede inducir la probabilidad de riesgos geológico, puede ser considerado si se encuentra el proyecto en áreas o zonas de fallas.

Debe evaluarse si el suelo presenta susceptibilidad a la erosión, debe observarse erosión en terrenos que debido al uso no adecuado y a la ausencia de estructura de conservación de suelo, presentarán el problema.

En la época lluviosa es probable que, las escorrentías arrastren material previamente apilado, si no se toman las medidas necesarias para su conservación y mitigación.

En el desarrollo del proyecto, especialmente en la fase de ejecución podrían producirse algunas amenazas directamente por la misma actividad, tales como:

Riesgo de desprendimiento, deslizamiento o hundimientos provocados por la acción de zanjeo.

La alteración de los drenajes superficiales en la implementación de presas de residuos u otros trabajos.

Riesgo sísmico por actividades volcánicas o tectónicas.

#### **2.1.4 Período de diseño**

El período de diseño utilizado para todo el sistema es de 20 años más un año de gestión y construcción, lo que da un total de 21 años.

#### **2.1.4.1 Cálculo de población futura**

Para hallar la población futura se aplicó el método del incremento geométrico, por ser este el que más se aproxima a la realidad en cuanto al crecimiento de una población en vías de desarrollo.

Progresión geométrica o incremento geométrico:

$$
Pf \quad Pa \quad 1 \quad \frac{r}{100}
$$

Donde: Pf = Población futura

Pa = Población actual

 $r =$  Tasa de crecimiento

n = Período de diseño + 1 año

La tasa de crecimiento se encontró de la siguiente forma; tomando en cuenta los datos de censos realizados por el centro de salud de la población.

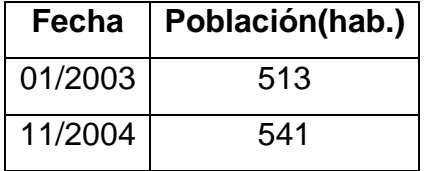

Del 01/2003 al 11/2004 = 23 meses, entonces 23/12 de año.

Si Pf = Pa +  $[1 + (r/100)]$ , al colocar los datos que se tienen en la fórmula y despejar r se tiene:

$$
\frac{Pf}{Pa}^{1/4} = 1 \frac{r}{100}
$$
  

$$
\frac{541}{513}^{12/23} = 1 \frac{r}{100}
$$
  

$$
1.0281 - 1 = \frac{r}{100}
$$
  

$$
r = 2.81
$$

Teniendo la tasa de crecimiento r = 2.81, ya se puede hallar la población dentro de 21 años. (2026)

> 21 100 *Pf* 541 1  $\frac{2.81}{100}$  969 habitantes.

#### **2.1.5 Generalidades de un sistema de alcantarillado sanitario**

El propósito de este proyecto es dar una solución viable para la eliminación de las aguas negras, y evitar que las mismas corran a flor de tierra; logrando una disminución de enfermedades y eliminación de aguas estancadas, con la debida recomendación de utilizar adecuadamente el sistema de alcantarillado sanitario para que el mismo cumpla con su objetivo el tiempo esperado.

### **2.1.6 Consideraciones para el diseño de un sistema de alcantarillado sanitario**

El cálculo de los diferentes caudales que componen el flujo de aguas negras, se efectúa mediante la aplicación de diferentes factores, en el que interviene la población, como lo son: dotación de agua potable por habitante por día, utilización del agua en las viviendas, usos del agua en el sector industrial y comercial y su respectiva dotación (éste no aplica por no existir industria ni comercio), intensidad de lluvia en la población, estimación de las conexiones ilícitas, cantidad de agua que puede infiltrarse en el drenaje y las condiciones socio – económicas de la población.

#### **2.1.7 Cálculo de caudales**

**2.1.7.1 Caudal**
El caudal que puede transportar el drenaje está determinado por el diámetro, pendiente y velocidad del flujo dentro de la tubería. Por norma se supone que el drenaje funciona como un canal abierto, es decir que no funciona a presión, el tirante máximo de flujo a transportar lo da la relación de d/D, donde d es la profundidad o altura del flujo y D es el diámetro interior de la tubería, esta relación debe ser mayor de 0.10 para que exista arrastre de las excretas y menor de 0.80 para que funcione como un canal abierto.

# **2.1.7.2 Velocidad de flujo**

La velocidad del flujo está determinada por la pendiente del terreno, el diámetro de la tubería y el tipo de tubería que se utiliza (TC ó PVC). La velocidad del flujo se determina por la fórmula de Manning y las relaciones hidráulicas de v/V, donde v es la velocidad del flujo y V es la velocidad a sección llena, según norma ASTM 3034, debe ser mayor de 0.60metros por segundo, para que no exista sedimentación en la tubería y proporcione una acción de autolimpieza y menor o igual de 3.0metros por segundo, para que no exista erosión o desgaste, estos datos son aplicables para tubería de P.V.C.

### **2.1.7.3 Tirante o profundidad del flujo**

La altura del tirante del flujo deberá ser mayor del 10% del diámetro de la tubería y menor del 80% de la misma, estos parámetros aseguran su funcionamiento como canal abierto, así como funcionalidad en el arrastre de los sedimentos.

## **2.1.7.4 Uso del agua**

El agua potable tiene diferentes usos dentro del hogar, en el que depende de muchos factores como son: el clima, nivel de vida o condiciones socioeconómicas, tipo de población, si se cuenta o no con medición, la presión en la red, la calidad y el costo del agua. Estos usos se han cuantificado por diferentes entes como lo son: Asociación Guatemalteca de Ingeniería Sanitaria y Ambiental y Escuela Regional de Ingeniería Sanitaria y Recursos Hidráulicos, estableciéndose datos en lo referente a bebidas, preparación de alimentos, lavado de utensilios, baño, lavado de ropa, descarga de inodoros, pérdidas, etc.

Con esto se ha podido lograr estimar, que del total de agua que se consume, aproximadamente entre un setenta y un noventa por ciento se descarga al drenaje, constituyendo el caudal domiciliar, y al porcentaje de agua que se envía a la alcantarilla o drenaje, es lo que se conoce como factor de retorno.

# **2.1.8 Caudal domiciliar (Qdom.)**

Es el agua que ha sido utilizada para limpieza o producción de alimentos, es desechada y conducida a la red de alcantarillado, el agua de desecho doméstico está relacionada con la dotación y suministro de agua potable.

### **2.1.8.1 Factor de retorno**

El factor de retorno, en el uso del agua, es el porcentaje de agua, que después de ser usada, vuelve al drenaje; este puede variar entre un setenta y un noventa por ciento, en este caso se considera un 85 por ciento de factor como retorno.

16

Como una parte del agua no será llevada al alcantarillado como la de los jardines y lavado de vehículos, el valor del caudal domiciliar está afectado por el factor de retorno, el cual queda integrado de a siguiente manera:

$$
Qdom. \quad \frac{Pf * Dot * F.R.}{86400}
$$

Donde:

Pf = Población futura = 969 habitantes

Dot = Dotación de agua para la población, según la municipalidad = 120 Lts / hab. / día

 $F.R. = Factor$  de retorno = 0.85

Ingresando los datos se tiene,

*Qdom.* 
$$
\frac{969*120*0.85}{86400}
$$
 1.144 Lts/s

### **2.1.9 Caudal de conexiones ilícitas (Qci)**

Es producido por las viviendas que conectan las tuberías del sistema del agua pluvial al alcantarillado sanitario(techos y patios), se estima un porcentaje de viviendas que pueden realizar conexiones ilícitas que varía de 0.5 a 2.5 por ciento, o tener en cuenta el criterio que algunas instituciones ya han establecido, siendo éstas

- $\checkmark$  El Instituto de fomento municipal, toma la conexión ilícita como el 10% del caudal domestico,
- $\checkmark$  Otros autores, determinan la conexión ilícita en 150 Lts / hab. / día,
- $\checkmark$  La municipalidad de Guatemala calcula la conexión ilícita en 100 Lts / hab. / día,
- $\checkmark$  La Asociación Colombiana de Ingeniería Sanitaria y Ambiental, indica que se puede asumir un caudal de 50 Lts / hab. / día,
- $\checkmark$  El método racional se utiliza cuando se cuenta con la información.

En este caso se utilizó el criterio de la municipalidad de Guatemala, tomando éste por observar que los vecinos utilizan el agua pluvial para lavado de ropa y otros servicios, dejando de la siguiente forma:

86400 969\*100 86400 *Qci*.  $\frac{Pf * Dot *}{266480} = \frac{969 * 100}{266480} = 1.346$  Lts/s

### **2.1.10 Caudal de infiltración**

Es el caudal que se infiltra en el alcantarillado, el cual depende de la profundidad del nivel freático del agua, de la profundidad de la tubería y de la permeabilidad del terreno, el tipo de juntas y la calidad de mano de obra utilizada y supervisión técnica.

Este caudal puede calcularse de dos formas: en litros diarios por hectárea o litros diarios por kilómetro de tubería, se incluye la longitud de la tubería de las conexiones domiciliares asumiendo un valor de 6 metros por cada casa, la dotación de infiltración varía entre 12000 y 18000 Lts / Km. / día.

$$
Q\inf. \quad \frac{Dot_{\text{inf.}} (mt.tubo \# cases*6)}{86400}
$$

Donde:

Dot inf = Dotación de infiltración (Lts / Km. / día)

En este caso, el caudal de infiltración no existe porque la tubería es de P.V.C.

# **2.1.11 Caudal comercial e industrial**

Es el agua que se desecha de los comercios, restaurantes, hoteles, industrias, etc., está en función de la dotación comercial, varía según el establecimiento a considerarse y puede estimarse entre 600 a 3000 Lts / comercio / día.

$$
Q\inf.
$$
  $\frac{\text{\#connections*} Dot}{86400}$ 

Para este caso, el caudal comercial e industrial es nulo, porque los comercios son pequeños y no existen industrias.

# **2.1.12 Factor de caudal medio**

Este factor se determina pro medio de la sumatoria de los caudales que contribuyen al sistema, dividido por el número de habitantes a servir, y se expresa en Lts / hab. / seg.; estos caudales son:

- a) Caudal domiciliar
- b) Caudal comercial
- c) Caudal industrial
- d) Caudal de infiltración
- e) Caudal de conexiones ilícitas

La suma de estos caudales da como resultado el caudal medio (Qmed).

Este factor debe ser mayor de 0.002 y menor que 0.005, si al calcularlo el valor estuviera por debajo de 0.002, se tomará éste; y si por el contrario el valor estuviera arriba de 0.005, se tomará también éste que es el límite, considerando siempre que los valores no se alejen demasiado de los límites, ya que se podría caer en un sobre diseño o un sub diseño, según sea el caso.

$$
FQM \quad \frac{Qmed}{\#hab.futuros} \quad \frac{1.444 \quad 0 \quad 1.346}{969} \quad 0.003
$$

### **2.1.13 Factor de Harmond**

1.444 0 1.546 0.003<br>
969 0.003<br>
969 0.003<br>
969 0.003<br>
18  $\sqrt{P}$ <br>
4  $\sqrt{P}$ <br>
4  $\sqrt{P}$ <br>
bblación futura:<br>
10 un tramo del sistema dentos de velocidad y tiran<br>
ntidad de agua negra qu<br>
donde ésta fluya, primer<br>
n la siguie Llamado también factor de flujo instantáneo, es el valor estadístico, que determina la probabilidad del número de usuarios que estarán haciendo uso del servicio; se debe calcular para cada tramo de la red, está dado de la siguiente manera:

$$
FH = \frac{18}{4} \frac{\sqrt{P}}{\sqrt{P}}
$$

Donde: P = población futura en miles (P/1000)

Hallando Factor de Harmond para la población futura:

*FH* 
$$
\frac{18 \sqrt{969/1000}}{4 \sqrt{969/1000}}
$$
 3.81

# **2.1.14 Caudal de diseño**

Es el caudal para el cual se diseña un tramo del sistema de alcantarillado o drenaje, cumpliendo con los requerimientos de velocidad y tirante hidráulico.

Para realizar la estimación de la cantidad de agua negra que transportará el alcantarillado en los diferentes puntos donde ésta fluya, primero se tendrán que integrar los valores que se describen en la siguiente fórmula:

$$
Qdis = #
$$
 habitantes futuros \* FH \* FQM

### **2.1.15 Determinación de la ruta**

Al realizar la selección de la ruta que seguirá el agua se deben considerar los siguientes aspectos:

- a) Iniciar el recorrido en los puntos que tengan las cotas más altas y dirigir el flujo hacia las cotas más bajas.
- b) Para el diseño, en lo posible se debe seguir la pendiente del terreno, con esto se evitará una excavación profunda y disminuir así costos de excavación.
- c) Acumular los caudales mayores en tramos en los cuales la pendiente del terreno es pequeña y evitar de esta manera que la tubería se le de otra pendiente, ya que se tendría que colocar la tubería más profunda.
- d) Evitar, en lo posible, dirigir el agua en contra de la pendiente del terreno.

La ruta, se eligió por medio de la topografía y las condiciones del terreno. Las viviendas se encuentran dispersas, y se dejó el alcantarillado lo más cerca posible a ellas.

# **2.1.16 Pendientes**

Se recomienda que la pendiente utilizada en el diseño sea la pendiente que tenga el terreno natural, de esta forma se evitará el sobrecosto por excesiva excavación, siempre y cuando cumpla con las relaciones hidráulicas y las velocidades permisibles. Para tubería de P.V.C. no existe pendiente mínima, ésta va a ser aquella que de como resultado una velocidad mínima.

En las áreas donde la pendiente sea pobre se recomienda acumular la mayor cantidad posible de caudales, para poder generar mayor velocidad. En los tramos en donde la pendiente sea muy pronunciada, y las velocidades

sobrepasen las establecidas, se utilizará un sistema de tramos cortos con pendientes aceptables.

Dentro de las viviendas se recomienda una pendiente de 2%, lo que asegura un arrastre adecuado de excretas.

En este caso, las pendientes, en su mayoría favorecieron la conducción, en solamente dos casos, se diseñó en contrapendiente, aunque los pozos no se profundizaron demasiado.

### **2.1.17 Diámetros de tubería**

El diámetro mínimo de tubería que se utiliza para el diseño de alcantarillado sanitario es de 8 pulgadas para tubería de concreto y 6 pulgadas para tubería de P.V.C. Esto se debe a requerimientos de flujo, limpieza y poder evitar con esto obstrucciones en la tubería. Para las conexiones domiciliares el diámetro mínimo es 6 pulgadas para tubería de concreto y 4 pulgadas para tubería de P.V.C.

# **2.1.18 Cálculo de cotas invert**

Se denomina cota invert, a la distancia existente entre el nivel de la rasante del suelo y el nivel interior e inferior de la tubería, debe verificarse que la cota invert sea al menos igual a la que asegure el recubrimiento mínimo necesario de la tubería. Para calcularlas, se toma como base la pendiente del terreno y la distancia entre pozos, deben seguirse las siguientes reglas para el cálculo de las cotas invert.

- 1. La cota invert de salida de un pozo se coloca tres centímetros por debajo de la cota invert de la tubería de entrada del mismo pozo, siempre que sean tuberías del mismo diámetro.
- 2. Cuando el diámetro de la tubería que entra a un pozo es menor que el diámetro de la tubería que sale, la cota invert de salida estará al menos a una altura igual a la diferencia de los diámetros, más baja que la cota invert de entrada.

### **2.1.19 Pozos de visita y sus especificaciones**

Forman parte del sistema de alcantarillado, proporcionan acceso a éste, con el fin de realizar trabajos de inspección y limpieza. Están construidos de concreto o mampostería.

La forma en la cual se construyen está establecida por algunas instituciones que tienen a su cargo las construcciones de sistemas de alcantarillas; un pozo de visita está construido por las siguientes partes:

Tiene un diámetro entre 0.60 a 0.75 metros, la tapadera descansa sobre un brocal, ambos construidos de concreto reforzado, el cono tiene una altura de 1 metro, el cual termina en la parte cilíndrica del pozo con un diámetro de 1.30 metros, la altura del cilindro dependerá de la profundidad en la que se encuentre la alcantarilla, las paredes del pozo están impermeabilizadas por repello mas cernido liso, el fondo está conformado de concreto, dejándole la pendiente necesaria para que corra el agua, la dirección en la cual se dirigirá estará determinada por medio de canales que son construidos por tubería cortada transversalmente; para realizar la inspección o limpieza de pozos profundos se deben dejar los escalones, los cuales serán de hierro y estarán empotrados a las paredes del pozo, es necesario aclarar que hay pozos de

visita concéntricos que se construirán en alturas menores y pozos excéntricos en alturas mayores.

Un pozo de visita debe:

- $\checkmark$  Proporcionar un control de flujo hidráulico en cambios de dirección.
- $\checkmark$  Proporcionar acceso a la tubería para mantenimiento e inspección.
- $\checkmark$  Proporcionar ingreso de oxígeno al sistema.

Se colocarán pozos de visita en los siguientes puntos:

- a) En el inicio de cualquier ramal.
- b) En intersecciones de dos o más tuberías.
- c) Donde exista cambio de diámetro.
- d) En distancias no mayores de 100 metros.
- e) En las curvas no más de 30 metros.
- f) Alivio o cambio de pendientes y dirección.

En este diseño, los pozos de visita se mantuvieron en profundidades mínimas, serán construidos de ladrillo de barro cocido, con repello y cernido en las paredes y colocados en los puntos descritos. Las características de estos se encuentran en los planos del apéndice V.

## **2.1.20 Conexiones domiciliares**

Tienen la finalidad de descargar las aguas provenientes de las casas o edificios y llevarlas al alcantarillado central.

Ésta consta de las siguientes partes:

- a) Caja de registro (candela domiciliar o acometida domiciliar).
- b) Tubería Secundaria.

### **2.1.20.1 Caja o candela**

La conexión se realiza por medio de una caja de inspección, construida de mampostería o con tubos de concreto colocados verticalmente, el lado menor de la caja será de 45 centímetros, si fuese circular tendrá un diámetro no menor de 12 pulgadas; éstos deben estar impermeabilizados por dentro y tener una tapadera para realizar inspecciones.

El fondo tiene que ser fundido de concreto, dejando la respectiva pendiente para que las aguas fluyan por la tubería secundaria y pueda llevarla al alcantarillado central, la altura mínima de la candela será de 1 metro.

En este caso, se tendrán candelas de TC de 12", impermeabilizados por dentro, y con tapadera removible; el fondo será fundido de concreto con una pendiente de 2%, a una profundidad de 1 metro como mínimo.

# **2.1.20.2 Tubería secundaria**

La conexión de la candela domiciliar con la tubería central se hará por medio de la tubería secundaria, la cual tiene un diámetro mínimo de 6 pulgadas en tubería de concreto y de 4 pulgadas en tubería de P.V.C., debe tener una pendiente mínima del 2%, a efecto de evacuar adecuadamente las excretas.

La conexión con la alcantarilla central se hará en el medio diámetro superior, a un ángulo de 45 grados aguas abajo.

Al realizar el diseño del alcantarillado deben considerarse las alturas en las cuales se encuentran las casas con relación a la alcantarilla central, y con esto no profundizar demasiado la conexión domiciliar, aunque en algunos casos esto resulta imposible por la topografía del terreno, debiendo considerar otras formas de realizar dicha conexión.

En este caso, la tubería secundaria será de PVC de 4" de diámetro, conectada como se indicó.

### **2.1.21 Profundidad de la tubería, normas y recomendaciones**

La colocación de la tubería debe hacerse a una profundidad en la cual no sea afectada por las inclemencias del tiempo y principalmente por las cargas transmitidas por el tráfico y evitar con esto rupturas en los tubos. En las tablas 1 y 2 se presentan los valores de profundidad de tubería y ancho de la zanja, la que depende del diámetro de tubería y de la profundidad.

| <b>DIÀMETRO</b>                 | 8"  | 10" | 12" | 16" | 18" | 21" | 24" | 30" | 36" | 42" | 48" | 60" |
|---------------------------------|-----|-----|-----|-----|-----|-----|-----|-----|-----|-----|-----|-----|
| <b>Tráfico</b><br><b>Normal</b> | 122 | 128 | 138 | 141 | 150 | 158 | 166 | 184 | 199 | 214 | 225 | 255 |
| <b>Tráfico</b><br>Pesado        | 142 | 148 | 158 | 151 | 170 | 178 | 186 | 204 | 219 | 234 | 245 | 275 |

**Tabla I. Profundidad mínima de la cota invert para evitar rupturas (cm.)**

# **Tabla II. Ancho libre de zanja según profundidad y diámetro de la tubería (cm.) Profundidad de la zanja**

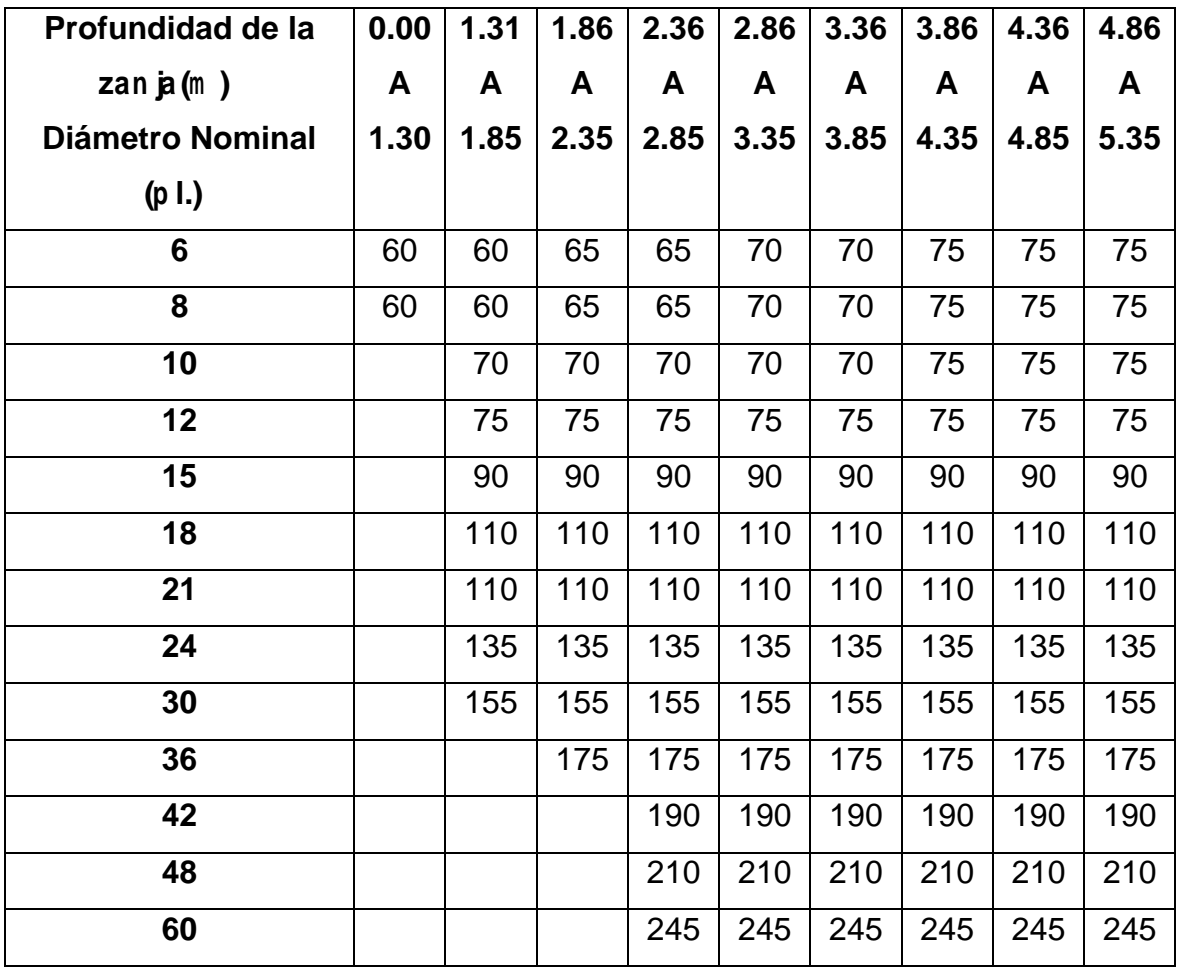

# **2.1.22 Volumen de excavación**

La cantidad de tierra que se removerá para colocar la tubería está comprendida a partir de la profundidad de los pozos de visita; el ancho de la zanja, que depende del diámetro de la tubería a utilizar; y la longitud entre pozos. Se puede calcular de la siguiente manera:

$$
V \quad \frac{(H1 \quad H2)}{2} * d * t
$$

Donde:

 $V =$  volumen de excavación (m3)

H1 = profundidad del primer pozo (m)

H2 = profundidad del segundo pozo (m)

 $D =$  distancia entre pozos  $(m)$ 

 $t =$  ancho de zanja  $(m)$ 

### **2.1.23 Principios hidráulicos**

Las alcantarillas basan su funcionamiento en transportar el agua de desecho en conductos libres, a los cuales se les conoce como canales. El flujo queda determinado por la pendiente del canal y la superficie del material del cual está construido.

La sección del canal puede ser abierta o cerrada, en el caso de los sistemas de alcantarillado se emplean canales cerrados circulares, en donde la superficie del agua está sometida a la presión atmosférica y eventualmente a presiones producidas por los gases que se forman en el canal.

### **2.1.24 Ecuación de Manning para flujos en canales**

El análisis y la investigación de las características del flujo hidráulico han permitido que los sistemas de alcantarillado, construidos con tuberías plásticas, puedan ser diseñados conservadoramente, utilizando la ecuación de Manning. La relativamente pequeña concentración de sólidos (600 mg/litro) usualmente presente en las aguas negras y de tormenta, no es suficiente para hacer que el comportamiento hidráulico difiera al del agua limpia, siempre que se mantengan las velocidades mínimas de auto limpieza.

En general, para simplificar el diseño de sistemas de alcantarillado, es aceptable asumir condiciones constantes de flujo aunque la mayoría de los sistemas de drenaje o alcantarillado funcionan con caudales sumamente variables. Cuando se diseña permitiendo que la altura del flujo en el conducto varíe, se considera como flujo a superficie libre; si esa condición no se cumple se dice que la tubería trabaja a presión interna.

Los valores de velocidad y caudal que corren en un canal se han estimado por medio de fórmulas desarrolladas experimentalmente, en las cuales se involucran los factores que más afectan al flujo de las aguas en el canal; una de las fórmulas que es empleada para canales es la de Chezy para flujos uniformes y permanentes.

$$
V \quad C^* \sqrt{Rh * s}
$$

Donde:

 $V =$  velocidad (m / s) Rh = radio hidráulico  $S =$  pendiente m / m  $C =$  coeficiente

En la fórmula de Chezy, la constante C varía de acuerdo con la siguiente expresión:

$$
C \quad \frac{Rh^{1/6}}{n}
$$

Donde n, es el coeficiente de rugosidad, el cual depende del material del que esté hecho el canal. Al sustituir C en la fórmula de Chezy, se obtiene:

$$
V \quad \frac{1}{n} * Rh^{1/6} * S^{1/2}
$$

La que se conoce como la fórmula de Manning para canales abiertos y cerrados.

Y para conductos circulares y unidades mixtas se utiliza la fórmula siguiente:

 $\frac{0.03429}{2} * D^{2/3} * S^{1/2}$ *n*  $V \xrightarrow{0.05 \text{ TeV}} D^{2/3} * S^{1/2}$ , donde D está en pulgadas.

# **2.1.25 Ecuación a sección llena**

Para el diseño del alcantarillado sanitario se debe contar con la información correspondiente a los valores de la velocidad y caudal de la sección llena de la tubería que se está utilizando.

Para el cálculo de la velocidad y el caudal se emplean las siguientes fórmulas:

$$
V = \frac{0.03429}{n} * D^{\wedge} * S^{\wedge \frac{1}{2}}
$$
 y  $Q = A * V$ 

Donde:

 $Q =$  caudal a sección llena (m3 / s)

A = área de la tubería (m2)

V = velocidad a sección llena (m / s)

 $n =$  rugosidad de la tubería (comercialmente para P.V.C. = 0.010 y T.C. = 0.013)

# **2.1.26 Relaciones hidráulicas**

Al realizar el cálculo de las tuberías que trabajan a sección parcialmente llena y poder agilizar de alguna manera los resultados de velocidad y caudal, se relacionan los términos de la sección totalmente llena con los de la sección parcialmente llena. Se deberán determinar los valores de la velocidad y caudal a sección llena por medio de las ecuaciones ya establecidas, se procederá a obtener la relación de caudales (q/Q), donde q es el caudal de diseño y Q es el caudal a sección llena; el resultado obtenido se busca en las tablas de relaciones hidráulicas, donde también se podrán encontrar las relaciones de (v/V) y (d/D).

# **2.1.27 Diseño del alcantarillado sanitario**

A continuación se presenta el cálculo del tramo PV 12 al PV 13, para tenerlo como ejemplo del alcantarillado sanitario.

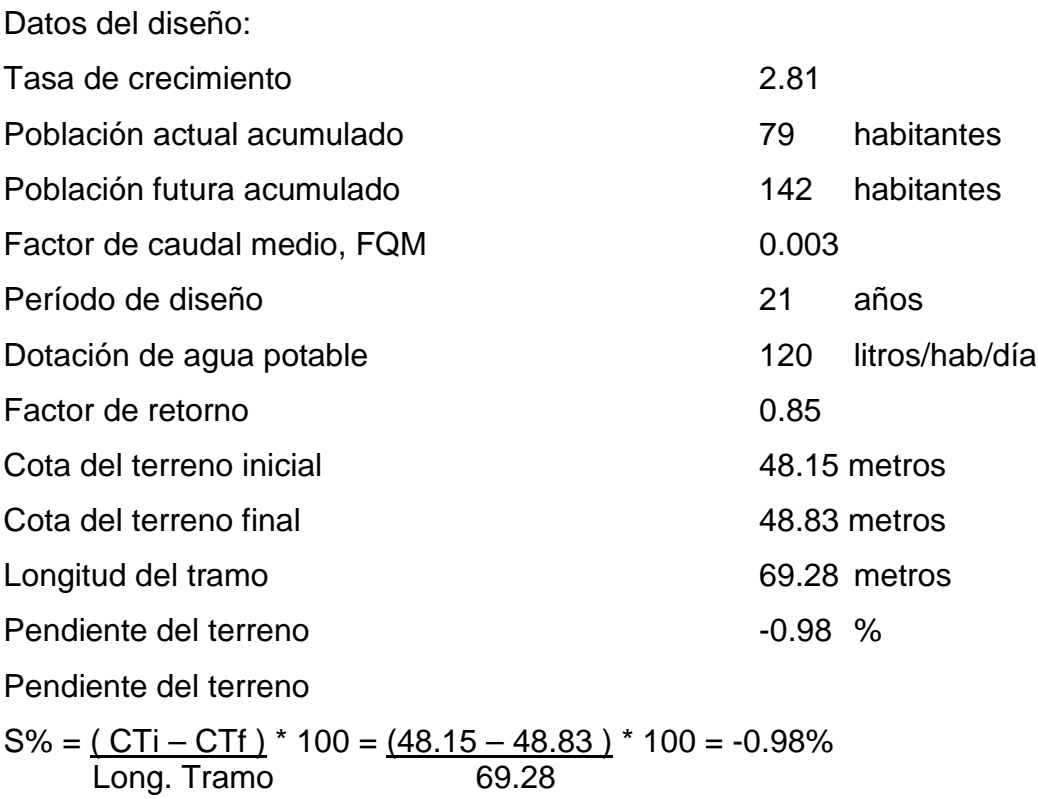

Población futura, sabiendo que el número de habitantes por vivienda es 6.6  $Pf = Pa + [1 + (r/100)] = 79 + [1 + (2.81/100)]^{21} = 142$  hatitantes

Factor de Harmond

FH =  $18 + (P/1000)^{2}$  /2 =  $18 + (142/1000)^{2}$  = 4.20 4 + (P/1000)^ ½ 4 + (142/1000)^½

Caudal de diseño

 $\text{Qdis} = #$  hab futuros \* FH \* FQM = 142 \* 4.20 \* 0.003 = 1.79 lt/s

Diseño hidráulico

Velocidad a sección llena (proponiendo una pendiente de 1.10%)

$$
V = \frac{0.03429}{N} * D^{2}/3 * S^{2}/2 = \frac{0.03429}{0.010} * (6)^{2}/3 * (0.011)^{2}/2 = 1.19 \text{ m/s}
$$

Caudal a sección llena

 $Q = A * V = (74 * (6 * 2.54 / 100)^2) * 1.19 * 1000 = 21.66$  lt/s

Relaciones hidráulicas

<u>q</u> = <u>1.79</u> = 0.082422 Q 21.66

Relación d/D y v/V

Se toma el valor de q/Q, y se busca en las tablas de relaciones hidráulicas, d/D

y v/V, encontrando los siguientes valores:

 $\underline{d} = 0.1900$  (cumple la condición 0.10 d/D 0.80) D  $v = 0.596$ , despejando v, se tiene: V  $v = 0.596 * 1.19 = 0.71$  m/s (cumple la condición 0.60  $v/V$  3.00)

Cota invert de entrada (CIE)

 $CIE = CIS PV12 - (Stubo(\%) * DH) = 46.54 - (0.011 * 69.28) = 45.77 m$ 

Profundidad del pozo

 $H = CT - CIE = 48.83 - 45.77 = 3.06$  m

Volumen de excavación

 $V = (H1 + H2)^* d * t = (1.62 + 3.06)^* 69.28 * 0.70 = 113.34 M3$ 

2 2

En los demás tramos se procedió de la misma forma, verificando los valores de velocidad, así también la relación de tirantes. La relación d/D no se cumple en algunos casos por ser tramos iniciales o por pendientes grandes.

En el apéndice III se presenta el cuadro resumen del diseño hidráulico de la red.

### **2.1.28 Planteamiento del desfogue**

En el centro de la comunidad existe una quebrada que conduce agua solamente en época de lluvia, ésta va a dar a un barranco, en el cual se decidió desfogar el efluente del sistema, previo tratamiento descrito más adelante.

#### **2.1.29 Propuesta de tratamiento**

Las aguas negras son líquidos turbios que contienen sólidos en suspensión (desechos), provenientes de las actividades de los seres humanos. Frescas son de color gris y olor a moho; con el tiempo cambian a un color negro y su olor es ofensivo. Aun cuando en las aguas negras sanitarias solo 600 mg/litro de su peso es de sólidos, requieren tratamiento para evitar cualquier molestia.

Una forma de contribuir al mejoramiento de los indicadores de salud de una región, caracterizada por la alta incidencia de enfermedades entéricas y parasitosis, es el tratamiento de las aguas residuales, ya sea para disponerlas finalmente en cuerpos de agua o para su neutralización.

33

En la selección del tipo de tratamiento para las aguas residuales de la aldea Xenimaquín, existen varios factores importantes que se deben tomar en cuenta para la determinación del mismo. Dichos factores son:

 $\checkmark$  Eficiencia: eliminar aquellas materias orgánicas ofensivas para el bienestar, agrado y salud de las comunidades, que inciden en el aspecto estético y urbanístico de los sectores cercanos a donde escurren las aguas negras.

 $\checkmark$  Economía: las aguas negras sin tratamiento, diluidas a un río, lago u otro podrían desvalorizar la propiedad, perjudicando los servicios de agua para consumo humano, industrial y disminuyen la cantidad del agua de regadillo.

- $\checkmark$  Operación y mantenimiento
- $\checkmark$  Factibilidad

 $\checkmark$  Higiene: se debe eliminar o reducir los organismos patógenos de origen entérico, para evitar la contaminación que contribuya a trastornos orgánicos en los pobladores.

Se ha observado que uno de los sistemas que cumple adecuadamente con los factores de selección, es un tratamiento primario de fosa séptica con pozos de absorción. Se decidió en utilizar fosa séptica por tener la limitante de espacio, este resulta ser de gran eficiencia en la mejora de calidad del caudal y permite obtener una economía relativamente aceptable, ya que no necesita de grandes extensiones de terrenos.

### **2.1.29.1 Fosa séptica con pozos de absorción**

Un proceso de tratamiento de las aguas residuales que suele usarse para los residuos domésticos es la fosa séptica.

Los desperdicios líquidos del hogar no tratados (aguas negras), rápidamente atascarían hasta las formaciones más porosas de grava. La fosa condiciona al agua negra para que pueda filtrarse más fácilmente en el subsuelo. Por tanto, la función más importante de una fosa séptica es proporcionar protección a la capacidad absorbente del suelo.

Tres funciones tienen lugar dentro de la fosa para proporcionar esta protección:

- 1. Eliminación de sólidos: el atascamiento del suelo con el efluente de la fosa varía directamente con la cantidad de sólidos suspendidos en el líquido. La velocidad del flujo se reduce de tal forma que los sólidos mayores se hunden al fondo o suben a la superficie. La zona de almacenamiento o capa de fango, se ubica en el fondo.
- 2. Tratamiento biológico: los sólidos o líquidos de la fosa son sometidos a descomposición por procesos naturales y bacteriológicos. Las bacterias presentes son de la variedad llamada anaerobia que prosperan en la ausencia de oxígeno libre. Esta zona es la de sedimentación (tramo intermedio), aquí se ubican los líquidos.
- 3. Almacenamiento de cieno y natas: cieno es una acumulación de sólidos en el fondo de la fosa, mientras que las natas son un conjunto, parcialmente sumergido, de sólidos flotantes que pueden formarse en la superficie del líquido dentro de la fosa. No son más que grasas o natas que son materiales ligeros.
- 4. Por último se tiene el espacio libre apropiado para que se ubiquen los gases producidos por el proceso anaerobio de descomposición de la materia.

Para limitar la descarga de sólidos en el efluente de la fosa séptica, se usan tanques de dos compartimientos. El buen funcionamiento de estos tanques sigue los principios básicos de la sedimentación, pudiéndose guardar una relación de 1:3 entre el ancho y la longitud.

El agua residual decantada y libre de flotantes que se encuentra entre las capas de fango y espuma, fluye por una salida sumergida, hasta las zanjas subterráneas llenas de rocas a través de las cuales puede fluir y filtrarse en la tierra, donde se oxida aeróbicamente.

Aunque la descomposición anaerobia reduce permanentemente el volumen de la materia sólida acumulada en el fondo del tanque, siempre existe una acumulación neta de fango. La generación de gases durante los procesos de descomposición provoca que una parte de la materia sedimentada en el fondo del tanque ascienda y se adhiera a la parte inferior de la capa de espumas; lo cual contribuye a aumentar el espesor de la misma.

El contenido del tanque se debe extraer de forma periódica (una vez cada dos años) para evitar la reducción de la capacidad volumétrica efectiva provocada por la acumulación de espuma y fango a largo plazo. El efluente de la fosa, que es agua con menos contenido de materia orgánica, deberá enviarse a un sistema de oxidación para complementar el tratamiento, esta oxidación se puede realizar mediante cualquiera de los siguientes medios:

- $\checkmark$  Pozos de absorción o filtración
- $\checkmark$  Zanjas de oxidación o absorción
- $\checkmark$  Lechos de filtración
- $\checkmark$  Filtros subterráneos

En este caso se propuso un sistema de oxidación por medio de pozos de absorción. Al calcular la fosa séptica, se encontró el volumen de la misma, este es de 130 M3, obtenido de la siguiente forma:

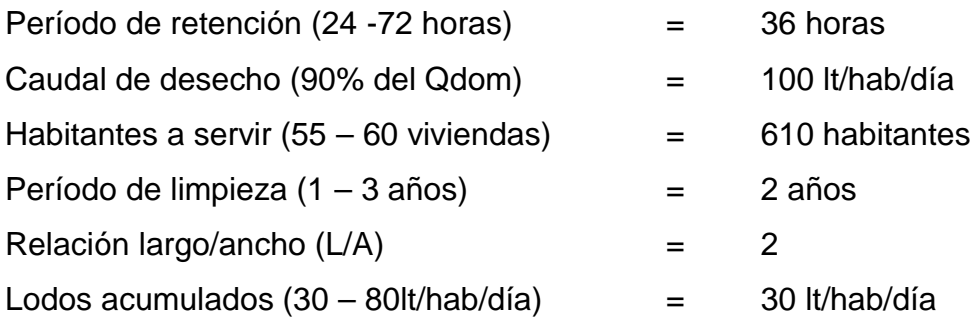

Q = caudal de desecho \* habitantes a servir  $Q = 100 * 610 = 61,000.00$  litros/dia

 $V_1 = Q^*$  período de retención  $V_1 = 61,000 * 36$  horas = 91,500.00 litros = 91.50 M3 24 horas/dia

V2 = habitantes a servir \* lodos acumulados \* período de limpieza  $V_2 = 610 * 30 * 2 = 36,600.00$  litros = 36.60 M3

Volumen Total =  $V_1 + V_2 = 91.50 + 36.60 = 128.10$  M3

 $V =$  ancho  $*$  largo  $*$  alto, tengo que la relación  $L/A = 2$ , entonces  $L = 2A y$ Propongo una altura, h = 2.60 m.

 $V = A * 2A * 2.60 = 5.2A<sup>2</sup>$ , de donde se despeja A y se obtiene:

 $A = 4.96$  metros = 5.00 metros.

Sustituyendo este valor en L = 2A se obtiene:

 $L = 10.00$  metros.

Las dimensiones son: largo = 10 metros, ancho = 5 metros, alto = 2.60 metros.

El método utilizado en el cálculo de la fosa séptica es el método de bandas, el espesor de paredes y losas es de 0.20 m, el refuerzo principal en las paredes y losa de fondo de la fosa es No.4 a 0.14 m en ambos sentidos, el refuerzo secundario es No.3 a 0.14 m, la losa superior se calculó como una losa normal con apoyos y una viga al centro de la luz más grande, esto se encuentra en el apéndice V.

Los pozos de absorción fueron diseñados considerando la importancia de la capacidad del pozo de absorción, debe calcularse por medio de pruebas de filtración ejecutadas en cada estrato vertical penetrado. Las pruebas adecuadas para pozos profundos son algo difíciles de efectuar, lentas y costosas. Aunque algunos datos se han obtenido comparando resultados de pruebas de filtración con el funcionamiento de pozos profundos, sin embargo, los resultado de tales pruebas de filtración, de valor limitado por sí solos, combinados con un criterio de ingeniería competente, basado en la experiencia, es la mejor forma de llegar a los datos de diseño para pozos de filtración.

Se propondrá un diámetro de 1.5 metros y 3 pozos de absorción, según el manual de fosas sépticas se tiene que la mínima relación de filtración es de 2.5 centímetros en 15 minutos, teniendo esto se obtiene que el área requerida de absorción es 3 \* 17.66 = 53 m2, sabiendo esto, se sustituye:

 $3.1416 * 1.5 * d = 53$  m2, donde

D = diámetro del pozo en metros

d = profundidad del pozo en metros

 $d = 11.00$  metros aproximadamente.

Basándose en esto, y consultando el manual de fosas sépticas (ver bibliografía), se colocaron 3 pozos de absorción de 1.5 metros de diámetro con profundidad de 15 metros cada uno; si a esta profundidad no se encontrara un estrato permeable, se deberá profundizar más. Se debe colocar roca desde los 15 hasta los 12 metros de profundidad, para evitar socavar el suelo.

### **2.1.30 Programa de operación y mantenimiento**

Consiste en la aplicación de técnicas para mantener el alcantarillado en buenas condiciones para garantizar el funcionamiento normal del sistema, para el período de diseño al que fue diseñado. A continuación se describen la inspección y mantenimiento de los elementos del alcantarillado.

 $\checkmark$  Conexión domiciliar, línea central y pozos de visita, posibles problemas: Tapadera de la candela en mal estado Tubería parcialmente tapada Tubería totalmente tapada Conexiones de agua de lluvia en la tubería Acumulación de residuos y lodos Deterioro del pozo Tapadera del pozo en mal estado Soluciones y reparaciones:

Reparar la tapadera de la candela o en su defecto cambiarla por una nueva, ya que de no hacerlo corre peligro de que se introduzca tierra y basura a la tubería y provocar taponamientos en la misma.

La tubería parcialmente tapada puede ser provocada por la introducción de basura o tierra en ésta, para descubrir los taponamientos se pueden hacer dos pruebas para identificarlos.

1. Prueba de reflejo: consiste en colocar una linterna en un pozo de visita y verificar el reflejo de la misma en el siguiente pozo de visita, si no es percibido claramente existe un taponamiento parcial, y si no se percibe en lo absoluto significa que existe un taponamiento total. Solución: Se vierte agua en el pozo de visita a presión, luego se hace de nuevo la prueba de reflejo y se verifica si el taponamiento se despejó y deja ver claramente el reflejo.

2. Prueba de corrimiento de flujo: se vierte una cantidad determinada de agua en un pozo de visita (o en la candela si fuera taponamiento en la conexión domiciliar) y se verifica el corrimiento en el siguiente pozo, que la corriente sea normal. Si es un corrimiento muy lento existe un taponamiento parcial, si no hubiera flujo existe un taponamiento total. Solución: al no lograrse despejar el taponamiento por medio de la presión de agua, introducir una guía metálica para tratar de quitar el taponamiento y luego introducir nuevamente una cantidad de agua para que el taponamiento desaparezca. Si persiste el problema se introduce nuevamente la guía, se verifica la distancia en donde se encuentra el taponamiento, se marca sobre la calle en donde se ubica el taponamiento; luego se excava en el lugar marcado, se descubre el tubo para poder destaparlo y repararlo para que las aguas corran libremente.

Las conexiones ilícitas provocan que se saturen las tuberías, ya que no fueron diseñadas para llevar esta agua. Se procede a cancelar la conexión de agua de lluvia a la conexión domiciliar.

40

Al inspeccionar los pozos de visita se puede constatar que no existan lodos ni desechos acumulados en el pozo que puedan obstruir el paso de las aguas negras. Se procede a quitar los lodos y residuos para dar paso libre a las aguas.

Verificar que el pozo de visita se encuentre en buen estado, revisar el brocal, los escalones para poder bajar al pozo; si estuviera en mal estado, repararlos o cambiarlos. Las tapaderas de los pozos deben estar en su lugar y sin grietas por el paso de vehículos, cambiarlas por nuevas si esto sucediera.

Un mantenimiento adecuado para las fosas sépticas es la prevención, para asegurar una normal operación del sistema y para evitar costos y muchas veces difícil reposición del pozo absorbente. Una limpieza oportuna evita que los sólidos pasen en exceso al sistema de infiltración y lo obstruyan.

Aún cuando los tiempos para las acciones de limpieza dependen de la intensidad de su uso, es recomendable hacer una inspección cada seis meses y si es necesario limpieza a cada dos años, extrayendo el 90% de los lodos existentes, el 10% deberá permanecer en la fosa para inóculo de las futuras aguas residuales.

No plantar arbustos ni árboles junto al campo de drenaje, porque sus raíces penetran por las juntas de los tubos o por sus perforaciones, obstruyendo el sistema.

Si las fosas sépticas se diseñan, construyen, conservan y operan adecuadamente, son efectivas en el desempeño de su función.

# **2.1.31 Elaboración de planos**

41

Los planos que se elaboraron para el alcantarillado sanitario son: plano de densidad de población, planos de planta – perfil, detalles de pozos de visita, detalle de conexión domiciliar y fosa séptica con pozos de absorción, los mismos se encuentran en el apéndice V.

# **2.1.32 Presupuesto**

El presupuesto se integró de acuerdo a los precios unitarios de los materiales manejados en la comunidad, tomando en cuenta el transporte a la aldea, la mano de obra fue calculada con base a los precios manejados en la comunidad y los establecidos por la municipalidad; tomada por M3, M2, ML, forma unitaria y global.

El porcentaje de imprevistos es del 2% y a los costos indirectos se le aplicó el 28% del costo total del proyecto.

### **PRESUPUESTO POR RENGLONES**

**Alcantarillado sanitario Aldea Xenimaquín, San Juan Comalapa**

RESPONSABLE: Rossana Maldonado Rivas

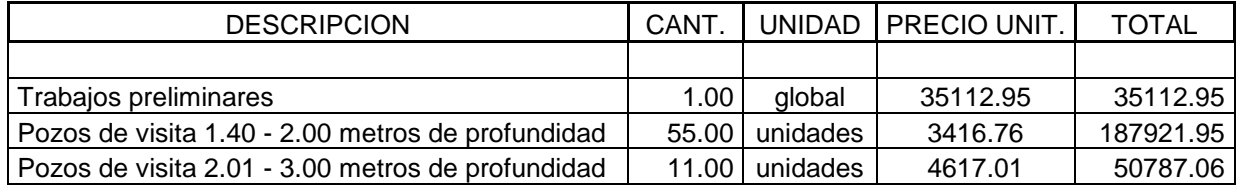

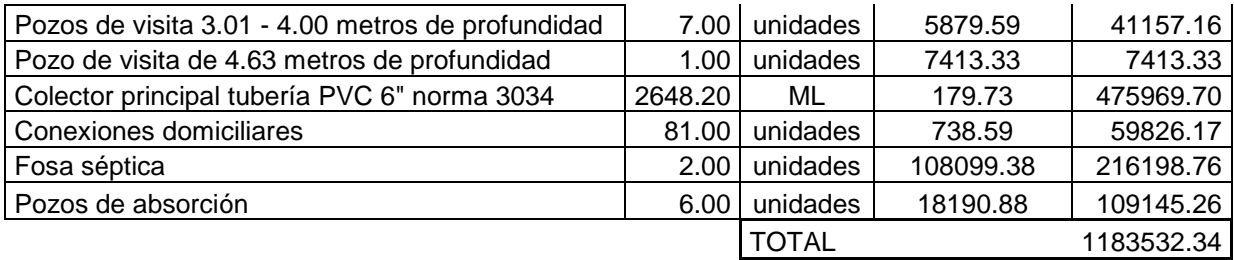

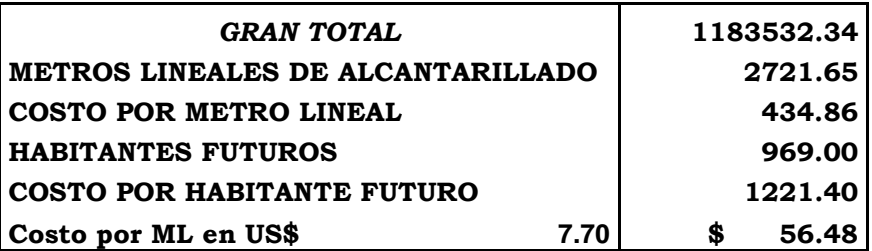

**2.2 Diseño del edificio para oficinas municipales de San Juan Comalapa, Chimaltenango.**

# **2.2.1 Descripción del proyecto**

El proyecto consiste en diseñar un edificio de dos niveles, que contará con 22 áreas para oficinas, distribuidas en dos módulos por nivel. La estructura de la edificación estará compuesta de marcos dúctiles con losas planas de concreto reforzado, muros de mampostería reforzada, y un módulo de gradas independiente de la estructura y separado de la misma por medio de juntas de construcción.

### **2.2.2 Estudio de suelos**

Se realizó en el Centro de Investigaciones de Ingeniería el ensayo a una muestra de suelo no alterado (ensayo triaxial). Los resultados del ensayo se encuentran en el Apéndice IV. Se utilizaron algunas fórmulas adicionales y se obtuvo como resultado lo siguiente:

Datos para hallar el Valor Soporte:

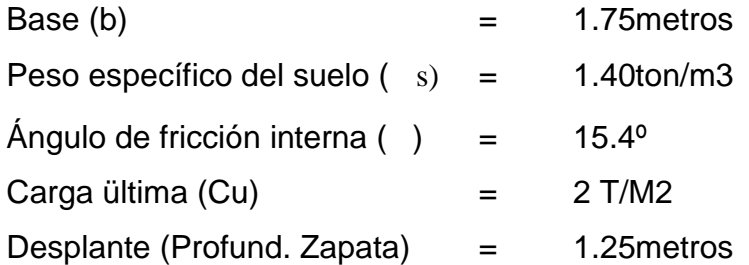

rad = <u>\_\_\*\_\_\_</u>= 0.2688 radianes 180

Factor de flujo de carga:

$$
Nq \quad \frac{e\ (3/2^* \quad rad) \tan}{2\cos^2(45\quad 2)} = 4.63
$$

Factor de flujo de carga última:

*NC* cot 
$$
\sqrt[k]{(Nq - 1)} = 13.18
$$

Factor de flujo de :

 $Ny \quad 2*(Nq-1)*\tan = 3.10$  (Si fuera arcilla, el valor sería cero).

Capacidad portante última:

*q<sup>o</sup>* 0.4\* *suelo* \* *B*\* *N* 1.3*CNc suelo* \* *D*\* *Nq* = 45.41

Capacidad portante neta última:

 $q_{on}$   $q_o$  suelo<sup>\*</sup> D = 43.66

Factor de seguridad, debe estar entre el rango 1.5 fc 3, el valor utilizado es  $fc = 2$ ,

*fc*  $qd \frac{q_{on}}{q}$  = 21.83 Ton/m2, que es el valor de soporte del suelo a utilizar en el

diseño.

# **2.2.3 Diseño estructural**

Ny 2\*(Nq 1)\* tan = 3.10 (Si fuera ar<br>
Capacidad portante última:<br>  $q_o$  0.4\*  $suelo * B * N$  1.3CNc  $suelo *$ <br>
Capacidad portante neta última:<br>  $q_{on}$   $q_o$   $suelo * D = 43.66$ <br>
Factor de seguridad, debe estar entre el<br>  $c = 2$ ,<br>  $qd \frac{q_{on$ Diseño estructural es la actividad que se realiza, por medio de una serie de cálculos, con el fin de definir las características detalladas de los distintos elementos que componen una estructura, también es el que se encarga de manera detallada de la determinación de las formas, dimensiones y características de una estructura (refiriéndose a proporciones, dimensiones globales de la estructura soportante como áreas, espacios, cotas, diagramas, in sta la ciones...), para que esta pueda absorber las solicitaciones que se presentarán durante su vida, sin que falle o se comporte indebidamente.

Para el diseño estructural de este edificio, se usan los siguientes datos:

Materiales:  $Fy = 2,810.00 \text{ Kg/cm}^2$   $f'c = 210.00 \text{ Kg/cm}^2$  $\text{Ec} = 15,100.00 \sqrt{f'c} \text{ Kg/cm}^2$  Wconcreto = 2400.0 Kg/m<sup>3</sup>

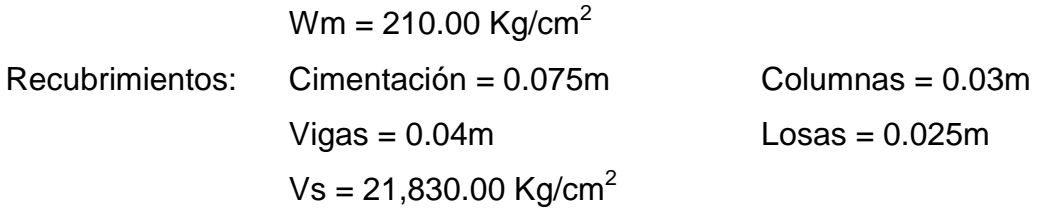

### **2.2.3.1 Estructuración**

En el proceso de diseño estructural se tiene: la estructuración, que es la que da el indicativo de los materiales con los que se va a construir tanto los elementos individuales como en conjunto (losas, vigas, columnas, zapatas, etc.), también el diseño arquitectónico del edificio en lo que a espacios, áreas, alturas y cotas se refiere.

### **2.2.3.1.1 Selección del sistema estructural a utilizar**

Teniendo en cuenta el área del terreno y las necesidades de espacios por oficina, se hace necesaria la construcción de un edificio de dos niveles. El sistema que se utilizará, en este caso, es el Sistema de Bastidor ó Marcos Dúctiles; el cual está compuesto por vigas y columnas de concreto reforzado, sin muros de carga y funciona como una unidad completa e independiente, con tabiques de mampostería reforzada y losas planas de concreto reforzado.

### **2.2.3.1.2 Diseño arquitectónico**

El diseño arquitectónico se refiere a darle forma adecuada y distribuir en conjunto los diferentes ambientes que componen el edificio, esto se hace para tener un lugar cómodo y funcional para su uso. Para lograrlo, se deben diseñar de acuerdo a las necesidades que se tengan por el espacio disponible, los recursos materiales y las normas de diseño que existan; se deben tomar en

cuenta los diferentes criterios tales como: número aproximado de personas que utilizarán la edificación, crecimiento poblacional, dimensiones del terreno y áreas necesitadas.

Las relaciones de la edificación con su entorno (contactos visuales y auditivos) y las influencias del medio ambiente que repercuten alrededor de ella (sol, viento y ruido) tienen una importancia decisiva para la calidad de la edificación.

Es necesario contar con las siguientes áreas:

- $\checkmark$  Recepción
- $\checkmark$  Alcaldía Despacho
- $\checkmark$  Sala de Consejo
- $\checkmark$  Secretaría
- $\checkmark$  Archivos
- $\checkmark$  Registro Civil y de Vecindad
- $\checkmark$  Delegación del T.S.E.
- $\checkmark$  Receptoría
- $\checkmark$  Oficinas IUSI
- $\checkmark$  Oficinas Técnico Forestal
- $\checkmark$  Policía Municipal
- $\checkmark$  Juez Municipal
- $\checkmark$  Tesorería
- $\checkmark$  Auditoria y Contabilidad
- $\checkmark$  Oficina Municipal de Planificación
- $\checkmark$  Biblioteca Municipal
- $\checkmark$  Servicios Sanitarios

De estas condiciones se deducen las características físicas necesarias que debe reunir la edificación escolar. Los resultados del diseño arquitectónico de la edificación se presentan en el Apéndice V.

#### **2.2.3.1.2.1 Requerimiento de áreas**

Se asignó un área de 6m2 por como mínimo, para poder contar con un espacio cómodo y amplio para realizar los trabajos requeridos para cada una de las diferentes actividades ejecutadas en un área de oficinas.

### **2.2.3.1.2.2 Distribución de espacios**

En la planta baja están las Oficinas de Registro Civil y de Vecindad, con el área de archivos accesible, el Delegado del Tribunal Supremo Electoral. Al otro extremo se encuentra el Tesorero, Tesorería, Contabilidad Auditoría y Receptoría. En la planta alta se tienen las Oficinas del Secretario y Secretaría, Alcaldía y Sala de Consejo, al otro extremo se encuentra El Juez Municipal, el Técnico Forestal, las Oficinas del IUSI, la Oficina Municipal de Planificación y la Biblioteca Municipal. También se tiene un módulo de gradas, que da acceso a la losa final.

#### **2.2.3.1.2.3 Alturas y cotas**

El desarrollo de alturas exigido por la edificación, debe tomar en cuenta los niveles máximos admisibles de acuerdo al tipo de servicios prestados. Por estas razones la altura del primer nivel al segundo es de 3.25metros y del segundo a la losa final es de 3.25metros, ya que estas alturas dan el confort necesario.

# **2.2.3.2 Análisis estructural**

El análisis estructural, es el proceso para determinar las respuestas de la estructura ante las acciones exteriores que puedan afectarla; es el procedimiento por el cual se realiza la estructuración por medio de modelos, aquí se determinan las acciones del diseño que involucran las cargas, fuerzas, momentos y todas aquellas acciones que introducen esfuerzos en la estructura.

# **2.2.3.2.1 Pre – dimensionamiento estructural**

Predimensionar la estructura es dar medidas preliminares a los elementos que la componen, que serán utilizados para soportar las cargas aplicadas. Para esto se puede recurrir a la experiencia en obras similares y utilizar métodos analíticos cortos, como los que se describen a continuación.

**Columnas:** el método que se utiliza para predimensionar las columnas determina la sección y se basa en la carga aplicada a ésta. En este caso en particular se desea guardar simetría en la dimensiones de la columna, por tal razón se toma la columna crítica, es decir, la que soporta mayor carga. La medida resultante se aplica a todas las demás.

Fórmula: **P = 0.8(0.225f<sup>'</sup>c Ag + FyAs); 1% Ag** As 6% Ag Solución: P = 45597.60kg, (18.999\*2,400, tomado del área tributaria de la colúmna \* Wconcreto)  $45597.60 = 0.8 ((0.225 \times 217 \times \text{Ag}) + (2810 \times 0.01 \times \text{Ag}))$ 

Ag = 740.94 cm<sup>2</sup>; Según ACI sección mínima 20\*20 cm. = 400  $cm<sup>2</sup>$ . Por seguridad se propone una columna de 30\*30 cm. = 900  $cm<sup>2</sup>$ .

**Vigas:** para predimensionar las vigas, el método utilizado determina el peralte o altura de la viga, ésta depende de la luz que cubra la viga. La base de la viga queda a criterio del diseñador, se usa aquí el ancho de las columnas. En este caso sólo se calcula la viga crítica, es decir, la de mayor longitud, quedando las demás con igual sección. Según él código ACI-318-95, peraltes mínimos de vigas no presforzadas con ambos extremos continuos es L/21, donde L es la luz máxima. Otro criterio es aplicar de 6 a 8 centímetros de peralte por cada metro de luz, de esta forma: 0.07\*5.80 = 0.41 metros. El ACI también considera peralte de vigas en función del f'c y acero grado 40, para f'c = 217 K g/cm 2, y suponiendo que el refuerzo máximo será No. 6, se tiene un petalte de 0.31centímetros.

La base de las vigas es de 0.25 m se tiene una luz de  $5.80 - 0.25 = 5.55$ **5.55/21 = 0.27,** teniendo los tres criterios se opta por **0.40m** de alto de viga.

**Losas:** el método usa como variable las dimensiones de la superficie de la losa y el tipo de apoyos que tiene. En este caso, se tienen losas apoyadas en los cuatro lados, y otras en voladizo, para efecto de predimensionamiento se toma la crítica y el peralte resultante se usa en ambas.

**t Losa = (perímetro de losa) / 180 en dos sentidos t Losa = Longitud / 10 en voladizo** t Losa = (5.80\*2+4.575\*2)/180 = **0.115,** usar **0.12m.** t Losa = 1.25/10 = **0.125,** usar **0.13m.**
Con este valor, se adopta un espesor de **0.13m.**

### **2.2.3.2.2 Modelos matemáticos de marcos dúctiles**

Representan la forma de cómo las cargas que soporta el marco, sirven para hacer el análisis estructural. Por la poca similitud de los marcos en geometría y de las cargas aplicadas, se analizan todos los marcos que componen la estructura.

# **PLANTA TÍPICA – NIVELES 1 y 2**

**Figura 1. Marco dúctil típico sentido X, edificio para oficinas**

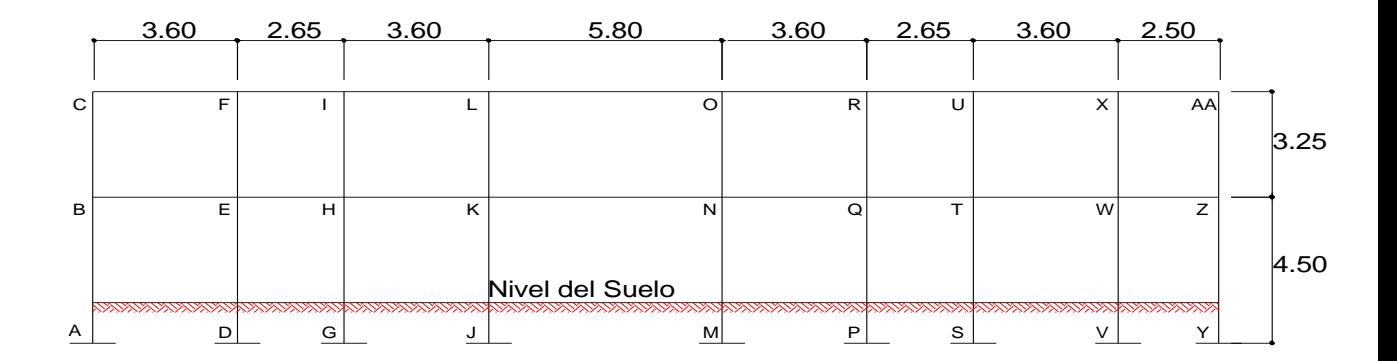

### **Figura 2. Marco dúctil típico sentido Y, edificio para oficinas**

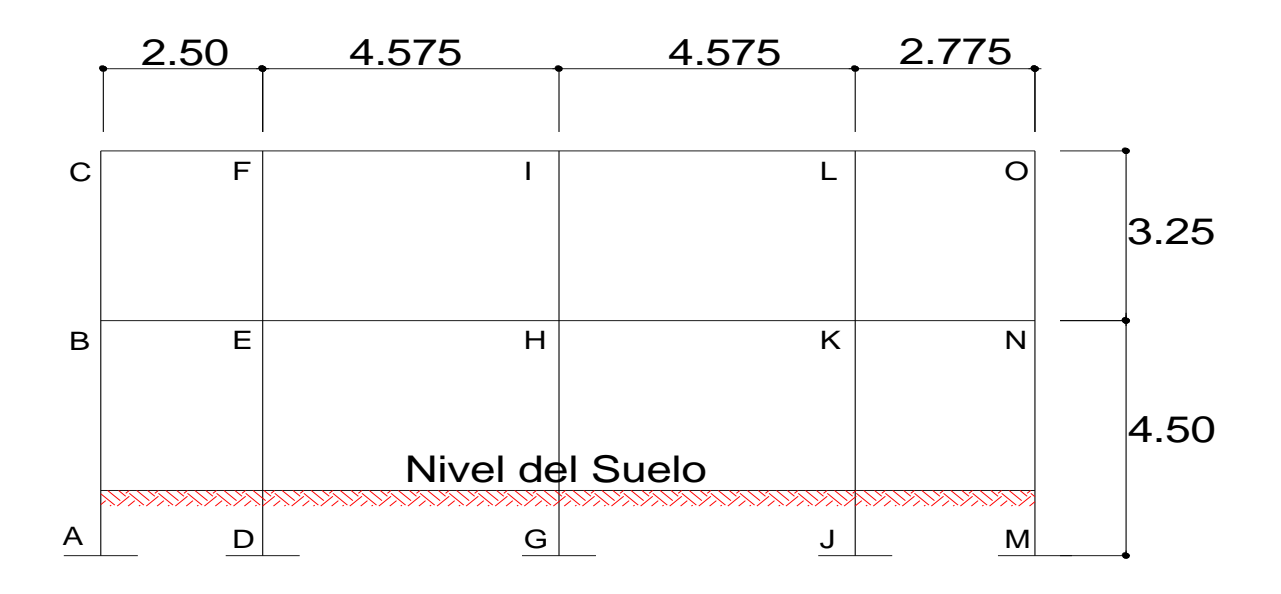

**Figura 3. Criterios para dibujar modelos matemáticos de marcos dúctiles** 

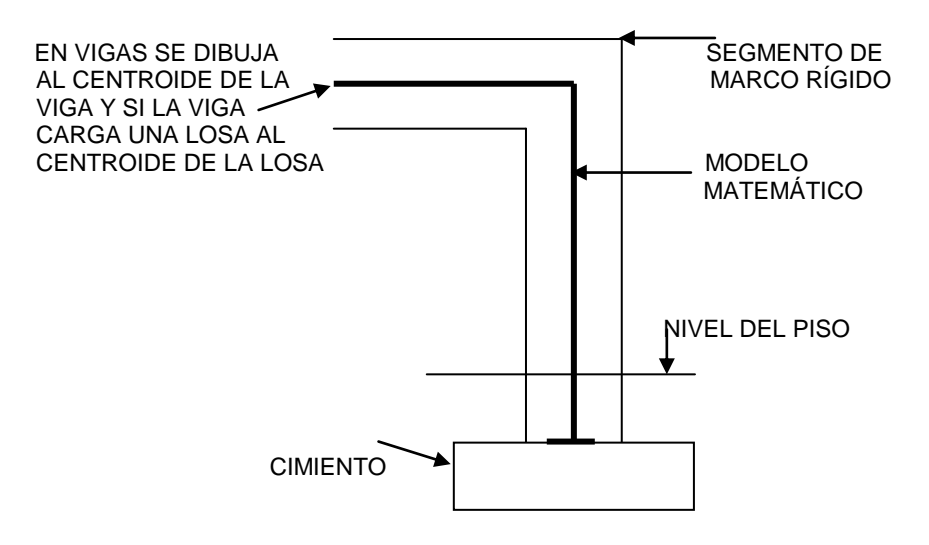

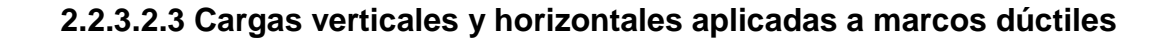

Las estructuras están sometidas a cargas de diferente índole, para clasificarlas existen varios métodos, aquí se hace distinción de acuerdo a la dirección de su aplicación.

### **Carga muerta (CM) Carga viva (CV)**

Peso del concreto = 2,400 Kg/m<sup>3</sup> En techo = 150 Kg/m<sup>2</sup> Peso de acabados = 60  $\text{Kg/m}^2$  En pasillos = 300 Kg/m<sup>2</sup> Peso de muros =  $150 \text{ kg/m}^2$  En oficinas =  $200 \text{ kg/m}^2$ Piso  $= 100 \text{ Kg/m}^2$ Sobre carga =  $100 \text{ Kg/m}^2$ 

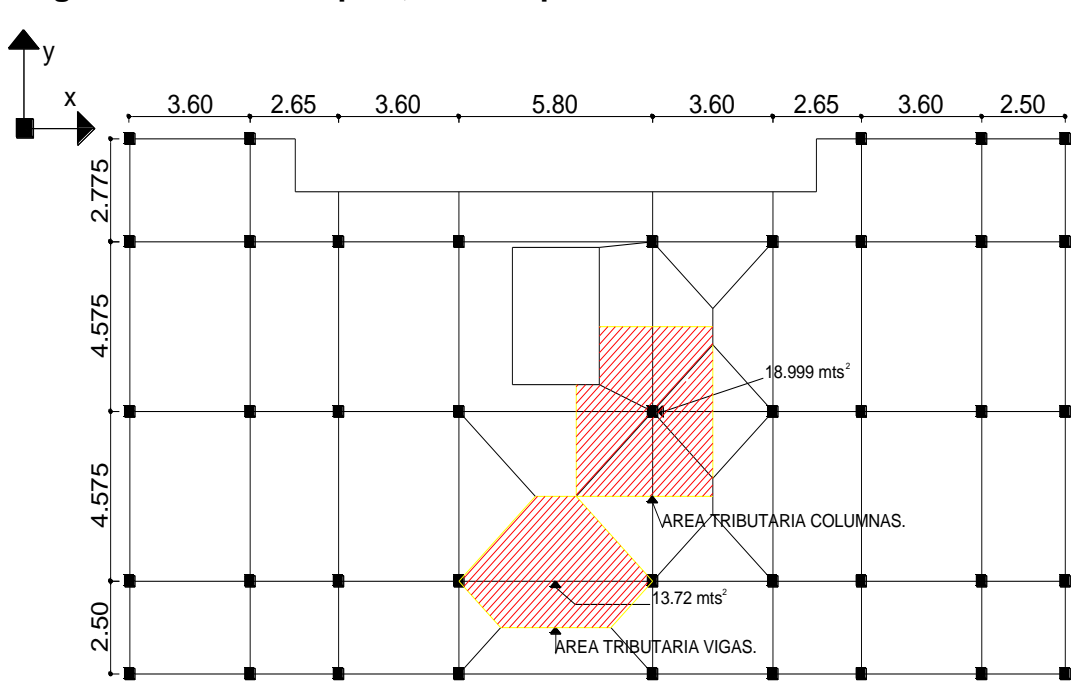

# **Figura 4. Planta típica, edificio para oficinas.**

**Peso del edificio**

**a. Segundo nivel**

Carga muerta

```
Wlosa = (28.00*13.05) m<sup>2</sup> * 0.13 m * 2,400 Kg/m<sup>3</sup> +
          100 Kg/m<sup>2</sup> *(28.00*13.05) m<sup>2</sup>
Wlosa = 150,544.80 Kg
Wvigas = (0.40*0.25) m^{2}* 252.50 m * 2400 Kg/m^{3} = 60,600 Kg
Wcolumnas = (0.30*0.30) m<sup>2</sup> * 1.625 m * 2,400 Kg./m<sup>3</sup> * 41 = 14,391 Kg.
Wacabados = (28.00*13.05) m<sup>2</sup> * 60 Kg./m<sup>2</sup> = 21,924 Kg.
Total de la carga muerta = 247,459.80 Kg.
```
Carga viva

 $CV = (28.00*13.05) m<sup>2</sup> * 150 Kg./m<sup>2</sup> = 54,810.00 Kg.$ 

Peso del segundo nivel

 $W = CM + 0.25CV$ 

W = 247,459.80 Kg. + 0.25 (54,810.00 Kg.) = 261,162.30 Kg.

### **b. Primer nivel**

Carga muerta

Wlosa = (0.13m\*2,400 Kg/m $^3$  + 100 Kg/m $^2$  + 150 Kg/m $^2$ ) (28m\*13.05m) = Wlosa = 205,354.80 Kg Wvigas =  $60,600$  Kg Wcolumnas = (0.30\*0.30) m<sup>2</sup> \* (4.50 + 1.625) m \* 2,400 Kg./m<sup>3</sup> \* 41 = Wcolumnas =  $54,243$  Kg. Wacabados =  $21,924$  Kg. Total de carga muerta =  $342,121.80$  Kg.

Carga viva

 $CV = (300 \text{ kg/m}^2 \times 2.50 \text{ m} \times 50 \text{ m}) + (200 \text{ kg/m}^2 \times 10.55 \text{ m} \times 25.50 \text{ m}) =$  $CV = 91,305.00$  Kg

Peso del primer nivel

 $W = CM + 0.25 CV$ 

 $W = 342,121.80$  Kg. + 0.25 (91,305.00 Kg) = 364,948.05 Kg

Resumen

W del primer nivel = 364,948.05 Kg. W del segundo nivel = 261,162.30 Kg. Peso total =  $626,110.35$  Kg.

### **Cargas verticales en marcos dúctiles unidos con nudos rígidos**

Losa = (2,400 Kg./m $^3$  )(0.13m) = 312 Kg./m $^2$ Muros divisorios y tabiques = 150 Kg./m<sup>2</sup> Peso propio de la viga =  $2400 \text{ Kg./m}^2$ Peso de los acabados =  $60 \text{ Kg/m}^2$ Carga viva  $=$ 150 Kg./ $m^2$  en techos 200 Kg./m<sup>2</sup> en oficinas y 300 Kg./m<sup>2</sup> en pasillos.

Se analizarán todos los marcos para ver el comportamiento de la estructura y cómo cambian los momentos.

Para áreas tributarias y marcos, ver figuras 1,2 y 4.

### **Analizando el sentido X:**

Cálculo de cargas sobre el marco 1 - 2

Segundo nivel: aquí no se incluye el peso de los muros y tabiques.

Área Tributaria =  $\frac{1}{2}$  \* 2.50 \* 1.25 \* 2 = 3.125 m<sup>2</sup>

$$
CM \quad \frac{(372.00 \quad 100.00)Kg/m^2*3.125m^2}{2.50m} \quad 240Kg/m = 830 \text{ Kg/m}.
$$

$$
CV \quad \frac{150.00Kg/m^2*3.125m^2}{2.50m} = 187.50 \text{ Kg/m}.
$$

 $CU = CM + CV = 1017.50$  Kg/m.

Primer nivel: tomando en cuenta los muros y tabiques

$$
CM \quad \frac{(372.00 \quad 150.00 \quad 100)Kg/m^2*3.125m^2}{2.50m} \quad 240Kg/m = 1017.50 \text{ kg/m}.
$$

$$
CV \frac{300.00Kg/m^{2} * 3.125m^{2}}{2.50m} = 375.00 \text{ Kg/m.}
$$
  
CU = CM + CV = 1392.50 Kg/m.

Cálculo de cargas sobre el marco 2 – 3 (Mismas condiciones en marcos 4-5, 6-7, 8-9) Segundo nivel

CM 
$$
\frac{472.00Kg/m^2 * 6.48m^2}{3.60m}
$$
 240Kg/m = 1089.60 Kg/m.

$$
CV \frac{150.00Kg/m^2 * 6.48m^2}{3.60m} = 270.00 \text{ Kg/m}.
$$

 $CU = CM + CV = 1359.60$  Kg/m.

Primer nivel

CM 
$$
\frac{622.00Kg/m^2 * 6.48m^2}{3.60m}
$$
 240Kg/m = 1359.60 Kg/m.  
\n
$$
CV \frac{200.00Kg/m^2 * 6.48m^2}{3.60m} = 360.00 \text{ kg/m}.
$$

$$
CU = CM + CV = 1719.60
$$
 kg/m.

Cálculo de cargas sobre el marco 3 – 4 (Condiciones igual al marco 7-8)

Segundo nivel

$$
CM \quad \frac{472.00Kg/m^2*3.51125m^2}{2.65m} \quad 240Kg/m = 865.40 \text{ Kg/m}.
$$

$$
CV \quad \frac{150.00Kg/m^2*3.51125m^2}{2.65m} = 198.75 \text{ Kg/m}.
$$

 $CU = CM + CV = 1064.15$  Kg/m.

Primer nivel

$$
CM \quad \frac{622.00Kg/m^2*3.51125m^2}{2.65m} \quad 240Kg/m = 1064.15 \text{ kg/m}.
$$

$$
CV \frac{300.00Kg/m^{2} * 1.755625m^{2}}{2.65m} \frac{200.00Kg/m^{2} * 1.755625m^{2}}{2.65m} = 331.25 \text{ Kg/m.}
$$
  
CU = CM + CV = 1395.40 Kg/m.

Cálculo de cargas sobre el marco 5 - 6

Segundo nivel

$$
CM \quad \frac{472.00Kg/m^2*13.722m^2}{5.80m} \quad 240Kg/m = 1356.69 \text{ Kg/m}.
$$

$$
CV \frac{150.00Kg/m^{2} * 13.722m^{2}}{5.80m} = 354.88 \text{ Kg/m}.
$$

 $CU = CM + CV = 1711.57$  Kg/m.

Primer nivel

$$
CM \quad \frac{622.00Kg/m^2*13.722m^2}{5.80m} \quad 240Kg/m = 1711.57 \text{ Kg/m}.
$$

$$
CV \quad \frac{300.00Kg/m^2 * 13.722m^2}{5.80m} = 709.76 \text{ Kg/m}.
$$

 $CU = CM + CV = 2421.33$  Kg/m.

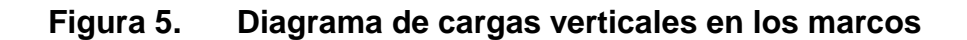

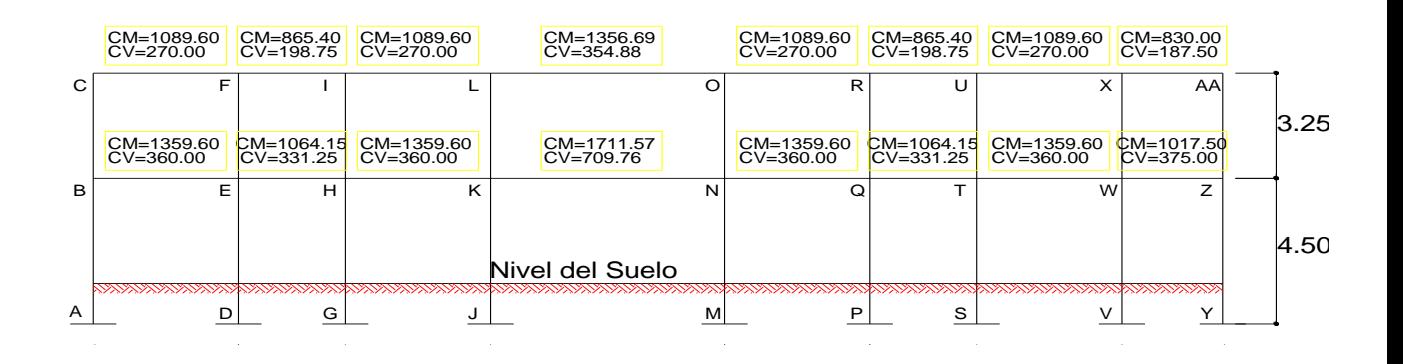

**Cálculo del corte basal**

El corte basal es la fuerza sísmica que el suelo transmite al edificio en la base. Para obtener su valor se utiliza el Método SEAOC, el cual se calcula con siguiente fórmula:

### **V = ZIKCSW**

Donde:

- **Z** coeficiente que depende de la zona; en Guatemala se recomienda el valor más crítico, siendo 1.
- **I** coeficiente de importancia de la obra después de que actúa el sismo y debe estar entre el rango de 1.10  $<$  I  $<$  1.50, para que funcione correctamente, se tomo 1.50, por ser institución de servicios.
- **C** coeficiente que depende del periodo natural de vibración
- **S** coeficiente de depende del tipo de suelo
- **K** coeficiente dependiente del sistema estructural usado
- **W** peso propio de la estructura más el 25% de las cargas vivas.

El sismo no actúa en una dirección determinada con respecto al edificio. Por tal razón se necesita evaluar el corte basal en las direcciones X–Y, con los valores resultantes se puede diseñar el edificio contra un sismo en cualquier dirección.

En el sentido x del caso estudiado:

 $Z = 1$  por ser una zona sísmica

I = 1.50 para instituciones de servicios

 $K = 0.67$  para marco dúctiles

$$
C \frac{1}{15\sqrt{T}}
$$
 0.12 Donde c no puede ser mayor de 0.12, y  
0.09H

$$
T = \frac{0.0511}{\sqrt{B}}
$$

 $H =$  altura del edificio en metros

B = base del edificio en metros

Entonces:

$$
T \quad \frac{0.09*7.50}{\sqrt{28}} = 0.1276, \ \mathsf{T} = 0.13 \text{ seg.}
$$
  

$$
C \quad \frac{1}{15\sqrt{0.13}} = 0.185 \text{ por lo que se utiliza } 0.12
$$

Se tomará un valor de S = 1.20. El valor de CS debe ser menor o igual a 0.14, si el producto de ambos coeficientes excede este valor se debe tomar 0.14 el valor conjunto de CS.

 $CS = (0.12*1.20) = 0.144$ , el valor de S es correcto.

$$
V = 1 * 1.50 * 0.67 * 0.12 * 1.2 * 626,110.35
$$
 Kg. = 90,610.70 Kg.

En el otro sentido el valor que podría variar es C por lo que se calcula:

$$
T = \frac{0.09 * 7.50}{\sqrt{14.425}} = 0.18 \text{ seg.}
$$
  

$$
C = \frac{1}{15\sqrt{0.18}} = 0.157 \text{ por lo que se utiliza } 0.12
$$

 $CS = (0.12*1.20) = 0.144$ , se toma este valor

Debido a que estos valores no varían respecto al sentido de x, el corte basal es el mismo para ambas direcciones.

 $V_{x,y}$  90,610.70 $Kg$ .

### **Fuerza por nivel**

La fuerza total lateral V puede ser distribuida en toda la altura de la estructura de acuerdo a la fórmula dada a continuación:

$$
Fi \quad \frac{(V \quad Ft)*WiHi}{WiHi}
$$

Donde:

 $V = \text{corte}$  basal

Ft = fuerza en la cúspide Fi = fuerza por nivel Wi = peso de cada nivel Hi = altura de cada nivel

La fuerza concentrada en la cúspide se determina como se verá a continuación y debe cumplir con las siguientes condiciones dadas en el código SEAOC:

Si T  $0.25$  segundos; Ft = 0

Si T  $> 0.25$  segundos; Ft = 0.07 TV

Donde

T = período natural de vibración de la estructura

Por lo tanto, el valor de la fuerza, es decir, del corte basal V, puede ser distribuida en los niveles de la estructura, según la fórmula:

$$
Fi \quad \frac{V*Willi}{Willi}
$$

Fuerza en la cúspide  $Ft = 0$ 

Fuerza por nivel

$$
F2 \quad \frac{(90,610.70)(261,162.30 * 7.50)}{261,162.30 * 7.50 \quad 364,948.05 * 4.25} = 50,567.97 \text{ Kg.}
$$

261,162.30\* 7.50 364,948.05\* 4.25  $F1 = \frac{(90,610,70)(364,948.05 * 4.25)}{2(11,62,80) \times 7.6} = 40,042.73$  Kg.

Como comprobación:  $V = Ft + F2 +F1 = 0 + 50,567.97 + 40,042.73 =$  $V = 90,610.70$  Kg.

### **Fuerzas por marcos**

En las estructuras se calculará dividiendo la fuerza por piso entre el número de marcos paralelos a esta fuerza, si los marcos espaciados están simétricamente colocados. Si los marcos espaciados son asimétricos se tendrá que dividir la fuerza de piso Fi proporcional a la rigidez de los marcos.

### **a. Fuerza por marco X - X**

No existe simetría en X, porque el centro de masa tiene cuatro marcos a la izquierda y cinco marcos a la derecha, por lo que hay torsión, esto se puede observar en la figura 2. Un método simplificado de analizar la torsión en las estructuras consiste en considerar separadamente los desplazamientos relativos del edificio, ocasionados por la traslación y rotación en cada piso, tomando en cuenta la rigidez de cada nivel, estas fuerzas tendrán un desplazamiento unitario, distribuyendo los cortantes por torsión en proporción a su rigidez.

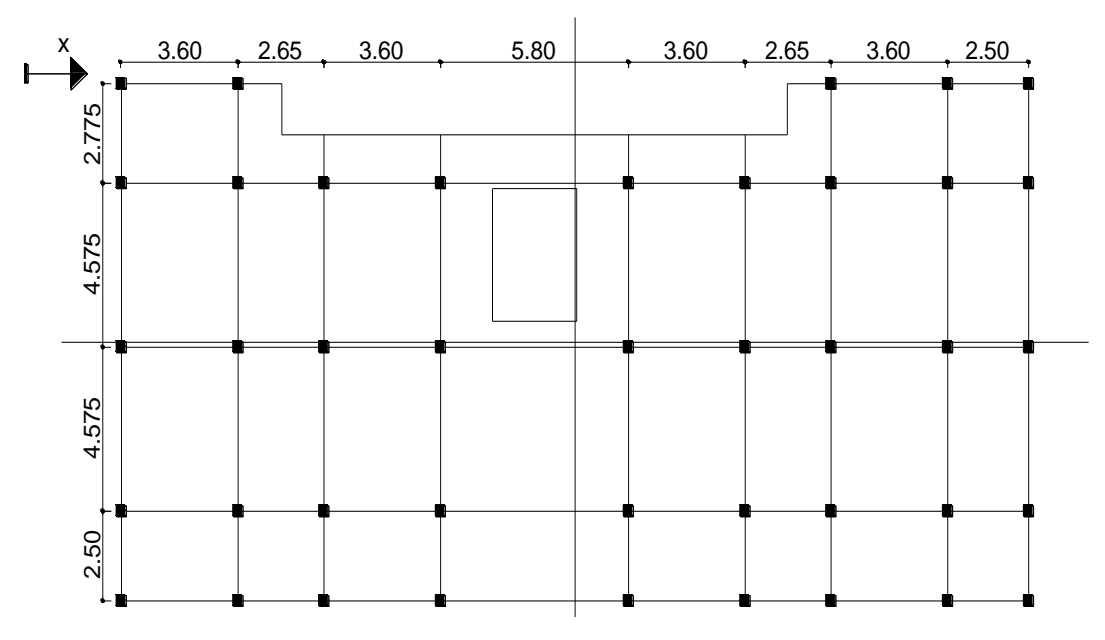

**Figura 6. Simetría del edificio para oficinas.**

Los momentos de entrepiso se distribuyen en los diversos marcos y muros del sistema resistente a fuerzas laterales, de manera congruente con la distribución de los cortantes de entrepiso.

Según el tipo de estructura que se esté analizando, así será el tipo de apoyo y, por lo tanto, la ecuación de la rigidez a usar.

Voladizo: se refiere a edificios de un nivel o a los últimos niveles de edificios Multiniveles. La rigidez se calcula con la siguiente fórmula:

$$
K \frac{1}{\frac{Ph^3}{3EI} \frac{1.2Ph}{AG}} \qquad I \frac{1}{12}bh^3 \qquad E \quad 15,100\sqrt{f'c} \quad G \quad 0.40E
$$

Doblemente empotrado: se refiere a los primeros niveles o niveles intermedios de edificios multiniveles. La rigidez se calcula con la siguiente fórmula:

$$
K \frac{1}{\frac{Ph^3}{12EI} \frac{1.2Ph}{AG}}
$$

Donde:

P = carga asumida, generalmente 10,000 Kg.

h = altura del muro o columna analizada en centímetros

E = módulo de elasticidad del concreto

I = inercia del elemento

A = sección transversal de la columna analizada

G = módulo de rigidez

Cuando el centro de rigidez CR no coincide con el centro de masa CM, se produce excentricidad en la estructura, esto es debido a que existe una distribución desigual y asimétrica de las masas y las rigideces en la estructura.

La excentricidad se determina por medio de la diferencia que existe entre el valor del centro de masa y el valor del centro de rigidez.

### **Fuerza del marco por torsión**

El cálculo de la fuerza que llega a cada marco se realiza por medio de la suma algebraica de la fuerza de torsión Fi" (fuerza rotacional) y la fuerza directamente proporcional a la rigidez de los marcos Fi´ (fuerza traslacional).  $Fm = Fi' +/- Fi''$ 

Fm = Fuerza por marco

Para esto se utilizan las siguientes fórmulas:

$$
Fi = \frac{Km * Fn}{Km(\#de\_Mar\cos)}
$$
 
$$
Fi' = \frac{e * Fn * \#de\_mar\cos}{Ei}
$$
 
$$
Ei = \frac{(Kmdi)^2}{Kmdi}
$$

Donde:

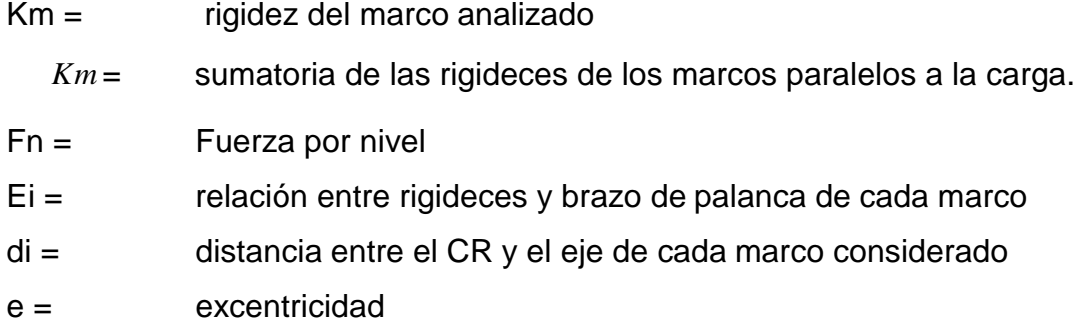

Segundo nivel

Se utiliza la fórmula de voladizo por ser último nivel

$$
K = \frac{1}{\frac{10,000*325^3}{3*15,100\sqrt{210}*30^4} - \frac{1.2*10,000*325}{30^2*0.4*15,100*\sqrt{210}}} = K = 0.13
$$

Como la sección de las columnas es la misma en todos los marcos, se tiene:  $Km = 9y K = 1.17$ 

**Tabla III. Cálculo del centro de rigidez en el segundo nivel**

| <b>Marco</b> |                    |       | <b>1</b> *1 |
|--------------|--------------------|-------|-------------|
|              | $\rightarrow$<br>. | 28.00 | 32.84       |

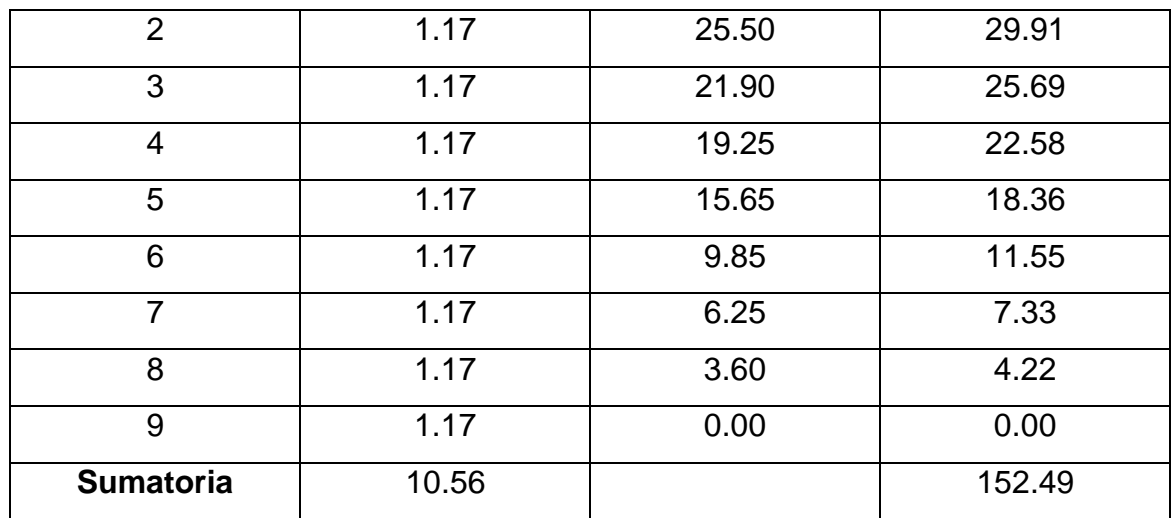

CR = centro de rigidez

$$
CR \quad \frac{KL}{K} = \frac{152.49}{10.53} = 14.44
$$

CM = centro de masa

$$
CMx = \frac{x}{2} = \frac{28}{2} = 14.00
$$
 
$$
CMy = \frac{y}{2} = \frac{14.425}{2} = 7.21
$$

Excentricidad en  $X = ex$ 

 $ex = CMx - CRx = 14.00 - 14.44 = -0.44$ 

Si emín = 0.05 \* h = 0.05 \* 6.50 = 0.325, se tomó ex = -0.44

|               | Km   | Di      | <b>Kmdi</b> | <b>Kmdi</b> ) <sup>2</sup> | Ei        | Fi'     | Fi"       | Fm      |
|---------------|------|---------|-------------|----------------------------|-----------|---------|-----------|---------|
| 1             | 1.17 | 13.56   | 15.90       | 252.85                     | 69.28     | 5635.48 | $-325.06$ | 5310.43 |
| $\mathcal{P}$ | 1.17 | 11.06   | 12.97       | 168.19                     | 84.94     | 5635.48 | $-265.12$ | 5370.36 |
| 3             | 1.17 | 7.46    | 8.75        | 76.49                      | 125.95    | 5635.48 | $-178.79$ | 5456.69 |
| 4             | 1.17 | 4.81    | 5.64        | 31.78                      | 195.42    | 5635.48 | $-115.23$ | 5520.25 |
| 5             | 1.17 | 1.21    | 1.41        | 2.00                       | 778.51    | 5635.48 | $-28.93$  | 5606.56 |
| 6             | 1.17 | $-4.59$ | $-5.39$     | 29.04                      | $-204.41$ | 5635.48 | 110.17    | 5745.65 |
| 7             | 1.17 | $-8.19$ | $-9.61$     | 92.38                      | $-114.62$ | 5635.48 | 196.47    | 5831.96 |

**Tabla IV. Fuerza por marco por torsión del segundo nivel**

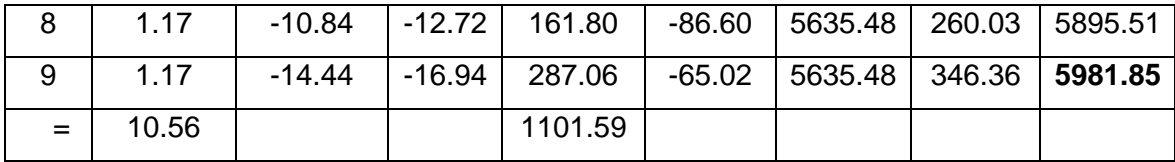

Si el valor Fm < que Fi´ se debe tomar Fi´ como la fuerza de marco. Si el valor Fm > Fi", Fm será el valor del marco analizado. Es decir que, se toman los valores críticos.

### Primer nivel

La rigidez de la columna se trabaja como doblemente empotrada por ser primer nivel de un edificio multinivel.

$$
Kc = \frac{1}{\frac{10,000*325^3}{12*15,100\sqrt{210}*30^4} \frac{1.2*10,000*325}{30^2*0.4*15,100*\sqrt{210}}} = Kc = 0.51
$$

 $\overline{1}$ 

 $Km = 9$   $K = 9 * 0.51 = 4.60$ 

**Tabla V. Cálculo del centro de rigidez en el primer nivel**

| <b>Marco</b>     | K     |       | $K^*L$ |
|------------------|-------|-------|--------|
| 1                | 4.60  | 28.00 | 128.97 |
| $\overline{2}$   | 4.60  | 25.50 | 117.45 |
| 3                | 4.60  | 21.90 | 100.87 |
| $\overline{4}$   | 4.60  | 19.25 | 88.66  |
| 5                | 4.60  | 15.65 | 72.08  |
| 6                | 4.60  | 9.85  | 45.37  |
| 7                | 4.60  | 6.25  | 28.79  |
| 8                | 4.60  | 3.60  | 16.58  |
| 9                | 4.60  | 0.00  | 0.00   |
| <b>Sumatoria</b> | 41.45 |       | 598.78 |

CR = centro de rigidez

$$
CR \quad \frac{KL}{K} = \frac{598.78}{41.45} = 14.44
$$

CM = centro de masa

$$
CMx = \frac{x}{2} = \frac{28}{2} = 14.00
$$
 
$$
CMy = \frac{y}{2} = \frac{14.425}{2} = 7.21
$$

Excentricidad en  $X = eX$ 

$$
ex = CMx - CRx = 14.00 - 14.44 = -0.44
$$

Si emín = 0.05 \* h = 0.05 \* 6.50 = 0.325, se tomó ex = -0.44

|                | <b>Km</b> | Di       | <b>Kmdi</b> | (Kmdi) <sup>2</sup> | Eil       | Fi'     | Fi"      | Fm      |
|----------------|-----------|----------|-------------|---------------------|-----------|---------|----------|---------|
| 1              | 4.60      | 13.56    | 62.44       | 3898.62             | 272.03    | 4434.16 | $-65.14$ | 4369.02 |
| $\overline{2}$ | 4.60      | 11.06    | 50.92       | 2593.25             | 333.54    | 4434.16 | $-53.12$ | 4381.03 |
| 3              | 4.60      | 7.46     | 34.34       | 1179.40             | 494.59    | 4434.16 | $-35.82$ | 4398.33 |
| 4              | 4.60      | 4.81     | 22.14       | 490.02              | 767.31    | 4434.16 | $-23.09$ | 4411.06 |
| 5              | 4.60      | 1.21     | 5.56        | 30.86               | 3057.64   | 4434.16 | $-5.80$  | 4428.36 |
| 6              | 4.60      | $-4.59$  | $-21.16$    | 447.74              | $-802.70$ | 4434.16 | 22.07    | 4456.23 |
| $\overline{7}$ | 4.60      | $-8.19$  | $-37.74$    | 1424.43             | $-450.05$ | 4434.16 | 39.37    | 4473.53 |
| 8              | 4.60      | $-10.84$ | -49.95      | 2494.75             | $-340.06$ | 4434.16 | 52.10    | 4486.26 |
| 9              | 4.60      | $-14.44$ | $-66.53$    | 4426.12             | $-255.30$ | 4434.16 | 69.40    | 4503.56 |
| $=$            | 41.45     |          |             | 16985.18            |           |         |          |         |

**Tabla VI. Fuerza por marco por torsión del primer nivel**

**b. Fuerzas por marcos Y – Y**

No existe simetría en Y, porque el centro de masa tiene tres marcos a la izquierda y dos marcos a la derecha, por lo que hay torsión, esto se puede observar en la figura 2 y se analizará de la misma manera que en el sentido X.

### Segundo nivel

Se utiliza la fórmula de voladizo por ser último nivel

$$
K = \frac{1}{\frac{10,000*325^3}{3*15,100\sqrt{210}*30^4} - \frac{1.2*10,000*325}{30^2*0.4*15,100*\sqrt{210}}} = K = 0.13
$$

Como la sección de las columnas es la misma en todos los marcos, se tiene:  $Km = 5 y K = 0.65$ 

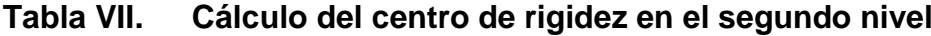

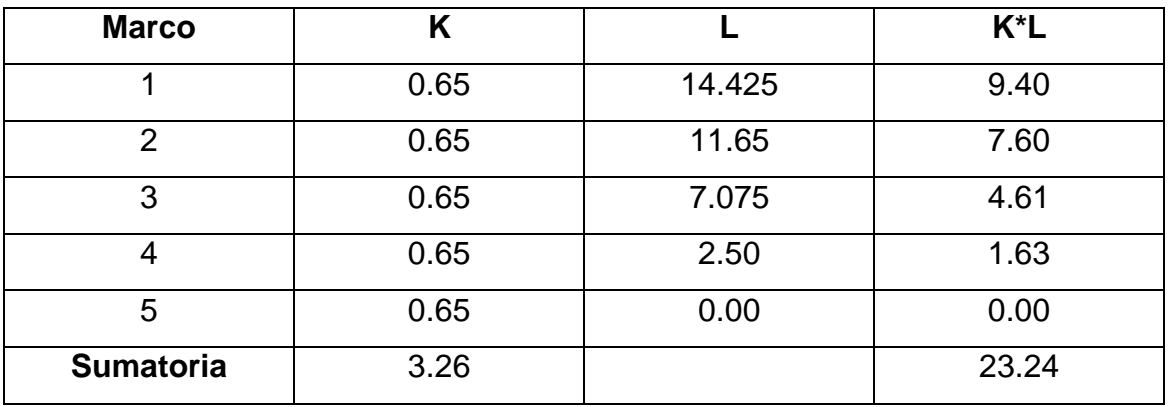

CR = centro de rigidez

$$
CR \quad \frac{KL}{K} = \frac{23.24}{3.26} = 7.13
$$

CM = centro de masa

$$
CMx = \frac{x}{2} = \frac{28}{2} = 14.00
$$
 
$$
CMy = \frac{y}{2} = \frac{14.425}{2} = 7.21
$$
   
Excentricidad en Y = ey

 $ey = CMy - CRy = 7.2125 - 7.13 = 0.08$ Si emín = 0.05 \* h = 0.05 \* 6.50 = 0.325, se tomó ey = 0.325

|     | Km   | Di      | Kmdi    | (Kmdi) <sup>2</sup> | Ei         | Fi'      | Fi"        | Fm       |
|-----|------|---------|---------|---------------------|------------|----------|------------|----------|
| 1   | 0.65 | 7.29    | 4.76    | 22.62               | 13.04      | 10143.87 | 1263.80    | 11407.67 |
| 2   | 0.65 | 4.52    | 2.95    | 8.68                | 21.05      | 10143.87 | 783.11     | 10926.99 |
| 3   | 0.65 | $-0.05$ | $-0.04$ | 0.00                | $-1723.14$ | 10143.87 | $-9.57$    | 10134.30 |
| 4   | 0.65 | $-4.63$ | $-3.02$ | 9.11                | $-20.55$   | 10143.87 | $-802.25$  | 9341.62  |
| 5   | 0.65 | $-7.13$ | $-4.65$ | 21.61               | $-13.34$   | 10143.87 | $-1235.39$ | 8908.48  |
| $=$ | 3.26 |         |         | 62.03               |            |          |            |          |

**Tabla VIII. Fuerza por marco por torsión del segundo nivel**

Primer nivel

La rigidez de la columna se trabaja como doblemente empotrada por ser primer nivel de un edificio multinivel.

$$
Kc = \frac{1}{\frac{10,000*325^3}{12*15,100\sqrt{210}*30^4} + \frac{1.2*10,000*325}{30^2*0.4*15,100*\sqrt{210}}} = Kc = 0.51
$$

 $Km = 5$   $K = 5 * 0.51 = 2.56$ 

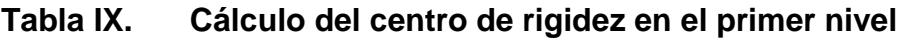

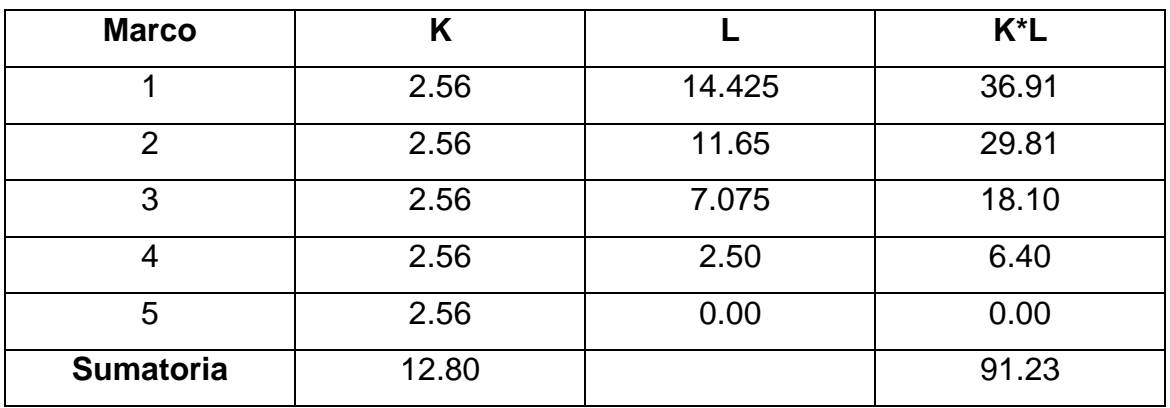

CR = centro de rigidez

$$
CR \quad \frac{KL}{K} = \frac{91.23}{12.80} = 7.13
$$

 $CM =$  centro de masa

$$
CMx = \frac{x}{2} = \frac{28}{2} = 14.00
$$
 
$$
CMy = \frac{y}{2} = \frac{14.425}{2} = 7.21
$$

Excentricidad en  $Y = ey$ 

 $ey = CMx - CRx = 7.21 - 7.13 = 0.08$ 

Si emín = 0.05 \* h = 0.05 \* 6.50 = 0.325, se tomó ey = 0.325

**Tabla X. Fuerza por marco por torsión del primer nivel**

|     |       |         |             | (Kmdi  |            |         |           |         |
|-----|-------|---------|-------------|--------|------------|---------|-----------|---------|
|     | Km    | Di      | <b>Kmdi</b> | ١2     | Ei         | Fi'     | Fi"       | Fm      |
| 1   | 2.56  | 7.29    | 18.67       | 348.49 | 51.19      | 7981.48 | 253.38    | 8234.86 |
| 2   | 2.56  | 4.52    | 11.57       | 133.79 | 82.61      | 7981.48 | 157.00    | 8138.48 |
| 3   | 2.56  | $-0.05$ | $-0.14$     | 0.02   | $-6777.18$ | 7981.48 | $-1.91$   | 7979.57 |
| 4   | 2.56  | $-4.63$ | $-11.85$    | 140.38 | $-80.65$   | 7981.48 | $-160.81$ | 7820.67 |
| 5   | 2.56  | $-7.13$ | $-18.25$    | 332.90 | $-52.37$   | 7981.48 | $-247.65$ | 7733.81 |
| $=$ | 12.80 |         |             | 955.58 |            |         |           |         |

# **2.2.3.2.4 Fuerzas internas halladas con un método de análisis estructural**

### **Análisis de marcos dúctiles unidos con nudos rígidos por método de kani**

El siguiente resumen se aplica únicamente para miembros de sección constante.

 $\boxtimes$  Calculo de momentos fijos ( $MF_{ik}$ ), se calculan cuando existen cargas verticales.

 **Cálculo de momentos de sujeción (** *M <sup>s</sup>* **),** se calculan cuando hay cargas verticales.

 $M_s$  *MF*<sub>ik</sub>

 **Determinación de fuerzas de sujeción (H),** se calculan cuando se hace el análisis de las fuerzas horizontales al marco dúctil unido con nudos rígidos.

**H** =  $\mathit{FM}_{\mathit{nivel\_h}}$  (fuerzas por marco del nivel n, del análisis sísmico)

 **Cálculo de la fuerza cortante en el piso (** *Qn* **),** se calculan cuando se hace el análisis con las fuerzas horizontales aplicadas al marco dúctil unido con nudos rígidos.

 $Q_n$  *H* 

 $\boxtimes$  **Cálculo de momentos de piso (** $M_n$ **),** se calculan cuando se hace el análisis con las fuerzas horizontales aplicadas al marco dúctil unido con nudos rígidos.

3  $\frac{Q_n * h_n}{2}$  $M_n$   $\frac{Q_n * h_n}{2}$   $h_n$  = altura del piso "n"

 $\boxtimes$  Cálculo de rigidez de los elementos (  $K_{_{ik}}$  ),

$$
K_{ik} \quad \frac{I}{L_{ik}} \qquad \text{I inercia del elemento}
$$

**K** longitud del elemento

 $\varnothing$   $\,$  Cálculo de factores de giro o coeficiente de reparto (  $\,$   $_{ik}$  )

$$
_{ik} \qquad \frac{1}{2} * \frac{K_{ik}}{K_{in}}
$$

Se debe comprobar que la sumatoria de todos los factores de giro en cada nodo, debe ser de -0.50.

 $\boldsymbol{\boxtimes}$  Cálculo de factores de corrimiento ( $V_{ik}$  ), se calculan cuando hay ladeo causado por asimetría en la estructura o cuando se hace el análisis con la fuerza horizontal aplicada al marco dúctil unido con nudos rígidos.

$$
V \qquad \frac{3}{2} * \frac{K_{ik}}{K_{in}}
$$

 $\boxtimes$  Cálculo de iteraciones, influencias de giro (  $M$   $_{ik}$  )

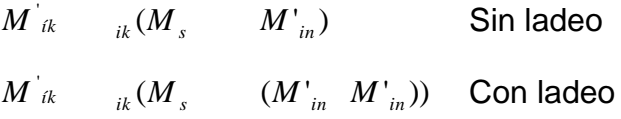

 $\varnothing$  Cálculo de iteraciones, influencias de desplazamiento ( $M^{\text{v}}_{\phantom{\text{u}}\hat{k}}$  ),

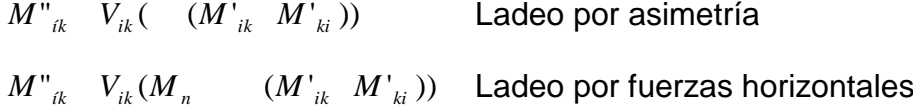

 $\boxtimes$  Cálculo de momentos finales en el extremo de cada barra ( $M_{_{ik}}$  )

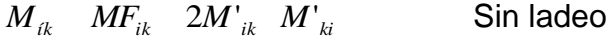

- $\overline{M}_{ik}$   $\overline{MF}_{ik}$   $2\overline{M'}_{ik}$   $\overline{M''}_{ki}$   $\overline{M''}_{ik}$  Con ladeo
- $\varnothing$  Cálculo de los momentos positivos en vigas ( $M_{_{ik(\ )}}$ )

$$
M_{ik(\cdot)} = \frac{WL^2}{8} = \frac{M_{i(\cdot)} - M_{k(\cdot)}}{2}
$$

*Mi*( ) Momento negativo de la viga en el extremo del lado izquierdo

Momento negativo de la viga en el extremo del lado derecho

**Método de Kani – analizando la carga muerta – marco típico dúctil unido con nudos rígidos, sentido X**

# **Figura 7. Marco típico dúctil unido con nudos rígidos sentido X – carga muerta**

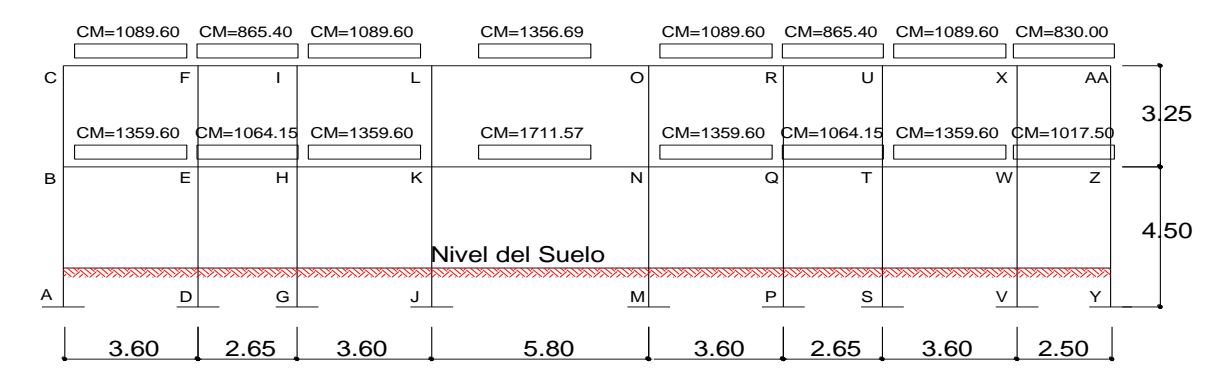

# **Cálculo de momentos fijos (** *MFik* **),**

Para cargas distribuidas uniformemente  $MF = \sqrt{\frac{WL^2}{12}}$ 

$$
\frac{WL^2}{12}
$$

/

$$
M_{k(1)}
$$
 Momento negative de la viga en e  
\n**o de Kani – analizando la carga muert  
\nados rígidos, sentido X  
\nura 7. Marco típico dúctil unido c  
\ncarga muerta  
\n
$$
\frac{CM=1359.60}{F}
$$
\n
$$
\frac{CM=1359.60}{F}
$$
\n
$$
\frac{CM=1359.60}{F}
$$
\n
$$
\frac{CM=1359.60}{F}
$$
\n
$$
\frac{CM=1711.57}{F}
$$
\n
$$
\frac{CW=1359.60}{F}
$$
\n
$$
\frac{SW=1711.57}{F}
$$
\n
$$
\frac{SW=1711.57}{F}
$$
\n
$$
\frac{SW=1711.57}{F}
$$
\n
$$
\frac{SW=1711.57}{F}
$$
\n
$$
\frac{SW=1711.57}{F}
$$
\n
$$
\frac{SW=1711.57}{F}
$$
\n
$$
\frac{SW=1711.57}{F}
$$
\n
$$
MF_{BE}
$$
\n
$$
\frac{1359.60*3.6^2}{12}
$$
\n
$$
MF_{EE}
$$
\n
$$
MF_{HK}
$$
\n
$$
MF_{KH}
$$
\n
$$
MF_{VQ}
$$
\n
$$
MF_{VQ}
$$
\n
$$
MF_{VQ}
$$
\n
$$
MF_{VQ}
$$
\n
$$
MF_{VQ}
$$
\n
$$
MF_{VQ}
$$
\n
$$
MF_{VQ}
$$
\n
$$
MF_{VQ}
$$
\n
$$
MF_{VQ}
$$
\n
$$
MF_{VQ}
$$
\n
$$
MF_{VQ}
$$
\n
$$
MF_{VQ}
$$
\n
$$
MF_{VQ}
$$
\n
$$
MF_{VQ}
$$
\n
$$
MF_{VQ}
$$
\n
$$
MF_{VQ}
$$
\n
$$
MF_{VQ}
$$
\n
$$
MF_{VQ}
$$
\n
$$
MF_{VQ}
$$
\n
$$
MF_{VQ}
$$
\n
$$
MF_{VQ}
$$
\n
$$
MF_{VQ}
$$
\n<math display="</math>**

$$
MF_{EH} = \frac{1064.15 * 2.65^{2}}{12} = 622.75Kg \ m
$$
\n
$$
MF_{EH} = MF_{QT}
$$
\n
$$
MF_{HE} = 622.75Kg \ m
$$
\n
$$
MF_{HE} = MF_{TQ}
$$
\n
$$
MF_{F1} = \frac{865.40 * 2.65^{2}}{12} = 506.44Kg \ m
$$
\n
$$
MF_{F1} = MF_{RU}
$$
\n
$$
MF_{IF} = \frac{MF_{UR}}{12} = 4798.10Kg \ m
$$
\n
$$
MF_{NN} = \frac{1711.57 * 5.80^{2}}{12} = 4798.10Kg \ m
$$
\n
$$
MF_{LQ} = \frac{1356.69 * 5.80^{2}}{12} = 3803.25Kg \ m
$$
\n
$$
MF_{UZ} = \frac{1017.50 * 2.50^{2}}{12} = 529.95Kg \ m
$$
\n
$$
MF_{XX} = \frac{830.00 * 2.50^{2}}{12} = 529.95Kg \ m
$$
\n
$$
MF_{MAX} = \frac{432.29Kg \ m}{12} = 432.29Kg \ m
$$
\n
$$
MF_{MAX} = 432.29Kg \ m
$$
\n
$$
Cálculo de moments de sujeción Ms
$$
\n
$$
Nudo B = MF_{BE} = -1468.37 Kg-m
$$
\n
$$
Nudo C = MF_{CF} = -1176.77 Kg-m
$$
\n
$$
73
$$

 $\varnothing$  Cálculo de momentos de sujeción  ${M}_{s}$   ${M{F}_{ik}}$ 

Nudo B =  $MF_{BE}$  -1468.37 Kg-m Nudo C = *MFCF* -1176.77 Kg-m

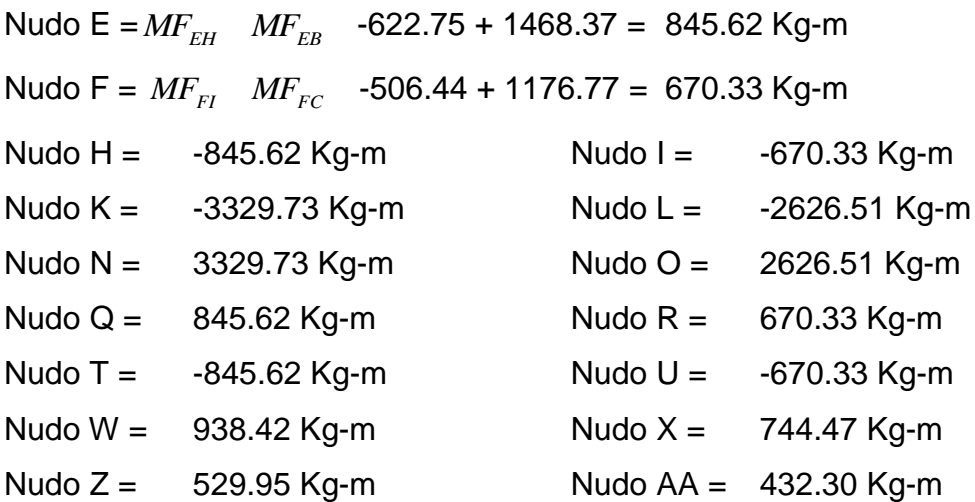

#### **Cálculo de rigidez de los elementos** *ik ik L*  $K_{ik}$ <sup> $\frac{l}{l}$ </sup>

Inercia de los elementos rectangulares I 12  $I \frac{bh^3}{12}$ 

lviga = 
$$
\frac{25.00 * 40.00^3}{12} = 133,333.33
$$
 cm<sup>4</sup>

$$
Icolumna = \frac{30.00 * 30.00^3}{12} = 67,500.00 \text{ cm}^4
$$

Inercia relativa columna = 1

$$
Viga = \frac{133,333.33}{67,500} = 1.975
$$

Rigidez

| KigiaeZ  |          |          |          |            |           |           |          |          |          |          |
|----------|----------|----------|----------|------------|-----------|-----------|----------|----------|----------|----------|
| $K_{AB}$ | $K_{BA}$ | $K_{DE}$ | $K_{ED}$ | $K_{GH}$   | $K_{HG}$  | $K_{JK}$  | $K_{KJ}$ | $K_{MN}$ | $K_{NM}$ | $K_{PQ}$ |
| $K_{QP}$ | $K_{ST}$ | $K_{TS}$ | $K_{WW}$ | $K_{YZ}$   | $K_{ZY}$  | $1/4.25$  | 0.235    |          |          |          |
| $K_{BC}$ | $K_{CB}$ | $K_{EF}$ | $K_{FE}$ | $K_{HI}$   | $K_{HI}$  | $K_{KL}$  | $K_{LN}$ | $K_{NO}$ | $K_{ON}$ | $K_{QR}$ |
| $K_{RQ}$ | $K_{TU}$ | $K_{UT}$ | $K_{WX}$ | $K_{XW}$   | $K_{ZAA}$ | $K_{AAZ}$ | $1/3.25$ | 0.308    |          |          |
| $K_{BE}$ | $K_{EB}$ | $K_{CF}$ | $K_{FC}$ | $K_{HK}$   | $K_{KH}$  | $K_{IL}$  | $K_{LI}$ | $K_{NQ}$ | $K_{QN}$ | $K_{OR}$ |
| $K_{RO}$ | $K_{TW}$ | $K_{UX}$ | $K_{XU}$ | 1.975/3.60 | 0.549     |           |          |          |          |          |

$$
K_{EH}
$$
  $K_{HE}$   $K_{FI}$   $K_{IF}$   $K_{QT}$   $K_{TQ}$   $K_{RU}$   $K_{UR}$  1.975/2.65 0.745  
\n $K_{KN}$   $K_{NK}$   $K_{LO}$   $K_{OL}$  1.975/5.80 0.341  
\n $K_{WZ}$   $K_{ZW}$   $K_{XAA}$   $K_{AAX}$  1.975/2.50 0.79

 **Cálculo de factores de giro o coeficiente de reparto** *in ik*  $i^k$  2 K *K* \* 2 1

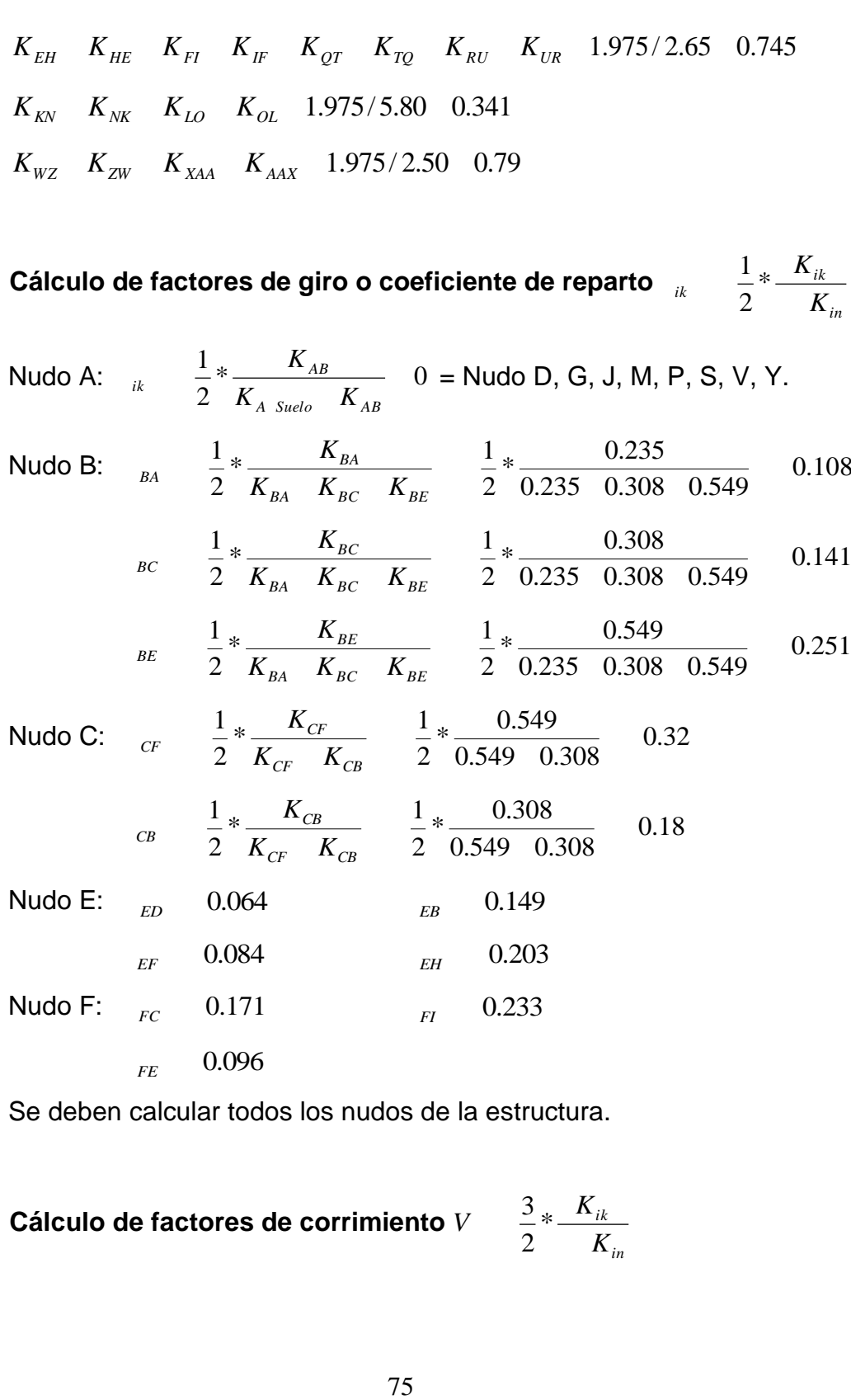

Se deben calcular todos los nudos de la estructura.

✓ Cálculo de factores de corrimiento 
$$
V
$$
  $\frac{3}{2} * \frac{K_{ik}}{K_{in}}$ 

| Nivel 1: |                                                                                                    |          |          |          |          |          |          |           |       |
|----------|----------------------------------------------------------------------------------------------------|----------|----------|----------|----------|----------|----------|-----------|-------|
| $V_{AB}$ | $\frac{3}{2} \frac{K_{AB}}{K_{AB} - K_{DE} - K_{GH} - K_{JK} - K_{MN} - K_{PQ} - K_{ST} - K_{VW} - K_{YZ}} = \frac{3}{2} \frac{0.235}{9 \cdot 0.235} = 0.167$  |          |          |          |          |          |          |           |       |
| $V_{AB}$ | $V_{DE}$                                                                                                    | $V_{GH}$ | $V_{JK}$ | $V_{MN}$ | $V_{PQ}$ | $V_{ST}$ | $V_{VW}$ | $V_{YZ}$  | 0.167 |
| Nivel 2: |                                                                                                    |          |          |          |          |          |          |           |       |
| $V_{BC}$ | $\frac{3}{2} \frac{K_{BC}}{K_{BC} - K_{EF} - K_{HI} - K_{KL} - K_{NO} - K_{QR} - K_{TU} - K_{WX} - K_{ZAA}} = \frac{3}{2} \frac{0.308}{9 \cdot 0.308} = 0.167$ |          |          |          |          |          |          |           |       |
| $V_{BC}$ | $V_{EF}$                                                                                                    | $V_{HI}$ | $V_{KL}$ | $V_{NO}$ | $V_{QR}$ | $V_{TU}$ | $V_{WX}$ | $V_{ZAA}$ | 0.167 |

 $\boxtimes$  **Influencias de giro (** *M*<sup>*<sub><i>k*</sub></sup> ) – Con los datos obtenidos, se procede a la</sup> primera iteración, la cual se tomará de la siguiente forma: B-C-F-I-L-O-R-U-X-AA-Z-W-T-Q-N-K-H-E.

$$
M'_{ik} \qquad {_{ik}(M_{s} \qquad (M'_{in} M'_{in}))}
$$

Nudo B: 
$$
M'_{BA}
$$
  $M'_{SB}$   $(M'_{AB} M'_{CB} M'_{EB} M'_{AB} M''_{BC})$   
\n= -0.108 (-1468.37 + (0 + 0 + 0) = 158.58 kg-m  
\n $M'_{BC}$   ${}_{BC}(M_{SB}$   $(M'_{AB} M'_{CB} M'_{EB} M''_{AB} M''_{BC})$ )  
\n= -0.141 (-1468.37 + (0 + 0 + 0) = 207.04 kg-m  
\n $M'_{BE}$   ${}_{BE}(M_{SB}$   $(M'_{AB} M'_{CB} M'_{EB} M''_{AB} M''_{BC})$ )  
\n= -0.251 (-1468.37 + (0 + 0 + 0) = 368.56 kg-m  
\nNudo C:  $M'_{CB}$   ${}_{CB}(M_{SC}$   $(M'_{BC} M'_{FC} M''_{BC})$ )  
\n= -0.18 (-1176.77 + (207.04 + 0 + 0) = 174.75 kg-m  
\n $M'_{CF}$   ${}_{CF}(M_{SC}$   $(M'_{BC} M'_{FC} M''_{BC})$ )  
\n= -0.32 (-1176.77 + (207.04 + 0 + 0) = 310.31 kg-m

De la misma forma se continúa con los demás nudos.

# **⊠ Influencias de desplazamiento (** $M^{\text{v}}_{ik}$  **) – Primera iteración**

 $(M''_{ik}$   $V_{ik}$  (  $(M'_{ik}$   $M'_{ki}$  ))

Nivel 2:

 $N^{\prime}{}_{BC}$   $V_{BC}(M^{\prime}{}_{BC}$   $M^{\prime}{}_{CB}$   $M^{\prime}{}_{EF}$   $M^{\prime}{}_{FE}$   $M^{\prime}{}_{HI}$   $M^{\prime}{}_{HI}$   $M^{\prime}{}_{KL}$   $M^{\prime}{}_{LK}$ <br> $M^{\prime}{}_{ON}$   $M^{\prime}{}_{QR}$   $M^{\prime}{}_{RQ}$   $M^{\prime}{}_{TU}$   $M^{\prime}{}_{UT}$   $M^{\prime}{}_{WX}$   $M^{\prime}{}_{XW}$   $M^{\prime}{}_{ZAA}$   $M^{\prime}{}_{AAZ$  $M"_{_{BC}}$   $\quad V_{_{BC}}(M"_{_{BC}}$   $M"_{_{CB}}$   $\,M"_{_{EF}}$   $\,M"_{_{FE}}$   $\,M"_{_{HI}}$   $\,M"_{_{HI}}$   $\,M"_{_{KL}}$   $\,M"_{_{LK}}$   $\,M"_{_{NO}}$  $M^{\prime}$ <sub>BC</sub> " -0.167(174.55+207.04-94.14–6.09+86.29+9.87+318.99+357.71– 384.12–298.82+1.11-86.22+64.09+74.37–79.85-58.31–31.67-57.80) =  $M^{\shortparallel}_{\ \ BC}$  -17.87 Kg-m  $M^{"}{}_{BC}$   $M^{"}{}_{EF}$   $M^{"}{}_{HI}$   $M^{"}{}_{KL}$   $M^{"}{}_{NO}$   $M^{"}{}_{QR}$   $M^{"}{}_{TU}$   $M^{"}{}_{WX}$   $M^{"}{}_{ZAA}$  $\left\lceil \begin{smallmatrix} \phantom{T}^*_{B C} & M \end{smallmatrix} \right\rceil_{E F} \;\; \left\lceil \begin{smallmatrix} M^*_{\phantom{A} H} & M^*_{\phantom{A} K L} & M \end{smallmatrix} \right\rceil_{K L} \;\; \left\lceil \begin{smallmatrix} M^*_{\phantom{A} O R} & M \end{smallmatrix} \right\rceil_{Q R} \;\; \left\lceil \begin{smallmatrix} M^*_{\phantom{A} T U} & M \end{smallmatrix} \right\rceil_{W X} \;\; \left\lceil \begin{smallmatrix} M^*_{\phantom{A} W K} \end{smallmatrix} \right\rceil_{K}$ Nivel 1:  $N_{AB}^{T}$   $N_{AB}^{T}$   $(M'_{AB}^{T}$   $M'_{BA}^{T}$   $M'_{DE}^{T}$   $M'_{ED}^{T}$   $M'_{GH}^{T}$   $M'_{HG}^{T}$   $M'_{JK}^{T}$   $M'_{K}^{T}$ <br> $M'_{NM}^{T}$   $M'_{PQ}^{T}$   $M'_{ST}^{T}$   $M'_{TS}^{T}$   $M'_{VW}^{T}$   $M'_{YZ}^{T}$   $M'_{ZY}$   $M'_{ZY}$  $M^{\rm ``} _{~~AB}$   $\;\; V^{}_{AB}(M^{\rm ``} _{~~AB}$   $\;M^{\rm ``} _{~~BA}$   $\;M^{\rm''} _{~~DE}$   $\;M^{\rm''} _{~~ED}$   $\;M^{\rm''} _{~~GH}$   $\;M^{\rm''} _{~~HC}$   $\;M^{\rm''} _{~~KJ}$   $\;M^{\rm''} _{~~MN}$ *M AB* " -0.167(158.58-73.21+7.52+274.13-229-65.69+56.66-44.09-  $43.85$ ) =  $M^{\prime\prime}_{AB}$  = -6.86 Kg-m  $M^{\prime}{}_{AB}$   $M^{\prime}{}_{DE}$   $M^{\prime}{}_{GH}$   $M^{\prime}{}_{JK}$   $M^{\prime}{}_{MN}$   $M^{\prime}{}_{PQ}$   $M^{\prime}{}_{ST}$   $M^{\prime}{}_{VW}$   $M^{\prime}{}_{YZ}$ 

Se debe calcular la segunda iteración, usando las mismas fórmulas.

# $\boxtimes$  Cálculo de momentos finales en el extremo de cada barra ( $M_{_{ik}}$  )

$$
M_{ik} \t M_{F_{ik}} 2M'_{ik} M'_{ki} M''_{ik}
$$
  
\n
$$
M_{AB} \t M_{AB} 2M'_{AB} M'_{BA} M''_{AB} = 0 + 2 (0) + 160.13 - 14.27 =
$$
  
\n
$$
M_{AB} \t 145.86 \text{ kg-m}
$$
  
\n
$$
M_{BA} \t M_{BA} 2M'_{BA} M'_{AB} M''_{BA} = 0 + 2 (160.13) + 0 - 14.27 =
$$
  
\n
$$
M_{BA} \t 305.98 \text{ kg-m}
$$

La rigidez, los factores de giro y los factores de corrimiento que se calcularon en el análisis de carga muerta, son los mismos que se utilizan en los análisis de carga viva y fuerza de sismo.

# **Resultado de los análisis de kani – marco típico dúctil unido con nudos rígidos, sentido X**

Los resultados del análisis estructural por separado de carga muerta, viva y sismo en el sentido X, se presentan en la figura 8, 9 y 10.

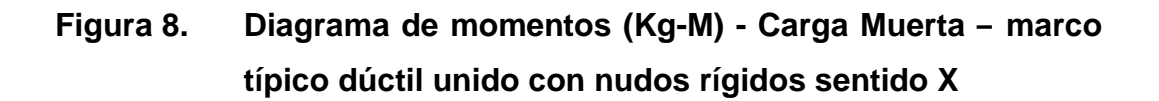

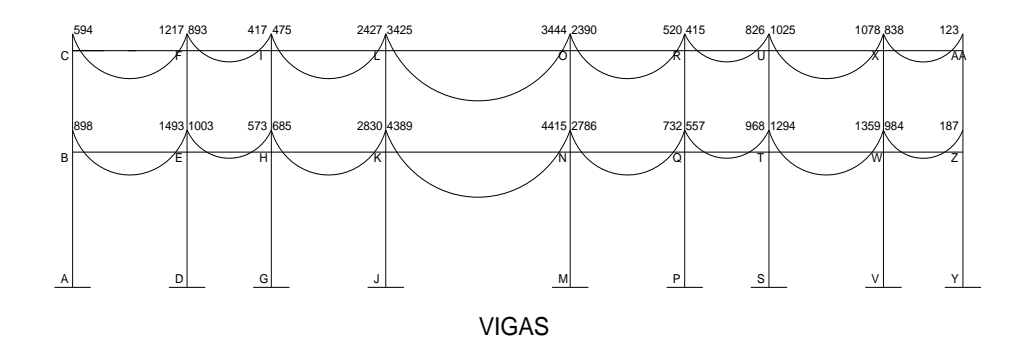

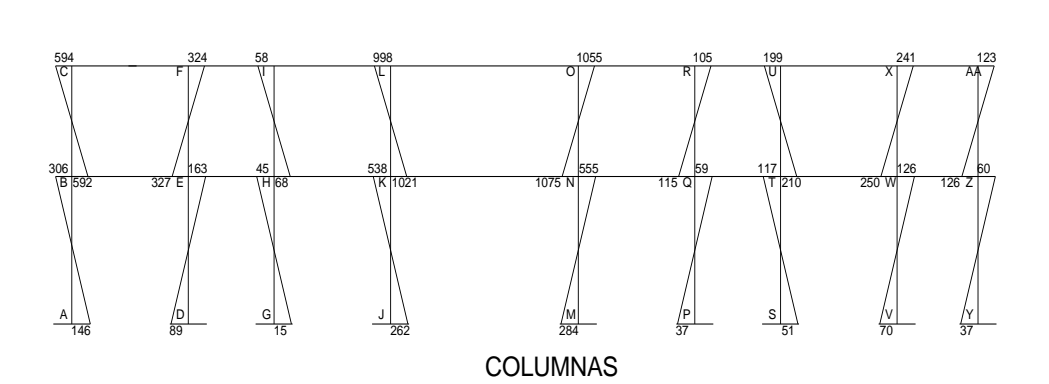

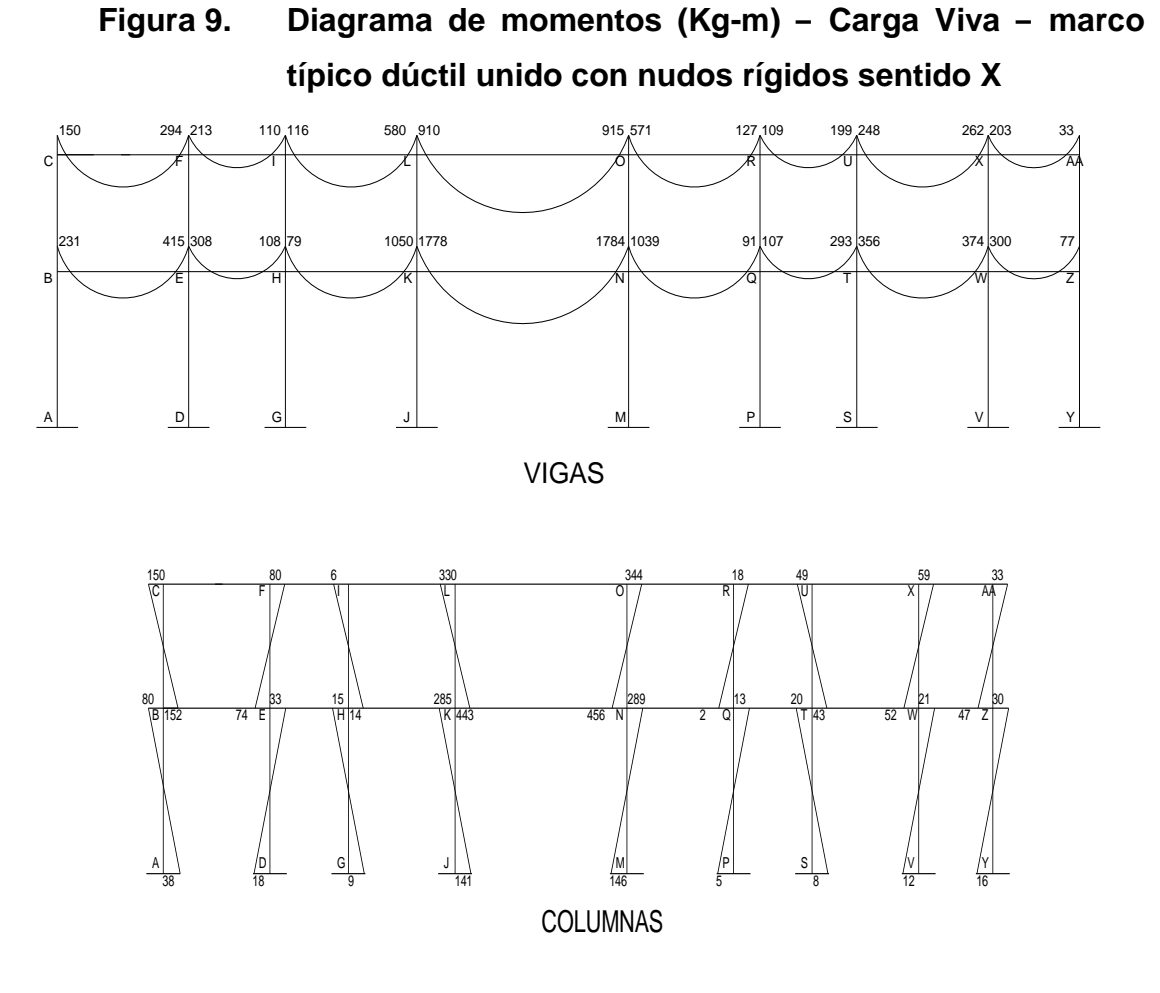

**Figura 10. Diagrama de momentos (Kg-m) – Fuerza Sísmica – marco típico dúctil unido con nudos rígidos sentido X**

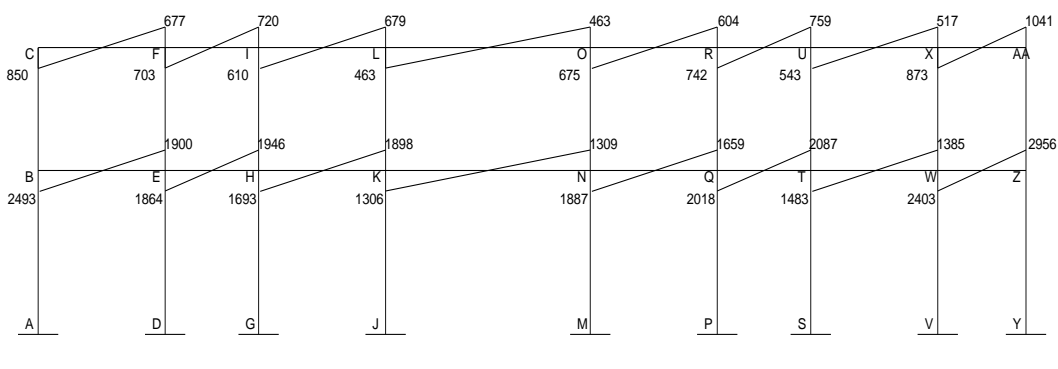

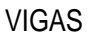

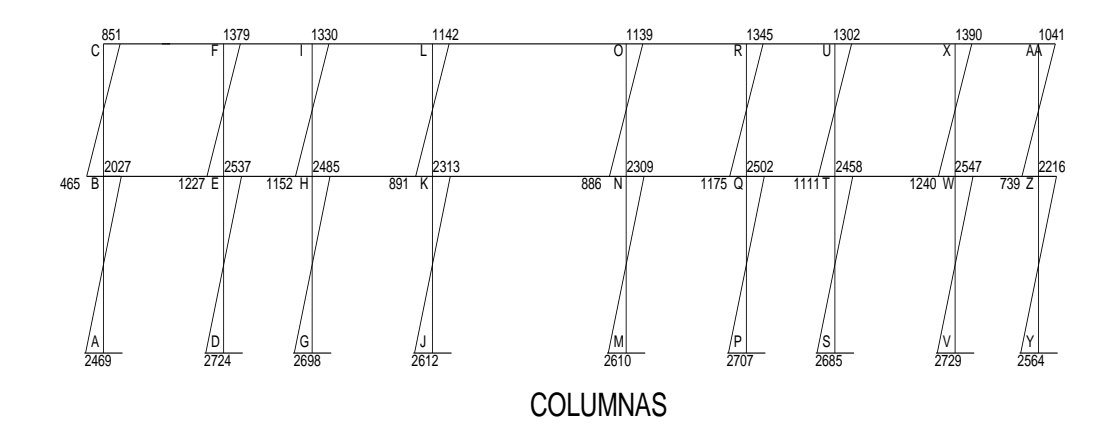

**2.2.3.2.5 Momentos últimos por envolventes de momentos** 

La envolvente de momentos es la representación de los esfuerzos máximos, que pueden ocurrir al suponer los efectos de carga muerta, carga viva y carga de sismo tanto en vigas como en columnas.

Fórmulas para considerar la superposición de efectos, el código ACI propone las siguientes combinaciones:

 $Mi = 1.4 MCM + 1.7 MCV$  $M(-) = 0.75$  (1.4 MCM + 1.7 MCV + 1.87 MS)  $M(-) = 0.75$  (1.4 MCM + 1.7 MCV - 1.87 MS)  $Mi = 0.90$  MCM  $+/ - 1.43$  MS

### **Cálculo del momento positivo en vigas**

En la envolvente de momentos se calcula el momento positivo, de las vigas con la siguiente fórmula:

$$
MF_{(+)}\quad \frac{Wl^2}{8}\quad \frac{MF_1-MF_2}{2}
$$

Donde:

W = cargas verticales en los marcos en sentido x

 $\emph{MF}_{1}$   $\emph{MF}_{2}$  corresponden a los momentos finales de los extremos de cada viga. MF de carga muerta  $C - F$ :

2 594 1,217 8  $1,089.60*3.60<sup>2</sup>$ *M*<sub>( )</sub>*CF*  $\frac{4,009,000 - 5,000}{9}$   $\frac{39 + 1,211}{2}$  859.78 Kg-m MF de carga viva  $C - F$ : 2 150 294 8  $270.00 * 3.60^2$  $M_{(+)CF}$   $\frac{276.66}{9}$   $\frac{150}{2}$   $\frac{251}{2}$  215.51 Kg-m  $M = 1.4$  CM + 1.7 CV *MCF* 1.4 (859.78) + 1.7 (215.51) = 1,570.00 Kg/m

### **Cálculo de cortes**

Para el cálculo de cortes de vigas se debe descomponer la estructura y realizar sumatoria de momentos respecto a un extremo y así obtener una reacción, después se puede realizar sumatoria de momentos en el otro extremo o bien sumatoria de fuerzas verticales y así encontrar el otro corte. Para el cálculo de cortes en columnas se efectúa sumatoria de los momentos de las columnas y se divide entre la altura de la misma.

Viga C – F

$$
\begin{array}{c}\n\begin{array}{c}\n\searrow \\
\searrow \\
\end{array}\n\end{array}
$$

*Mc* 0

 $6,139.54 - 5,359.45 + (1,438.75 * 2.50 * 1.25) - 2.5 * Rf = 0$  $Rf = 2,110.47$  Kg.

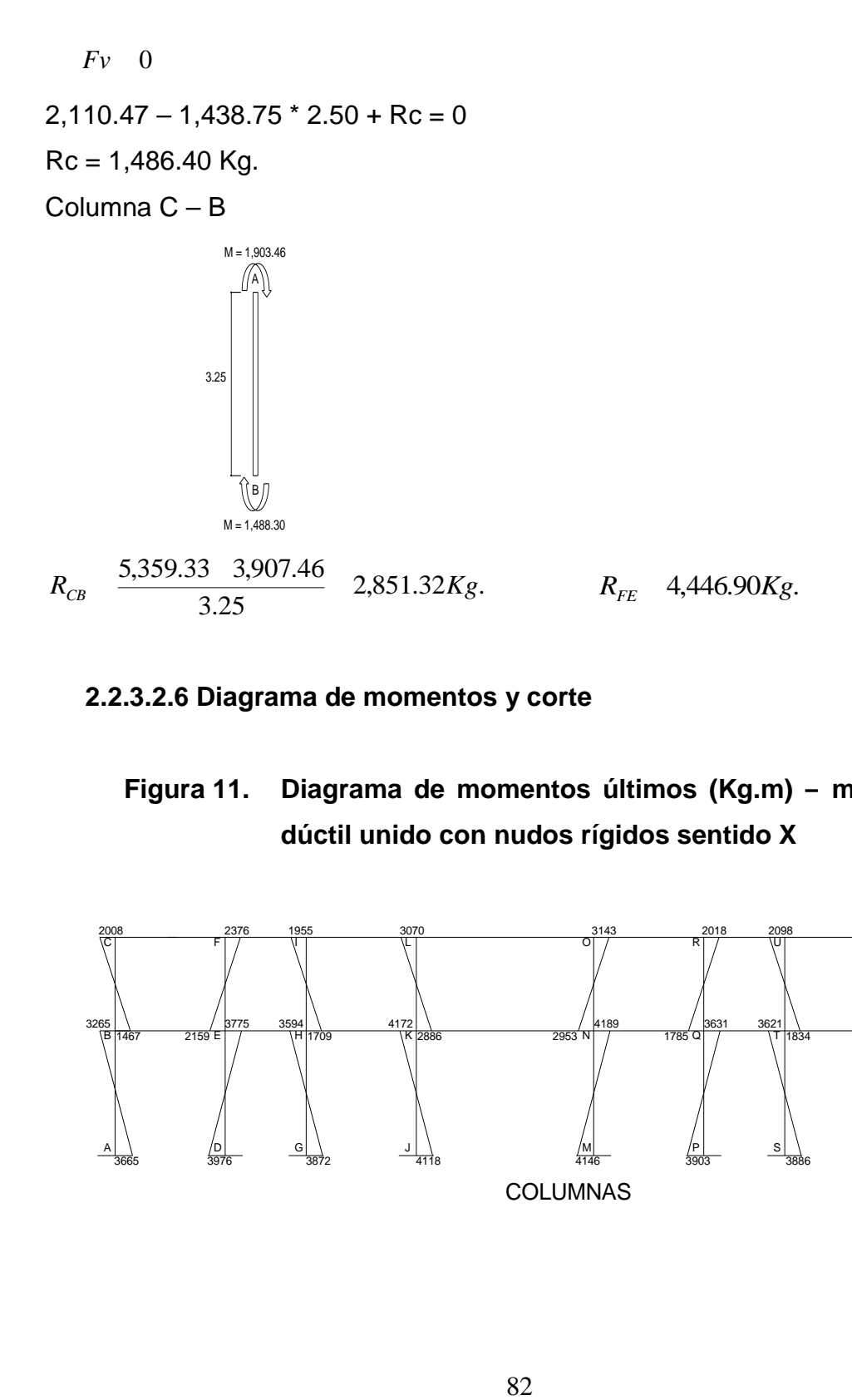

# **2.2.3.2.6 Diagrama de momentos y corte**

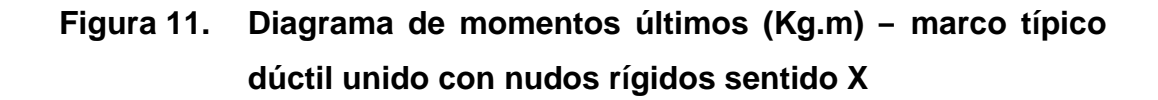

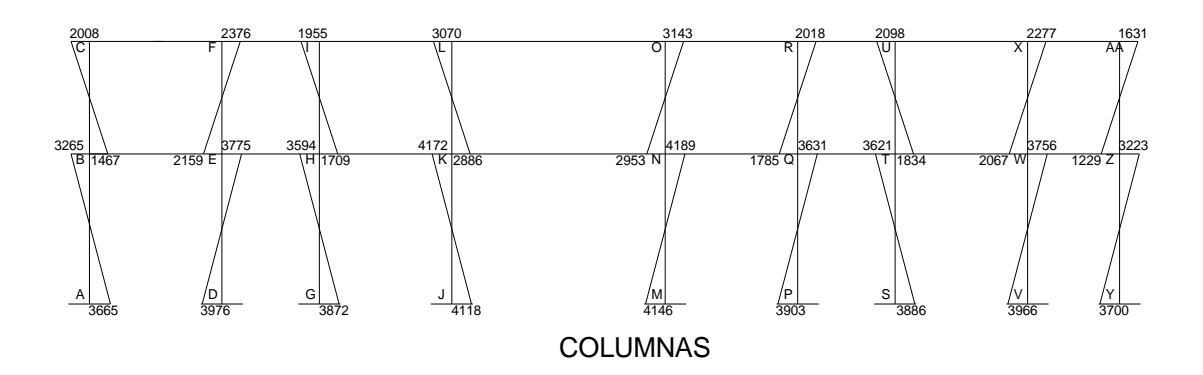

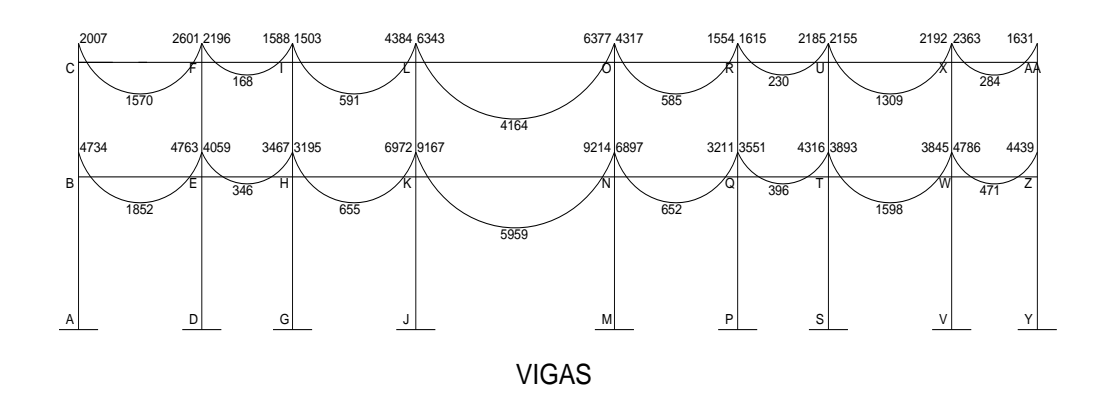

**Figura 12. Diagrama de cortes últimos (Kg.) – marco típico dúctil unido con nudos rígidos sentido X**

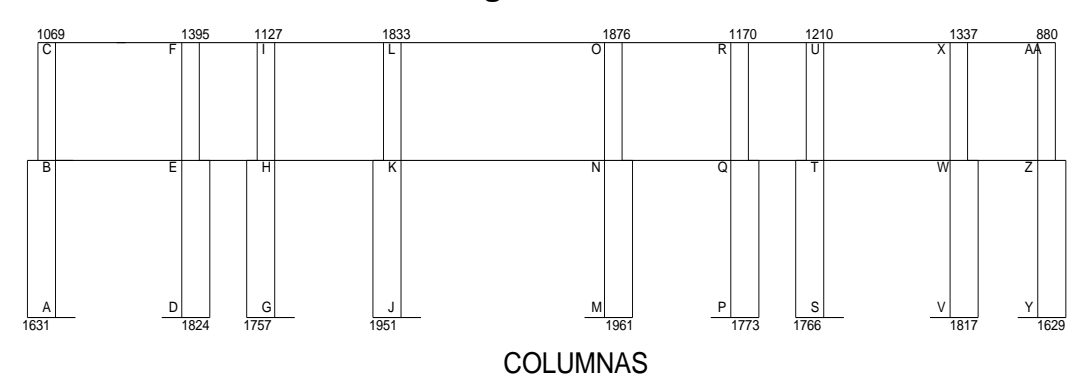

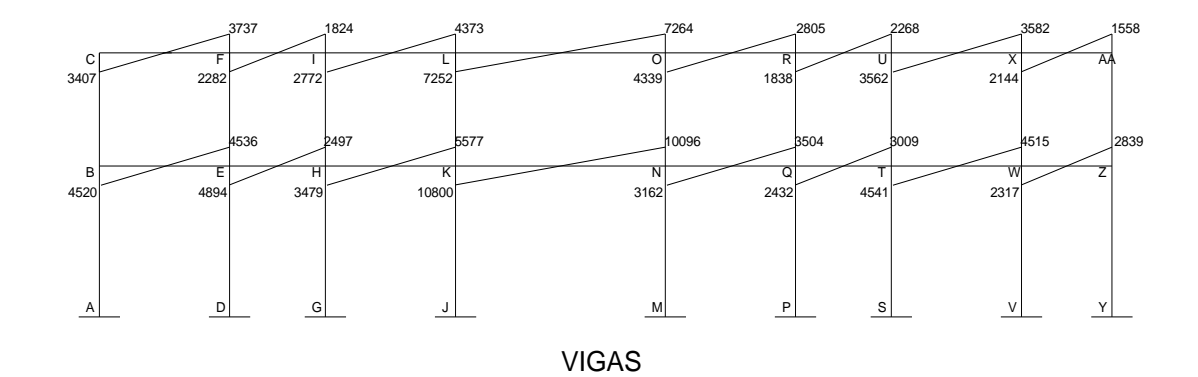

# **Resultado del análisis de Kani – marco típico sentido Y.**

Para el análisis del marco en el sentido Y, se aplicó el procedimiento del marco sentido X, los resultados del análisis se presentan en la figura 13.

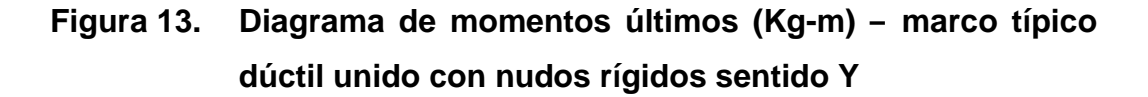

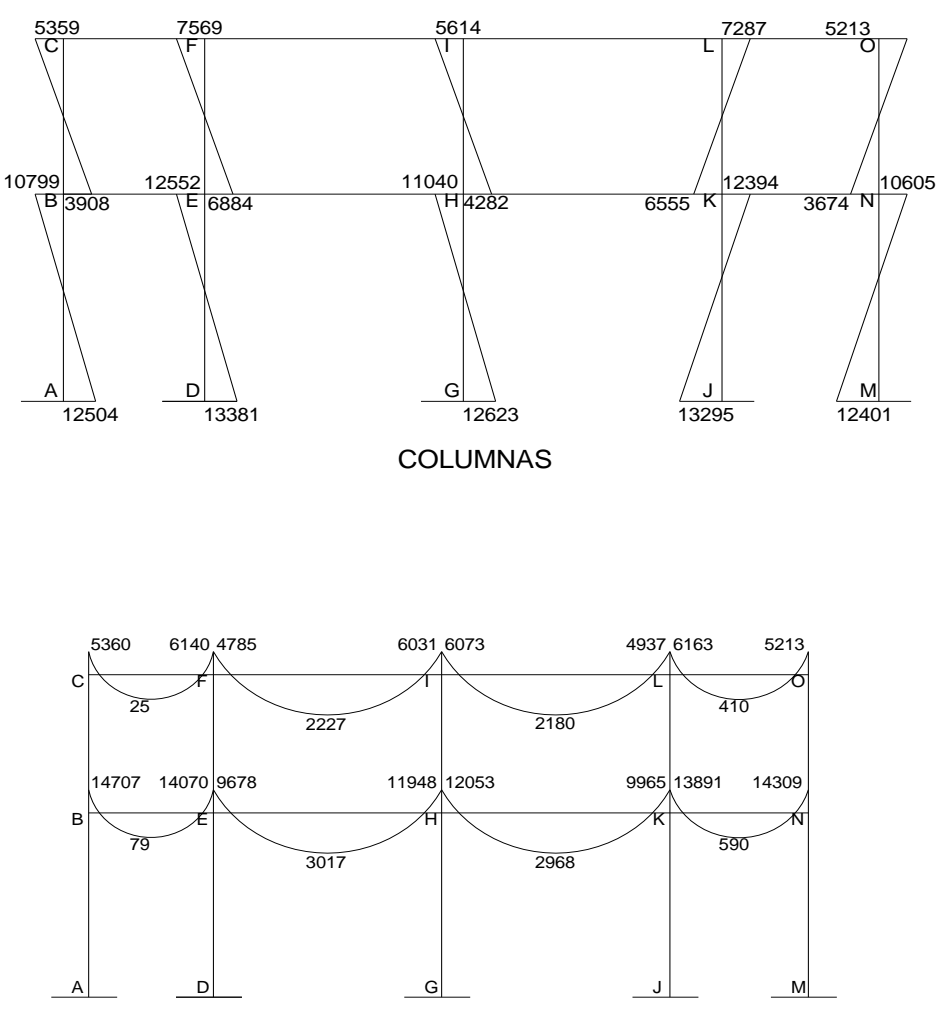

VIGAS

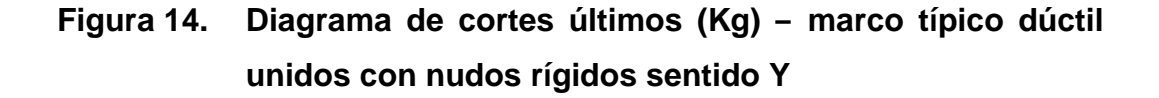

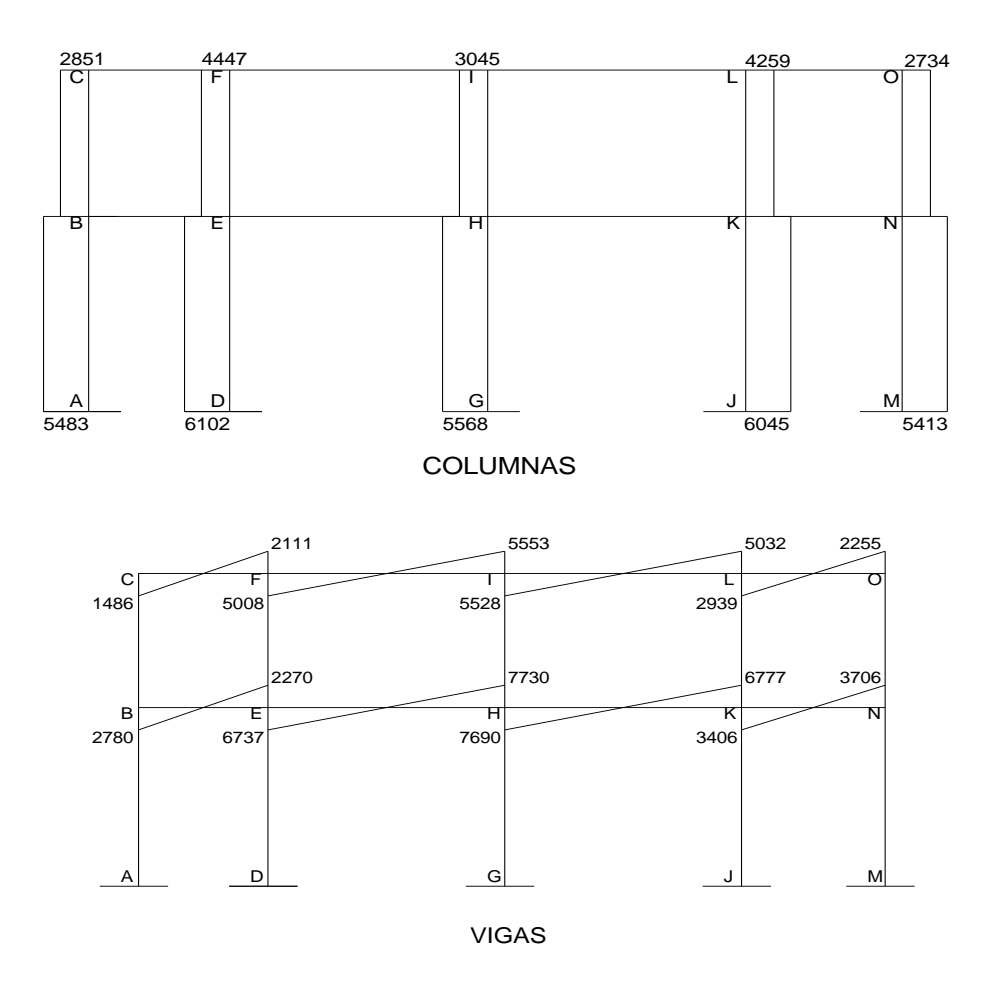

# **2.2.3.3 Dimensionamiento**

Dimensionamiento, es la acción que conlleva el planteamiento de soluciones preliminares de funciones de la estructura y las restricciones que impone el entorno físico. Consiste en el diseño de cada uno de los elementos que conforman la estructura, desde losas hasta zapatas, que son los elementos que actuarán en la estructura.

### **2.2.3.3.1 Diseño de losas**

Para conocer si trabajan en uno o dos sentidos se divide el lado corto dentro del lado largo, si este valor es mayor o igual a 0.50 trabaja en dos sentidos, de lo contrario trabajará en uno. Es posible que se de el caso de encontrar vigas en los cuatro lados de la losa, de modo que se obtiene una acción de losa en dos direcciones.

En esta sección se detalla el procedimiento seguido para el diseño de las losas del edificio para oficinas, aplicado a las losas del nivel 1. Para diseñarlas existen varios métodos en éste caso se utiliza el método 3 ACI descrito a continuación.

**Espesor de losa:** el espesor de las losas se encuentra en la sección 2.2.3.2.1,  $t = 0.13$  m.

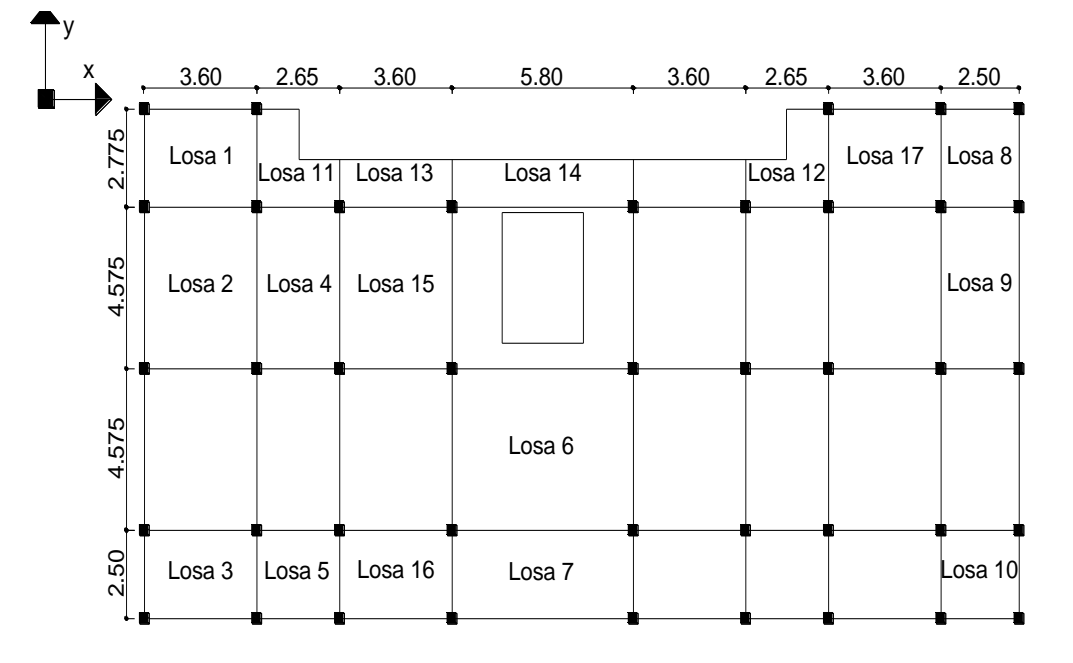

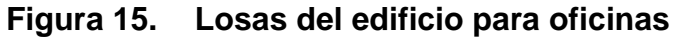
$$
m1 = \frac{2.775}{3.60} = 0.77
$$

Armar en dos direcciones. Las losas 2, 3, 4, 5, 6, 7, 8, 9 y 10 trabajan en dos direcciones.

$$
m7 = \frac{2.50}{5.80} = 0.43
$$

Pero al tener cuatro apoyos trabaja en dos sentidos.

$$
m11 = \frac{1.25}{2.775} = 0.45
$$

Carga muerta

Los voladizos trabajan en una dirección, por lo que en la dirección larga llevan refuerzo por temperatura. Las losas 11, 12, 13 y 14 trabajan en una dirección.

# **2.2.3.3.1.1 Losas nivel 1**

El siguiente paso es el cálculo de cargas:

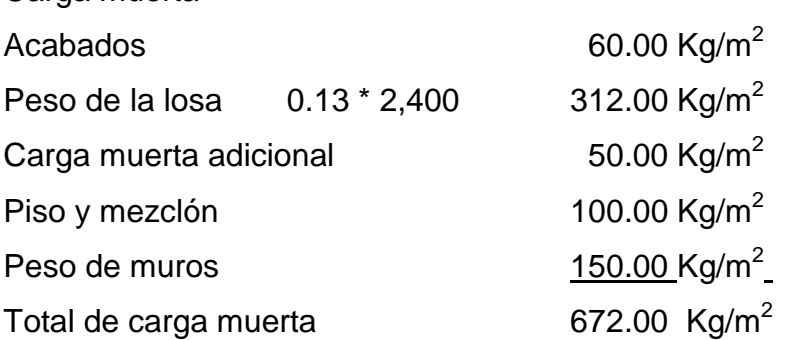

Carga viva: Oficinas 200.00 Kg/m<sup>2</sup>; pasillos 300.00 Kg/m<sup>2</sup>

Carga última = 1.4 (carga muerta) + 1.7 (carga viva)  $CU1 = 1.4 (672.00) + 1.7 (200.00) = 1,280.80$  Kg/m<sup>2</sup>  $CU3 = 1.4 (672.00) + 1.7 (300.00) = 1,450.80 \text{ Kg/m}^2$ 

Para el cálculo de momentos se utiliza el método 3 del ACI por lo que se utilizan las siguientes fórmulas:

 $Ma$  *Ca*  $(Cut)(a)^2$ *Ma*  $Ca~(CVu)(a)^2$   $Ca~(CMu)(a)^2$ *Mb*  $Cb$   $(Cut)(b)^2$  $Mb$   $Cb$   $(CVu)(b)^2$   $Ca$   $(CMu)(b)^2$ Donde: Cut = Carga última total CMu = Carga muerta última CVu = Caga viva última Ca = Coeficientes de tablas ACI Cb = Coeficientes de tablas ACI Solución **Losa 1 (caso 4, a/b = 0.77)**  $M_{\rm \,(\,\,)x}$   $\,$   $\,0.076$ ( $1,280.80$ )( $2.775)^2$   $\,$   $\,$   $\,749.60$  Kg-m  $M_{\rm (+)x}$   $0.052$ (340.00)(2.775) $^2$   $0.043$ (940.80)(2.775) $^2$   $447.67$  Kg-m  $M_{\rm~(+)y}$   $\,$   $\,0.016$ (340.00)(3.60) $^{2}$   $\,$   $\,0.013$ (940.80)(3.60) $^{2}$   $\,$   $\,$  229.00 Kg-m

 $M_{\rm \backslash \rightarrow y}$  0.024(1,280.80)(3.60)<sup>2</sup> 398.40 Kg-m

Según el procedimiento anterior, se calculan los momentos en todas las losas, el resultado se expresa en los datos de la figura 16.

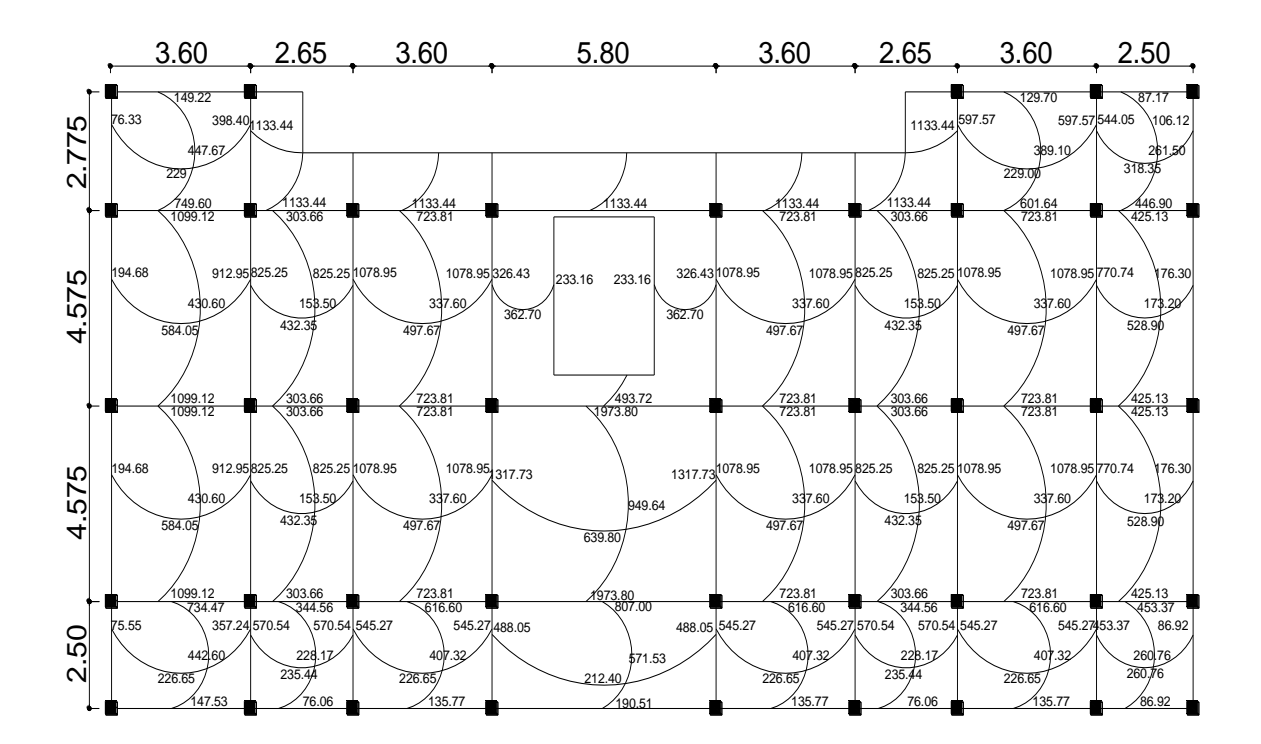

**Figura 16. Planta de momentos actuantes en losas típica – nivel 1**

**Balance de momentos:** Cuando dos losas están unidas en un lado, y tienen momentos diferentes en ese lado, se deben balancear los momentos antes de diseñar el refuerzo. Para este caso el método elegido es el siguiente:

Si 0.80 \* Mmayor < Mmenor

 $\mathcal{D}$ *Mmayor Mmenor MB*

Si 0.80 \* Mmayor > Mmenor Se balancean proporcionalmente a su rigidez

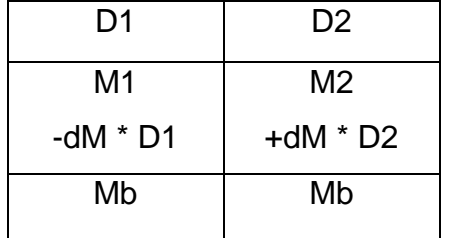

*D*1 
$$
\frac{K1}{K1 \ K2}
$$
  $K1 \ \frac{1}{L1}$  L = Longitud de losa considera

 $dM = M1 - M2$  1 y 2 Índices de Mmayor y Mmenor

Balance de momentos entre losa 1 y 2:  $M1 = 749.60$ ,  $L1 = 2.775$   $M2 = 1099.12$ ,  $L2 = 4.575$  $0.80$  (1099.12) = 879.50 749.60 Kg-m  $K1 = 1/2.775 = 0.36$   $K2 = 1/4.575 = 0.22$  $D1 = 0.36/(0.36+0.22) = 0.62$   $D2 = 0.22/(0.36+0.22) = 0.38$ 

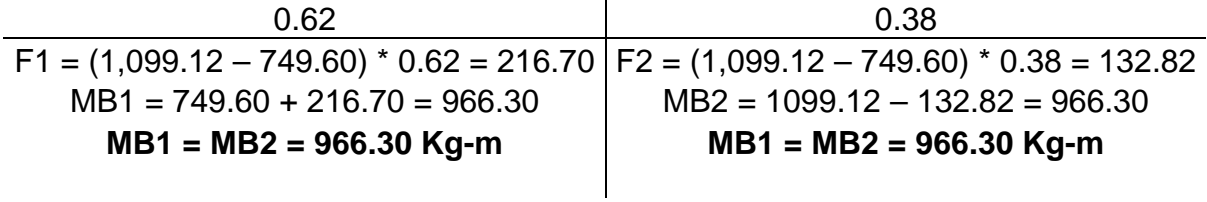

Los resultados del balance de momentos en todos los puntos necesarios, se presentan en la figura 17. Con estos se calcula el acero de refuerzo.

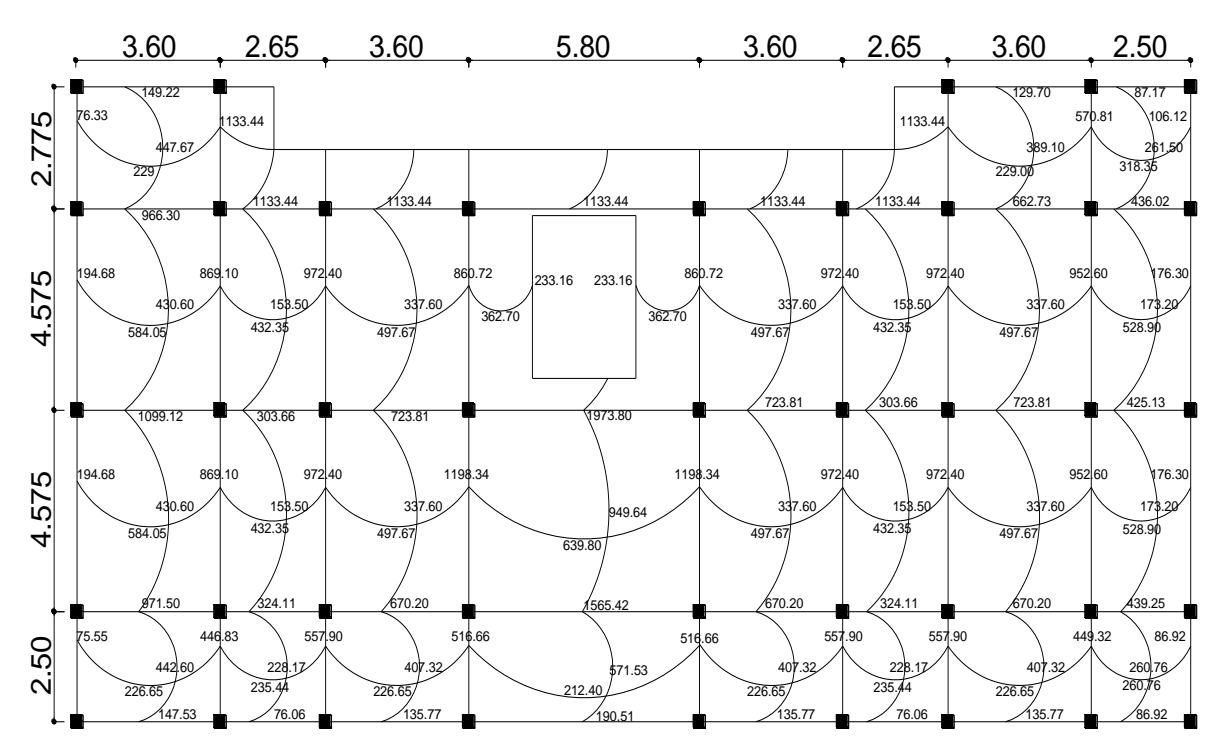

**Figura 17. Planta de momentos balanceados en losa típica – nivel 1**

**Diseño de acero de refuerzo:** el refuerzo en las losas se calcula como si fuera una viga, usando el ancho unitario de 1.00 m. El procedimiento es el siguiente: Cálculo del peralte efectivo

 $D = t -$  recubrimiento =  $13 - 2.50 = 10.50$  cm.

Cálculo de límites de acero

Área de acero mínimo

100\*10.5 2810 14.1 2810 *As* min  $\frac{14.1}{20.66}$  *bd*  $\frac{14.1}{20.62}$  100  $*$  10.5 5.27 cm<sup>2</sup>

Cálculo de momento soportado usando Asmin

\n Msop = \n 
$$
0.90 \left( As \times F \right) \left( d \left( \frac{As \times F \right)}{1.7 \times f' \cdot c \times b} \right) \quad\n \quad\n \begin{aligned}\n 0.90 \left( 5.27 \times 2810 \right) \left( 10.5 \quad \left( \frac{5.27 \times 2810}{1.70 \times 217 \times 100} \right) \right) \\
\end{aligned}
$$
\n

\n\n Msop = 1,345.92 \, \text{Kg-m}\n

Cálculo de áreas de acero

Para los momentos menores que el Msop se usa Asmin; y para los momentos mayores que el Msop se calcula el área de acero con la fórmula:

As 
$$
(b*d \sqrt{(b*d)^2} \frac{M*b}{0.003825*f'c})(\frac{0.85*f'c}{Fy})
$$

Los resultados se encuentran en la tabla IX.

Cálculo del espaciamiento entre varillas de refuerzo El espaciamiento entre varillas se calcula con: **S = Av / As** Tomando en cuenta que **Smáx. = 2t**  Smáx = 2 \* 0.13 = **0.26 cm.**

**Revisión por corte:** el corte debe ser resistido únicamente por el concreto; por tal razón, se debe verificar si el espesor de la losa es el adecuado. El procedimiento es el siguiente:

Cálculo del corte máximo actuante

2.00 1,916.80 \* 2.50 2 *V* max  $\frac{Cuu * L}{2}$   $\frac{1,916.80 * 2.50}{2}$  = 2,396.00 Kg.

L = lado corto, de los lados cortos se las losas se toma el mayor Cálculo de corte máximo resistente

*Vr* 45( *f* '*c*)(*t*) 45( 217)(13) 8,617.59 Kg

Comparar Vr con Vmáx

Si Vr > Vmáx el espesor es el adecuado, caso contrario aumentar t Como Vr > Vmáx el espesor es adecuado.

| Momento (M)   | Areas de acero<br>calculada<br>(As) | No. De<br><b>Varillas</b><br>(Diámetro) | Espaciamien.<br>(S) |  |
|---------------|-------------------------------------|-----------------------------------------|---------------------|--|
| 966.30 Kg-m   | 5.27 cm <sup>2</sup>                |                                         | 24                  |  |
| 1,099.12 Kg-m | 5.27 cm <sup>2</sup>                |                                         | 24                  |  |
| 1,133.44 Kg-m | 5.27 cm <sup>2</sup>                |                                         | 24                  |  |
| 1,198.34 Kg-m | 5.27 cm <sup>2</sup>                |                                         | 24                  |  |
| 1,565.42 Kg-m | 6.17 cm <sup>2</sup>                |                                         | 20                  |  |
| 1,973.80 Kg-m | 7.88 cm <sup>2</sup>                |                                         | 16                  |  |
|               |                                     |                                         |                     |  |

**Tabla XI. Áreas de acero requeridas en losas típicas**

En este caso por ser solo una losa la que necesita un espaciamiento menor, se diseña con No. 4 a 0.24 m. La losa crítica tendrá un refuerzo de bastones en los extremos No. 4 a 0.12 m., para compensar el área de acero restante.

### **2.2.3.3.1.2 Losas nivel 2**

El procedimiento es similar al anterior, variando el cálculo de carga viva y carga muerta los resultados se presentan en planos ver Apéndice V.

### **2.2.3.3.2 Diseño de vigas**

Las vigas son elementos estructurales sometidos a esfuerzos de compresión, tensión y corte. Los datos necesarios para su diseño son los momentos últimos y cortes últimos actuantes, los que se toman del análisis estructural.

El procedimiento seguido para diseñar las vigas, se describe a continuación, aplicado a la viga tipo 2.

93

**Datos:** esta viga se ubica en el marco típico sentido X, nivel 1. Los datos tomados del análisis estructural, se muestran en la figura 14.

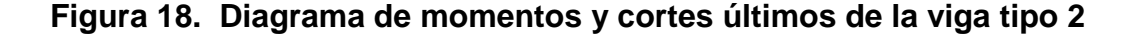

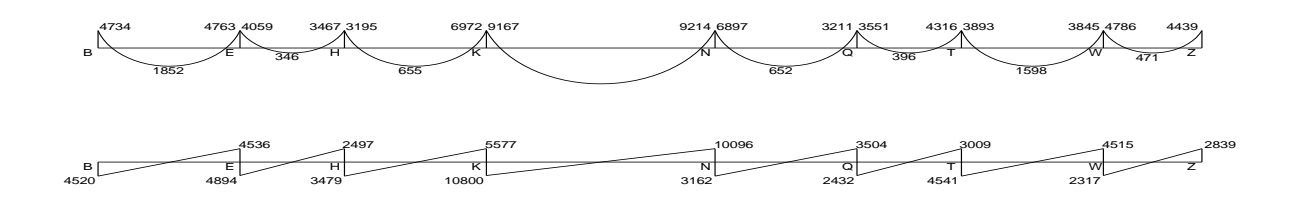

**Limites de acero:** antes de diseñar el acero longitudinal en la viga, se calculan los límites dentro de los cuales debe estar éste, según los criterios siguientes: Sección = 0.25 m \* 0.40 m; peralte efectivo 0.36 m.

Fórmulas:  $Asmin \frac{17.1}{5}b * d$ *Fy*  $A s \min \frac{14.1}{\pi} b * d$   $A s \max \frac{0.50 * 0.036946 * b * d}{\pi}$ \*25.00\*36.00 2810 As min  $\frac{14.1}{2018}$  \* 25.00 \* 36.00 = 4.52 cm<sup>2</sup>  $A<sub>S</sub>$ max 0.50  $*$ 0.036946  $*$  25.00  $*$  36.00 = 17.18 cm<sup>2</sup>

Acero longitudinal: por medio de los momentos dados se procede a calcular las áreas de acero por la fórmula

As 
$$
(b*d \sqrt{(b*d)^2} \frac{M*b}{0.003825*f'c})(\frac{0.85*f'c}{Fy})
$$

Los resultados se presentan en la tabla XII.

|                | As $cm2$         | <b>No. Varillas</b> |                       |
|----------------|------------------|---------------------|-----------------------|
| <b>Momento</b> | <b>Calculado</b> | (Diámetros)         | Area cubierta         |
| 4,734 Kg-m     | 5.45             | 2 No. 4 y 1 No. 5   | $4.52 \text{ cm}^2$   |
| 1,852 Kg-m     | 2.07             | 2 No. 5 y 2 No. 3   | $5.38 \text{ cm}^2$   |
| 4,763 Kg-m     | 5.49             | 2 No. 4 y 1 No. 5   | $4.52 \text{ cm}^2$   |
| 4,059 Kg-m     | 4.64             | 2 No. 4 y 1 No. 5   | 4.52 cm <sup>2</sup>  |
| 346 Kg-m       | 0.42             | 2 No. 5 y 2 No. 3   | $5.38 \text{ cm}^2$   |
| 3,467 Kg-m     | 3.94             | 2 No. 4 y 1 No. 5   | $4.52 \text{ cm}^2$   |
| 3,195 Kg-m     | 3.62             | 2 No. 4 y 1 No. 5   | $4.52 \, \text{cm}^2$ |
| 655 Kg-m       | 0.74             | 2 No. 5 y 2 No. 3   | $5.38 \text{ cm}^2$   |
| 6,972 Kg-m     | 8.23             | 2 No. 4 y 1 No. 5   | 4.52 cm <sup>2</sup>  |
| 9,167 Kg-m     | 11.11            | 2 No. 4 y 1 No. 5   | $4.52 \text{ cm}^2$   |
| 5,959 Kg-m     | 6.95             | 2 No. 5 y 2 No. 3   | $5.38 \text{ cm}^2$   |
| 9,214 Kg-m     | 11.18            | 2 No. 4 y 1 No. 5   | 4.52 cm <sup>2</sup>  |
| 6,897 Kg-m     | 8.14             | 2 No. 4 y 1 No. 5   | 4.52 cm <sup>2</sup>  |
| 652 Kg-m       | 0.72             | 2 No. 5 y 2 No. 3   | $5.38 \text{ cm}^2$   |
| 3,211 Kg-m     | 3.64             | 2 No. 4 y 1 No. 5   | $4.52 \text{ cm}^2$   |
| 3,551 Kg-m     | 4.04             | 2 No. 4 y 1 No. 5   | $4.52 \text{ cm}^2$   |
| 396 Kg-m       | 0.46             | 2 No. 5 y 2 No. 3   | $5.38 \text{ cm}^2$   |
| 4,316 Kg-m     | 4.95             | 2 No. 4 y 1 No. 5   | $4.52 \text{ cm}^2$   |
| 3,893 Kg-m     | 4.44             | 2 No. 4 y 1 No. 5   | $4.52 \text{ cm}^2$   |
| 1,548 Kg-m     | 1.73             | 2 No. 5 y 2 No. 3   | $5.38 \text{ cm}^2$   |
| 3,845 Kg-m     | 4.39             | 2 No. 4 y 1 No. 5   | $4.52 \text{ cm}^2$   |
| 4,786 Kg-m     | 5.51             | 2 No. 4 y 1 No. 5   | $4.52 \text{ cm}^2$   |
| 471 Kg-m       | 0.52             | 2 No. 5 y 2 No. 3   | $5.38 \text{ cm}^2$   |
| 4,439 Kg-m     | 5.09             | 2 No. 4 y 1 No. 5   | $4.52 \text{ cm}^2$   |

**Tabla XII. Cálculo del área de acero para viga tipo 2**

Luego de calcular el As, se propone el armado de tal forma que el área de está cubra lo solicitado en los cálculos de As; esto se hace tomando en cuenta los siguientes requisitos sísmicos:

Cama superior al centro: Se deben colocar, como mínimo, dos varillas o más de acero corridas tomando el mayor de los siguientes valores: Asmin o él 33% As calculado para momento negativo.

Coma inferior en apoyos: Se deben colocar como mínimo, dos varillas o más de acero corridas, tomando el mayor de los valores: Asmin, 50% del As de M (+) ó el 50% As del M (-).

El área de acero que no sea cubierta por lo especificado y calculado, debe completarse con bastones en el área donde sea requerido.

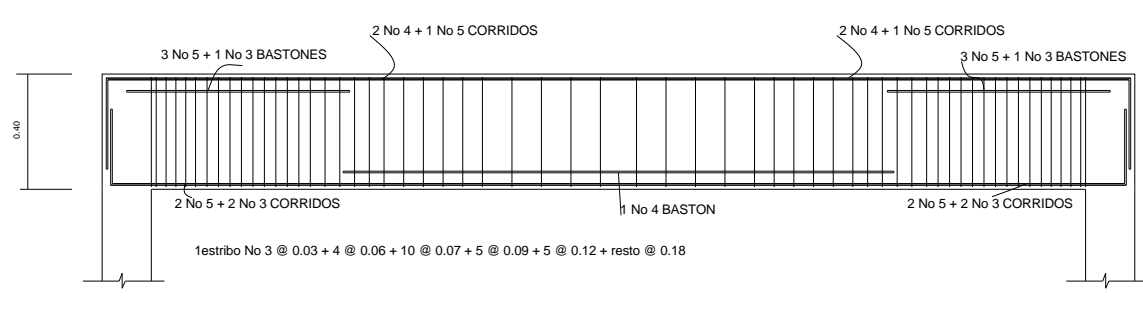

**Figura 19. Detalle de viga**

**Acero transversal** (estribos) el objetivo de colocar acero transversal es: por armado, para mantener el refuerzo longitudinal en la posición deseada, y para contrarrestar los esfuerzos de corte; esto último en caso de que la sección de concreto no fuera suficiente para cumplir esta función: El procedimiento a seguir es el siguiente:

Cálculo de corte resistente:

*Vr* 0.85\*0.53\*
$$
\sqrt{f'c}
$$
\* $b$ \* $d$  0.85\*0.53 $\sqrt{210}$ \*25\*36 5,972.65 Kg

Comparar corte resistente con corte último:

Si Vr > Vu la viga necesita estribos solo por armado

Si Vr < Vu se diseñan estribos por corte, por medio de las expresiones

$$
\mathsf{Vs} = \mathsf{Vu} - \mathsf{Vr} \qquad \qquad s \quad \frac{Vs}{bd} \qquad \qquad S \quad \frac{2Av*Fy}{s*b}
$$

Smáx = d/2 usar mínimo acero No. 3

DETALLE DE VIGA DE K - N

En este caso Vu = 10,830 Kg y Vr = 5,972.65 Kg entonces se deben diseñar estribos, utilizando las fórmulas anteriores:

$$
\frac{10,830}{25*36} \quad 12.03Kg/cm^2
$$
  
 
$$
Vr \quad 0.85*0.53*\sqrt{f'c} \quad 0.85*0.53\sqrt{210} \quad 6.53Kg/cm^2
$$
  
 
$$
S \quad \frac{2*0.32*2810*36}{10830} \quad 5.98cm \quad 6cm \quad Smax = 0.46/2 = 0.23 \text{ m}
$$

ACI recomienda colocar el primer estribo a S/2, y los siguientes 4 estribos a la separación obtenida.

Longitud cubierta =  $0.03 + (4 * 0.06) = 27$  cm.

$$
\frac{10830}{2.90} \quad \frac{V}{(2.90 \quad 0.27)} \quad 9821.69Kg.
$$
\n
$$
S_2 \quad \frac{2 * 0.32 * 2810 * 36}{9821.69} \quad 6.60cm \quad 7cm
$$

Se colocan: 1No.3 @ 0.03 m + 4 @ 0.06 m + 10 @ 0.07 m + 5 @ 0.09 m + 5 @ 0.12 m + resto @ 0.18 m

**Vigas tipo 1, 3 y 4:** Para el diseño de las vigas 1, 3 y 4 se sigue el procedimiento descrito anteriormente para la viga 2, los resultados se presentan en planos, ver Apéndice V.

**Esquema de nudos:** en la unión de cada viga y columna o sea en los nudos se colocó una cierta cantidad de acero longitudinal, equivalente al 1% del área de la sección mínima, distribuido en las cuatro caras de la columna y la longitud como mínimo dos veces el peralte de la viga más grande, según la sección 21.4.3.1 de A.C.I.

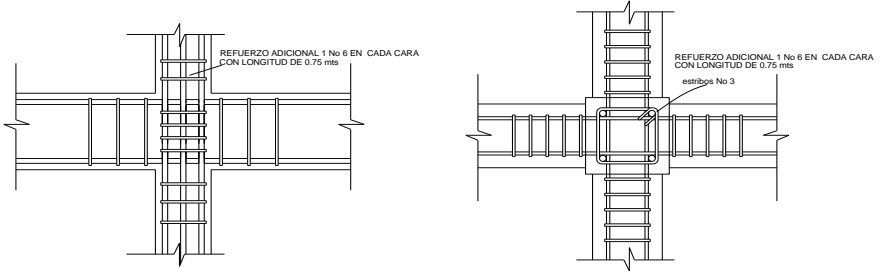

# **Figura 20. Perfil y planta de un nudo**

Detalle de Union de Vigas y Columnas

# **2.2.3.3.3 Diseño de columnas**

Las columnas son elementos estructurales que están sometidos a carga axial y momentos flexionantes. Para el diseño, la carga axial es el valor de todas las cargas últimas verticales que soporta la columna, esta carga se determina por área tributaria. Los momentos flexionantes son tomados del análisis estructural. Para diseñar la columna, se toma el mayor de los dos momentos actuantes en extremos de ésta.

Para este caso, se diseñan por cada nivel únicamente las columnas críticas, es decir, las que están sometidas a mayores esfuerzos. El diseño resultante para cada columna es aplicado a todas las columnas del nivel respectivo. En esta sección se describe el procedimiento que se sigue para diseñar las columnas típicas del edificio de aulas, y se aplican en la columna del nivel 2.

### **Columna típica nivel 2**

Dimensiones:

Sección de viga = 25 \* 40 Longitud de viga = 5.80 m

Sección de columna = 30 \* 30 Longitud de columna = 3.25 m

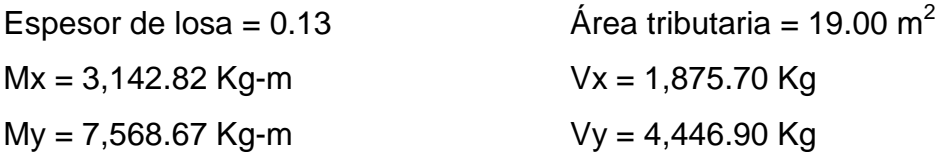

Determinación de carga última: CU = 1.4 CM + 1.7 CV  $CU = 1.4 (472.00) + 1.7 (150.00) = 915.80 \text{ Kg/m}^2$ 

Cálculo del factor de carga última

472 150 783.20 *CM CV Fcu*  $\frac{CU}{\sqrt{2(1-x^2)}} \frac{783.20}{172.150}$  1.47

Cálculo de la carga axial: Pu = (Alosa \* CU) + (Pvigas \* Fcu) = Pu = (19.00\*915.80)+ (0.25\*0.40\*2,400\*9.275\*1.47)  $Pu = 20,672.42$  Kg.

**Clasificar las columnas por su esbeltez (E):** por su relación de esbeltez las columnas se clasifican en cortas ( $E < 21$ ), intermedias (21 E 100) y largas (E > 100). El objetivo de clasificar las columnas es ubicarlas en un rango; si son cortas se diseñan con los datos originales del diseño estructural, si son intermedias se deben de magnificar los momentos actuantes, y si son largas no se construyen. La fórmula de esbeltez es:

$$
E \quad \frac{KL_{\scriptscriptstyle U}}{}
$$

Donde:  $E = e$ sbeltez,  $K =$  factor de longitud efectiva y 0.30 (Lado menor para columnas rectangulares).

La esbeltez de las columnas en el sentido X se calcula con:

Cálculo de coeficiente que miden el grado de empotramiento a la rotación en las columnas ( ):

Extremo superior:

$$
\frac{\frac{E_M I}{2}}{\frac{E_M I}{2}}
$$

*A*

*Em* Como todo el marco es del mismo material = 1

 $I = La$  inercia se toma del análisis estructural

0.61

$$
A = \frac{207.70}{229.90 \quad 370.37} \quad 0.35
$$
  
207.70 158.82

229.90 370.37

Extremo superior

**Promedio** 
$$
P = \frac{A}{2} = \frac{B}{2} = \frac{0.35}{2} = 0.48
$$

*B*

Cálculo del coeficiente K: 
$$
K = \frac{20}{20} \sqrt{1-p}
$$
 Para  $p < 2$   
 $K = 0.90\sqrt{1-p}$  Para  $p = 2$ 

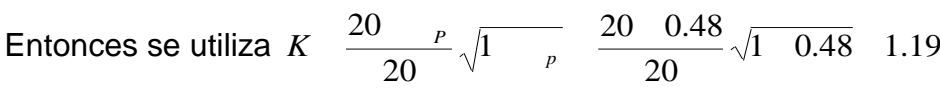

Cálculo de la esbeltez de la columna

43 22  $0.30 * 0.30$  $E \frac{KL_U}{2.28 \times 2.25}$ 

El cálculo de la esbeltez de esta columna, en el sentido Y, se resume a continuación:

*<sup>A</sup>* 0.36 *<sup>B</sup>* 0.63 *<sup>P</sup>* 0.50  $K$  1.19  $E = 43 > 22$ 

Por los valores obtenidos de E, tanto en el sentido X como en el Y, la columna se clasifica dentro de las intermedias, por lo tanto se deben magnificar los momentos actuantes.

#### **Magnificación de momentos:**

Cuando se hace un análisis estructural de segundo orden, en el cuál se toman en cuenta las rigideces reales, los efectos de las deflexiones, los efectos de la duración de la carga y cuyo factor principal a incluir es el momento debido a las deflexiones laterales de los miembros, se pueden diseñar las columnas utilizando directamente los momentos calculados. Por otro lado, si se hace un análisis estructural convencional de primer orden, como en este caso, en el cual se usan las rigideces relativas aproximadas y se ignora el efecto de desplazamientos laterales de los miembros, es necesario modificar los valores calculados con el objetivo de obtener valores que tomen en cuenta los efectos de desplazamiento. Para este caso, esa modificación se logra utilizando el método ACI de magnificación de momentos.

# **Sentido X**

Cálculo del factor de flujo plástico del concreto:

$$
d \quad \frac{CMu}{CU} \quad \frac{1.4 \cdot CM}{CU} \quad \frac{1.4 \cdot 472}{915.80} \quad 0.72
$$

Cálculo del EI total del material

 $Ec \quad 15{,}100\sqrt{f^{'}c}$  = Módulo de Elasticidad del concreto

$$
Ig \frac{1}{12} * bh^3
$$
 = Inercia centroidal de la sección de la columna

$$
EI \frac{Ec*lg}{\frac{2.50}{1-d}} \frac{15,100\sqrt{210}*30^4}{12*2.5*(1-0.72)} 3.49*10^9 \text{ Kg-cm}^2 = 348.86 \text{ T} \cdot \text{m}^2
$$

Cálculo de la carga crítica de pandeo de Euler:

$$
Per \quad \frac{{}^2EI}{\left(KLu\right)^2} \quad \frac{{}^2*348.86}{\left(1.19*3.25\right)^2} \quad 230.20 \text{ Ton.}
$$

Cálculo del magnificador de momentos

 $> 1$  y = factor de reducción de carga axial = 0.70 si se usan estribos 1.15 0.70\* 230.20  $1 \frac{20.67}{250 \times 200}$ 1 1 1 *Pcr Pu*

Cálculo del momento de diseño o momento magnificado:

*Mdx* \* *Mux* 1.15\*3,142.82 3,614.20 Kg-m

### **Sentido Y**

<sup>2</sup> *EI* 348.86*Kg m Pcr* 230.20*Ton* 1.15 *Mdy* 8,704.00*Kg m*

### **Cálculo del acero longitudinal por el método de BRESLER**

Este método consiste en una aproximación del perfil de la superficie de la falla, además es uno de los métodos más utilizados, porque su procedimiento es tan sencillo y produce resultados satisfactorios.

La idea fundamental del método de Bresler es aproximar el valor 1/P'u. Este valor se aproxima por un punto del plano determinado por los tres valores: carga axial pura (P'o), la carga de falla para una excentricidad ex (P'xo) y la carga de falla para una excentricidad ey (P'oy).

El procedimiento a seguir es el siguiente: Cálculo de límites de acero: según ACI, el área de acero en una columna debe estar dentro de los siguientes límites 1% Ag < As < 6% Ag Asmín = 0.01 (30\*30) = 9 cm<sup>2</sup> Asmáx = 0.06 (30\*30) = 54 cm<sup>2</sup>

Se propone un armado, se aconseja iniciar con un valor cerca de Asmín.

Armado propuesto 4 No.  $8 = 4 (5.07) = 20.28 \text{ cm}^2$ 

Para este método se usan los diagramas de interacción para diseño de columnas. Los valores a utilizar en los diagramas son:

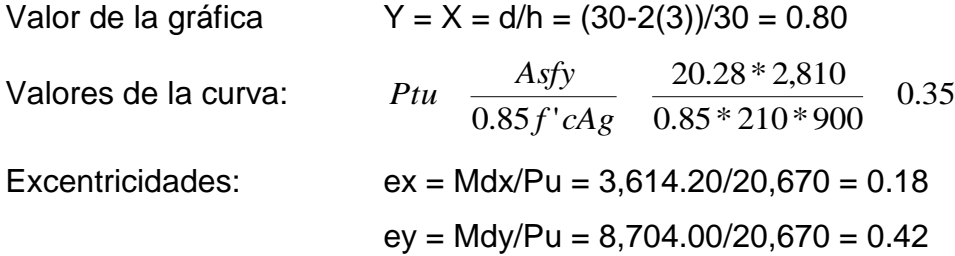

Al conocer las excentricidades se calcula el valor de las diagonales  $ex/hx = 0.18/0.30 = 0.58$  ey/hy = 0.42/0.30 = 1.40

Con los valores obtenidos en los últimos cuatro pasos, se buscan los valores de los coeficientes K'x y K'y, entonces son: K'x =  $0.38$  y K'y =  $0.13$ 

#### Cálculo de cargas

Carga de resistencia de la columna a una excentricidad ex:

*P'ux* 
$$
\frac{K'x * f'c * Ag}{1000}
$$
  $\frac{0.38 * 210 * 30 * 30}{1000}$  74.21*Tom*

Carga de resistencia de la columna a una excentricidad ey:

$$
P'uy \quad \frac{K'y * f'c * Ag}{1000} \quad \frac{0.13 * 210 * 30 * 30}{1000} \quad 25.39Ton
$$

Carga axial de resistencia de la columna

| $P'uy$                                   | $\frac{K'y * f'c * Ag}{1000}$  | $\frac{0.13 * 210 * 30 * 30}{1000}$ | $25.39$ |                                     |                |          |
|------------------------------------------|--------------------------------|-------------------------------------|---------|-------------------------------------|----------------|----------|
| Carga axial de resistencia de la columna |                                |                                     |         |                                     |                |          |
| $P'o$                                    | $\frac{0.85 * f'c * Ag}{1000}$ | $As * fy$                           | $0.70$  | $\frac{0.85 * 210 * 30 * 30}{1000}$ | $20.28 * 2810$ | $156.09$ |

Carga resistente de la columna:

$$
P'u \frac{1}{\frac{1}{P'ux} - \frac{1}{P'uy} - \frac{1}{P'o}} \frac{1}{\frac{1}{74.21} - \frac{1}{25.39} - \frac{1}{156.09}}
$$
 21.53*Tom*

Condición:

Si P'u > Pu el armado propuesto si resiste las fuerzas aplicadas

Si P'u >> Pu el armado es mayor del necesario y se debe disminuir el As

Si P'u  $\lt$  Pu el armado propuesto no resiste las fuerzas aplicadas y se debe aumentar el As.

21.53 > 20.67, el armado resiste las fuerzas aplicadas.

#### **Cálculo del acero transversal (Estribos)**

Además de diseñar las columnas para resistir flexocompresión, es necesario dotarlas con suficiente ductibilidad, con el objetivo de que absorban parte de la energía del sismo, esto se logra mediante un mayor confinamiento en los extremos. Se ha determinado que si las columnas se confinan su capacidad de carga es mucho mayor y mejora notablemente la ductilidad de la columna.

El procedimiento para proveer refuerzo transversal a las columnas se describe a continuación:

Se calcula el corte resistente

*Vr*  $0.85 * 0.53 \sqrt{f'c} * b * d$   $0.85 * 0.53 * \sqrt{210} * 30 * 27$  5,375.39*Kg*.

Comparar Vr con Vu con los siguientes criterios:

Si Vr > Vu se colocan estribos a  $S = d / 2$ 

Si Vr = Vu se diseñan los estribos a corte

Para ambas opciones debe considerarse que la varilla mínima permitida es la No. 3, en este caso Vr > Vu, 4,446.90 > 5,375.39, se colocan estribos a S = d / 2 = 27 / 2 = 13.50 = 13 cm. El refuerzo queda No.3 @ 0.13m.

### **Refuerzo por confinamiento:**

La longitud de confinamiento se escoge entre la mayor de las siguientes opciones.

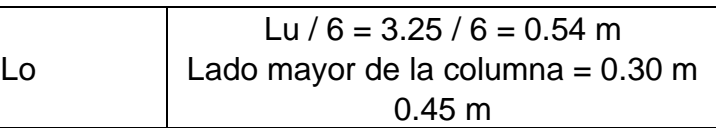

Luego se calcula la relación volumétrica:

- *s* 0.45((*Ag* / *Ach*) 1)(0.85\* *f* '*c* / *Fy*) *s* 0.12( *f* '*c* / *Fy*
- $\mu$  0.45((30<sup>2</sup> / 24<sup>2</sup>) 1)(0.85 \* 210 / 2,810) 0.016

El espaciamiento entre estribos en la zona confinada es:

$$
S_1 = \frac{2Av}{sLn} = \frac{2*0.71}{0.016*24} = 3.70 = 3.00 \text{cm}.
$$

Los resultados del diseño de la columna típica, ubicada en el nivel 2, se encuentra en la tabla XIII.

|                    | <b>Refuerzo longitudinal</b> |               | Refuerzo transversal |                 |                 |
|--------------------|------------------------------|---------------|----------------------|-----------------|-----------------|
| Columna            | Cargas                       | <b>Refuer</b> | <b>Cortes</b>        | <b>Confinar</b> | <b>Refuerzo</b> |
|                    | $Mx = 4,189.18$              |               |                      |                 | Estribos No.    |
| <b>1 - Nivel 1</b> | $My = 13,381.10$             | 4 No.         | $Vux = 1,961.16$     | $Lo =$          | 3 @ 0.03        |
| $Section =$        | $Pu = 30,881.94$             | $8+$          | $Vuy = 6,102.00$     | 0.54            | Hasta 0.60      |
| $0.30 \times 0.30$ | $Mdx = 5,110.80$             | 8 No.         | $Vr = 5,375.39$      | $S1 =$          | en extremos     |
| $Lu = 3.25$        | $Mdy = 16,324.90$            | 6             |                      | 0.03            | resto $@$       |
|                    | $P'u = 32,140.00$            |               |                      |                 | 0.13            |
|                    | $Mx = 3,142.82$              |               |                      |                 | Estribos No.    |
| <b>1 - Nivel 2</b> | $My = 7,568.67$              |               | $Vux = 1,875.70$     | $Lo =$          | 3 @ 0.03        |
| $Section =$        | $Pu = 20,672.42$             | 4 No.         | $Vuy = 4,446.90$     | 0.54            | Hasta 0.60      |
| $0.30 \times 0.30$ | $Mdx = 3,614.20$             | 8             | $Vr = 5,375.39$      | $S1 =$          | en extremos     |
| $Lu = 3.25$        | $Mdy = 8,704.00$             |               |                      | 0.03            | resto $@$       |
|                    | $P'u = 21,530.00$            |               |                      |                 | 0.13            |

**Tabla XIII. Cálculo de columnas, edificio para oficinas.**

### **2.2.3.3.4 Diseño de zapatas y cimiento corrido**

Los cimientos son elementos estructurales destinados a recibir las cargas propias y las aplicaciones exteriores a la misma; estos a su vez transmiten la acción de las cargas sobre el suelo. Para elegir el tipo de cimentación a utilizar se deben considerar, principalmente, el tipo de estructura, la naturaleza de las cargas que se aplicarán, las condiciones del suelo y el costo de la misma. Para el presente proyecto se utilizarán dos tipos de zapatas y el cimiento corrido bajo los muros de mampostería.

#### **Diseño de zapatas**

**Figura 21. Desplante de zapata**

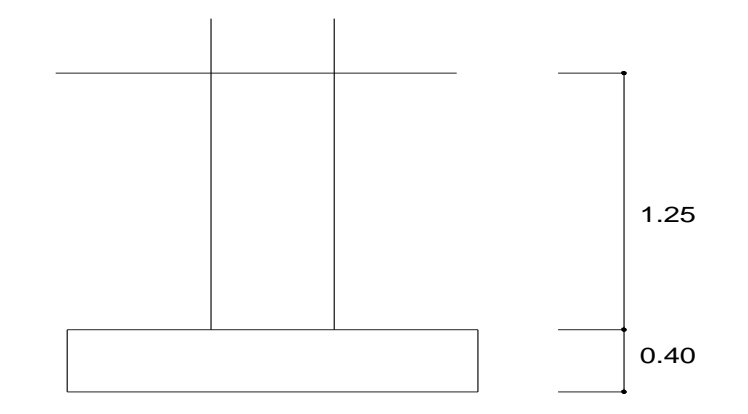

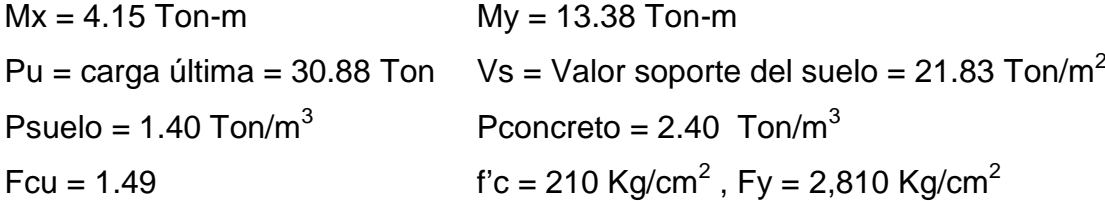

**Datos de zapata:** la losa de la Zapata debe dimensionarse para soportar las cargas aplicadas y las reacciones inducidas. En este inciso se calcula el área de dicha losa; los cálculos a efectuar son:

Cálculo de las cargas de trabajo y momentos:

Carga de servicio = *Ton Fcu*  $P't \frac{Pu}{\sqrt{2}} \frac{30.88}{14.02} 20.72$ 1.49  $r_t$   $\frac{Pu}{v}$  30.88 Momento de servicio en X: *Ton m Fcu Mtx*  $\frac{Mx}{T}$   $\frac{4.15}{1.18}$  2.79 1.49 4.15 Momento de servicio en Y: *Ton m Fcu Mty*  $\frac{My}{\sqrt{2}} = \frac{13.38}{14.18} = 8.98$ 1.49 13.38

Predimensionamiento del área de la zapata:

 $1.90 m^2$ . 21.83  $\frac{2*P't}{\sqrt{P^2}}$   $\frac{2*20.72}{\sqrt{P^2}}$  1.90m<sup>2</sup> *Vs*  $A_z \quad \frac{2*P't}{P} \quad \frac{2*20.72}{P} \quad 1.90m^2$ . Se propone usar dimensiones mayores  $Az = 2.00 * 2.00 = 4.00 m<sup>2</sup>.$ 

Revisión de presión sobre el suelo: la zapata transmite verticalmente al suelo las cargas aplicadas a ella por medio de la superficie en contacto con éste, ejerce una presión cuyo valor se define por la fórmula:

$$
q \quad \frac{P}{Az} \quad \frac{Mtx}{Sx} \quad \frac{Mty}{Sy} \qquad S \quad \frac{bh^2}{6}
$$

Además se debe tomar en cuenta que **q** no debe ser mayor que el valor soporte (Vs), para la zapata se tiene:

$$
Sx \quad Sy \quad \frac{2.00 \times 2.00^2}{6} \quad 1.33m^3
$$

P = P '+ Pcolumna + Psuelo + Pzapata  $P = 20.72 + 0.30*0.30*4.25*2.40 + 4.00*1.25*1.40 + 4.00*0.40*2.40 =$  $P = 32.48$  Ton.

$$
q \quad \frac{32.48}{4} \quad \frac{2.79}{4} \quad \frac{8.98}{4}
$$

qmáx = 16.97 Ton/m<sup>2</sup> cumple, no excede el Vs

Presión última: como se observa en los cálculos anteriores, la presión está distribuida en forma variable, pero para efectos de diseño estructural se toma una presión última usando el criterio:

2 *qu qmáx*\**Fcu* 16.97\*1.49 25.29*Ton*/ *m*

Espesor de zapata: dimensionada el área se procede a dimensionar el espesor de la zapata, basados en el código ACI 318-95, el recubrimiento del refuerzo no sea menor de 0.075 m, y que el peralte de las zapatas arriba del acero de refuerzo inferior no debe ser menor de 0.15m para zapatas apoyadas sobre el terreno. Dicho espesor debe ser tal que resista los esfuerzos de corte.

**Chequeo por corte simple:** la falla de las zapatas por esfuerzo cortante ocurre a una distancia igual a **d** (peralte efectivo) del borde de la columna por tal razón se debe comparar en ese límite si el corte resistente es mayor que el actuante, esto se hace de la forma indicada a continuación:

**Figura 22. Corte simple**

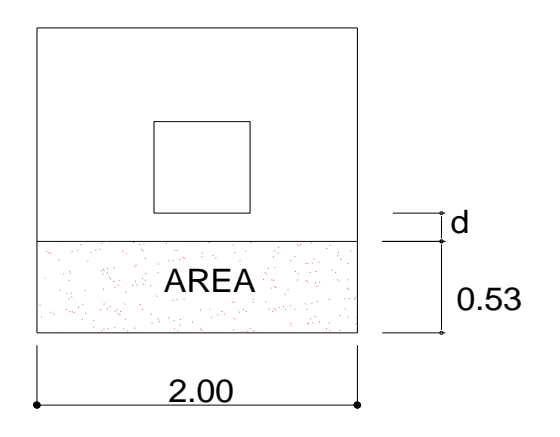

 $d = t -$  recubrimiento -  $/2 = 40 - 7.5 - 1.59 / 2 = 31.71$  cm.  $A = 2.00 * 0.5329 = 1.07$  cm<sup>2</sup> Vact = área  $*$  qu = 1.07  $*$  25.29 = 27.06 Ton. *Vr*  $0.85 * 0.53 * \sqrt{f'c} * b * d$   $0.85 * 0.53 * \sqrt{210} * 200 * 53.13/1000$  70.52*Ton*. Vact < Vr si cumple la sección.

**Revisión por corte punzonante:** la columna tiende a punzonar la zapata debido a los esfuerzos de corte que se producen en el perímetro de la columna; el límite donde ocurre la falla se encuentra a una distancia igual a d/2 del perímetro de la columna. La revisión que se realiza es:

#### **Figura 23. Corte punzonante**

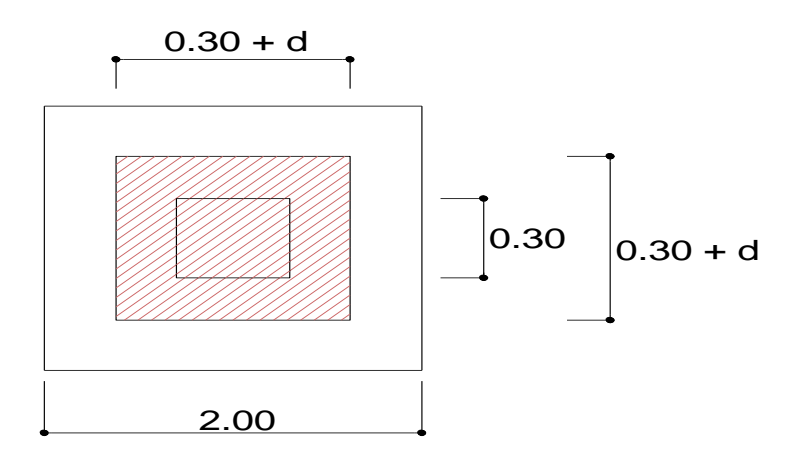

bo = perímetro de adentro = d + 30 = 31.71 + 30.00 = 61.71 cm

*bo* 4\*61.71 246.84*cm*

Corte Actuante:

*Vact A*\* *qu* ((2.00\* 2.00) 0.62\*0.62) \* 25.29 91.53*Ton*.

Corte que soporta el concreto:

$$
Vr \quad \frac{0.85*1.06*\sqrt{f'c}*bo*d}{1000} \quad \frac{0.85*1.07*\sqrt{210}*246.84*31.71}{1000} \quad 104.87Ton.
$$

Vact < Vr si chequea la sección.

**Diseño del refuerzo:** el empuje hacia arriba del suelo produce momento flector en la zapata, por tal razón, es necesario reforzarla con acero para soportar los esfuerzos inducidos.

Momento último: éste se define tomando la losa en voladizo con la fórmula:

*Mu*  $\frac{qu * L^2}{2}$   $\frac{25.29*(2/2 \quad 0.15)^2}{2}$  9.14Ton.m/m 2  $25.29*(2/2 \quad 0.15)$ 2  $L^2$  25.29 \* (2/2 0.15)<sup>2</sup> , donde L es la distancia

medida del rostro de la columna al final de la zapata.

Área de acero: el área de acero se define por la fórmula:

As 
$$
(b*d \sqrt{(b*d)^2} \frac{Mu*b}{0.003825*210}) \frac{0.85*f'c}{Fy})
$$

As = 11.61 cm<sup>2</sup>  
Asmín 
$$
\frac{14.1}{F_y} * b * d \frac{14.1}{2,810} * 100 * 32.5 \quad 16.31 cm^2
$$

El área de acero requerida es menor que el área de acero mínima, se debe usar el área de acero mínima. El espaciamiento entre varilla de refuerzo está definido por:  $S = Av / As$ ; donde  $S < 0.45$  m. Si se usa varilla No. 5 se tiene  $S =$  $1.98 / 16.31 = 0.12$  m.

Armado = 1 varilla No. 5 @ 0.12 m en ambos sentidos.

Para el diseño de la zapata 2 se aplicó el mismo procedimiento ver en planos los resultados.

# **Diseño de cimiento corrido**

Para los muros tabiques se realiza la revisión para el cimiento corrido:

# **Figura 24. Desplante de cimiento**

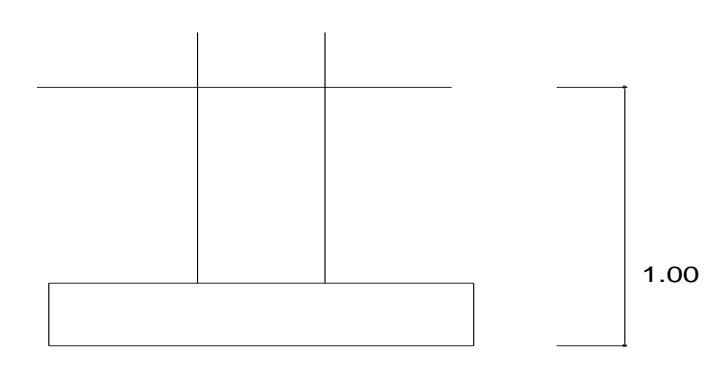

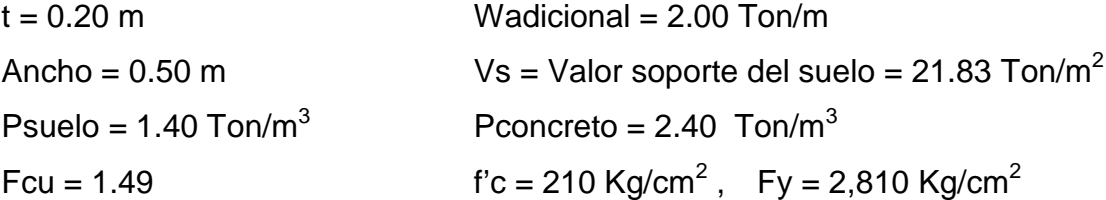

Se tomará como base para la revisión 1.00 m de cimiento corrido como longitud unitaria, para fines de evaluación, se tomará una carga de trabajo de  $2.00$  Ton/m = W' + carga última distribuida = 17.79 Ton/m<sup>2</sup>

### **Figura 25. Presión sobre el suelo**

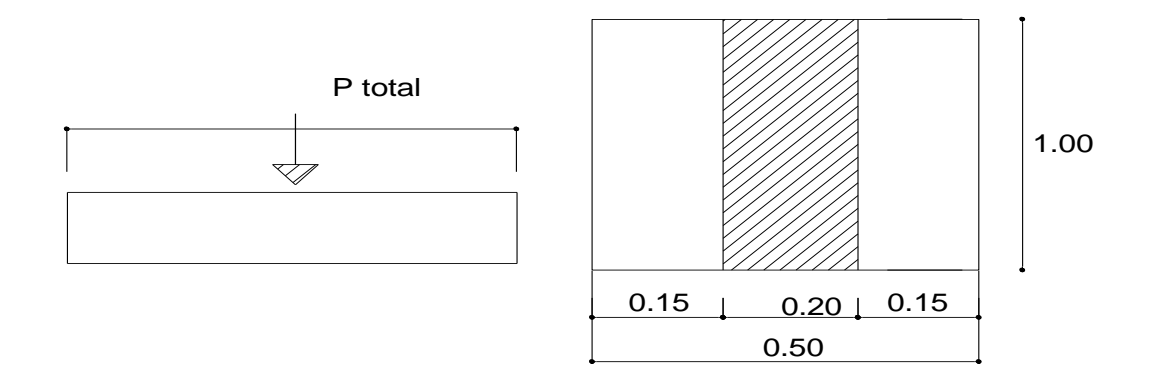

Área del cimiento = Az =  $0.50 * 1.00 = 0.50$  m<sup>2</sup>

Revisión de la presión sobre el suelo:

Integración de cargas

 $P$  to t = P muro + P suelo + P cimiento + W' Pmuro = h  $*$  t  $*$  Au  $*$  Pc = 4.05  $*$  0.125  $*$  1.00  $*$  2.40 = 1.22 Ton

Psuelo = Desplante \* Ac \* Ps = 0.80 \* 0.50 \* 1.40 = 0.56 Ton

Pcimiento = Ac  $*$  t  $*$  pc = 0.50  $*$  0.125  $*$  2.40 = 0.15 Ton.

W' o Carga de trabajo = W'  $*$  Au = 2 + 2.1 $*$ 1.00 = 4.10 Ton.

Ptot =  $1.17 + 0.56 + 0.14 + 4.40 = 5.97$  Ton.

La presión sobre el suelo será:

qmáx = Ptot/Ac =  $5.97 / 0.5 = 11.94$  Ton/m<sup>2</sup>

qmáx < Vs, se puede continuar.

La distribución de presión es uniforme, no existen presiones de tensión en el suelo. Debido a que la presión es constante se hace que : qdis = qmáx y se obtiene un qdismáx.

Qdismáx = qdis \* Fcu = qmáx\* Fcu = 11.94 \* 1.49 = 17.79 Ton/m<sup>2</sup> Revisión por corte simple Datos:  $t = 20$  cm  $Varilla No. 3$  $Recubrimiento = 7.5 cm$  $d = t - \text{recubrimiento} - 7.5 - 7.5 - 0.48 = 12.02 \text{ cm}.$ Al calcular Vact = corte actuante Vact = Área ashurada \* qdismáx = 0.08 \* 1.00 \* 17.79 = 1.42 Ton/m<sup>2</sup> Calcular Vr = corte resistente  $V r$  0.85 \* 0.53 \*  $\sqrt{f'c}$  \* *b* \* *d* 0.85 \* 0.53 \*  $\sqrt{210}$  \* 100 \* 12.02 7.98 $T$ on /  $m^2$ 

No hay zona punzonante por tanto no se chequea.

### Revisión por flexión

La sección típica por flexión para cimientos corridos en muros de concreto, se da como se muestra en los anexos que se encuentran los planos. El momento último será:

*Mu* q*dismáx* \* 
$$
\frac{L^2}{2}
$$
 17.79 \*  $\frac{0.20^2}{2}$  0.3558*Ton m* 355.80*Kg m*

Área de acero: el área de acero se define por la fórmula:

As 
$$
(b*d \sqrt{(b*d)^2} \frac{Mu*b}{0.003825*210})\frac{0.85*f'c}{Fy})
$$

 $As = 1.20 cm<sup>2</sup>$ 

$$
A\text{smín} = 0.002 \cdot 100 \cdot 12.02 = 2.40 \text{ cm}^2
$$

Colocar No. 3 @ 0.25 m.

Como no existe flexión en el sentido Y se coloca área de acero por temperatura, con la fórmula siguiente:

Astemp =  $0.002 * b * t = 0.002 * 50 * 12.02 = 1.20$  cm<sup>2</sup>; colocar 2 No. 3

Al usar varilla No. 3 en un ancho de 0.50 m, se colocará a una distancia de S = 30 cm. Los resultados del diseño de los cimientos se presentan en planos.

### **2.2.4 Instalaciones eléctricas**

Las instalaciones de iluminación, cuentan con siete circuitos en cada nivel, y cada uno tendrá un máximo de doce unidades. Las instalaciones de fuerza, cuentan con seis circuitos en cada nivel, y cada uno tendrá un máximo de nueve unidades.

#### **2.2.5 Instalaciones hidráulicas**

Las instalaciones de agua potable, se hicieron en un circuito cerrado, para que la presión en cada punto sea la misma. Las instalaciones de aguas negras y aguas pluviales se trabajaron en sistemas separativos, los cuales están guiados a las cajas municipales existentes.

### **2.2.6 Planos constructivos**

Los planos elaborados son elevaciones, planta amueblada, planta acotada, planta de cimentación y columnas, losas y vigas planta baja, losas y vigas planta alta, detalle de gradas y muros, cortes de muros, planta de instalación de agua potable, planta de drenaje sanitario y pluvial, detalle de cajas, planta de instalación eléctrica iluminación, planta de instalación eléctrica fuerza, planta de acabados, detalle de puertas y ventanas y planta de instalaciones especiales.

# **2.2.7 Presupuesto**

El presupuesto se elaboró siguiendo los mismos criterios que en el presupuesto del Drenaje Sanitario.

Presupuesto del edificio para oficinas municipales

#### **PRESUPUESTO POR RENGLONES**

**Edificio para Oficinas Municipales San Juan Comalapa, Chimaltenango**

RESPONSABLE: Rossana Maldonado Rivas

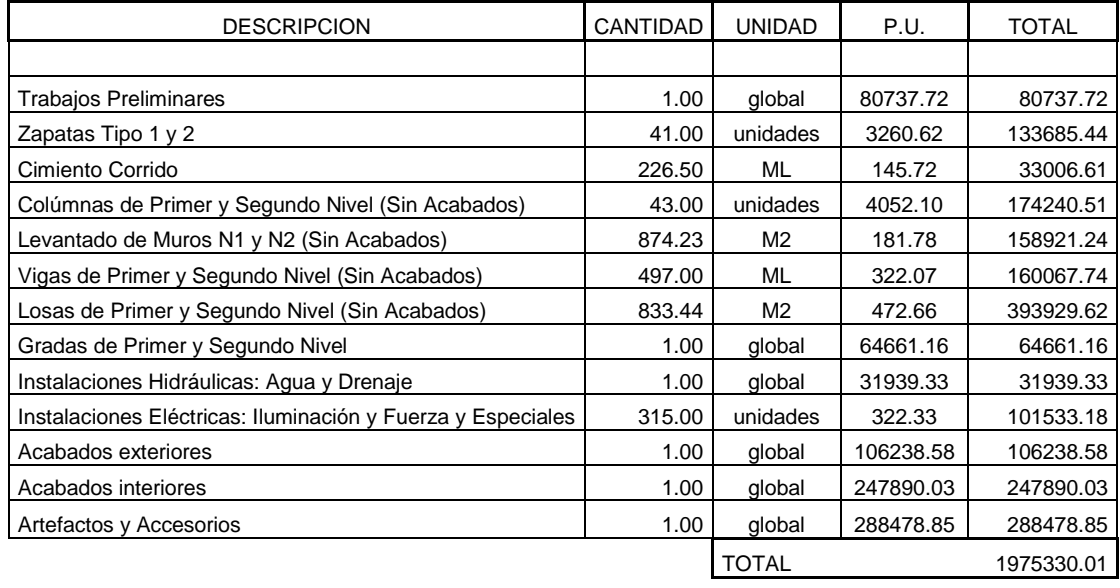

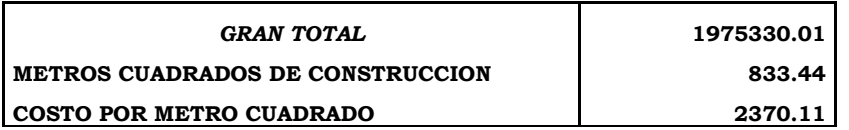

# **CONCLUSIONES**

- 1. El Ejercicio Profesional Supervisado (E.P.S.) es una experiencia que permite enfrentar la realidad de la carrera. Por cuanto da la oportunidad de aplicar conocimientos y criterios adquiridos durante la formación académica, para darle solución a problemas de infraestructura.
- 2. De acuerdo a la investigación realizada, el área rural presenta características diferentes en comparación con el área urbana del municipio de San Juan Comalapa, enmarcándose principalmente en los renglones de servicios básicos e infraestructura; este es el caso de la aldea Xenimaquín que tiene necesidades prioritarias, las cuales deben atenderse en un plazo corto, como son: un sistema de alcantarillado sanitario, para resolver la problemática de aguas servidas y mejoramiento de las vías de acceso.
- 3. La utilización de un sistema de alcantarillado sanitario, evita la transmisión de enfermedades gastrointestinales causadas por las aguas servidas que fluyen a flor de tierra, así como mejora el ornato y evita la proliferación de vectores y la contaminación del medio ambiente.
- 4. En el diseño estructural del edificio para oficinas municipales se aplicaron diferentes criterios tanto técnicos, como económicos, en lo particular se le dio más importancia a los que establece el reglamento A.C.I., esto con el propósito de garantizar una estructura segura, por estar ubicada en una zona sísmica.

# **RECOMENDACIONES**

# **A la municipalidad de San Juan Comalapa**

- 1. Contratar a un profesional de la Ingeniería Civil, para que a través de él se garantice la supervisión técnica y el control de calidad de los materiales, durante la construcción de los proyectos.
- 2. Actualizar los presupuestos de los proyectos antes de su cotización o contratación, ya que tanto materiales como salarios están sujetos a cambios ocasionados por variaciones en la economía.
- 3. Una vez construido el sistema de alcantarillado sanitario, implementar un plan de mantenimiento al mismo, puesto que con el tiempo, se irán acumulando sólidos o basura en el fondo de las tuberías, colectores y pozos de visita; también crear un programa de educación sanitaria, a fin de reducir los problemas y preservar el sistema hasta el final del período de diseño.
- 4. Una vez construido el edificio para oficinas, proveer un mantenimiento constante para garantizar su óptimo funcionamiento, y el buen estado de cada área que lo conforman.
- 5. Brindar el apoyo necesario a todos los practicantes de distintas áreas, porque ellos representan beneficio para el desarrollo de este municipio.

# **BIBLIOGRAFÍA**

- 1. Comité ACI 318. Reglamento de las construcciones de concreto reforzado (ACI 318-95) y comentarios. México: Editorial Limusa. 1995. 350 pp.
- 2. Quiná Sajbochol, Wabinton. Diseño del sistema de alcantarillado sanitario para la aldea Chicazanga y edificación escolar de dos niveles de la comunidad Colinas de San Andrés, San Andrés Itzapa, Chimaltenango. Trabajo de graduación de ingeniería civil. Universidad de San Carlos de Guatemala, Facultad de Ingeniería, 2004.
- 3. Sandoval, Juan José. Estudio sobre el análisis y diseño de tanques rectangulares enterrados y superficiales de concreto reforzado. Trabajo de graduación de ingeniería civil. Universidad de San Carlos de Guatemala, Facultad de Ingeniería, 1981.
- 4. Mazariegos Maldonado, Kendal Giobanny. Diseño de la edificación escolar de dos niveles para el caserío Cruz Verde y puente vehicular para la cabecera municipal de Palestina de los Altos. Trabajo de graduación de ingeniería civil. Universidad de San Carlos de Guatemala, Facultad de Ingeniería, 2005.
- 5. Manual de fosas sépticas, departamento de salud, educación y bienestar de E.U.A., servicio de salud pública. Centro regional de ayuda técnica, México / Buenos Aires. Primera edición en español, 1975.
- 6. Hernández Castillo, Nelson Giovanni. Diseño del edificio del cuerpo de bomberos voluntarios y centro de recreación familiar para el municipio de Malacatancito, Huehuetenango. Trabajo de graduación de ingeniería civil. Universidad de San Carlos de Guatemala, Facultad de Ingeniería, 2005.
- 7. Flores Córdova, Rudy Armando. Diseño estructural del albergue San Miguel Febres Cordero ubicado en la colonia Venezuela, Zona 21 de Guatemala. Trabajo de graduación de ingeniería civil. Universidad de San Carlos de Guatemala, Facultad de Ingeniería, 2004.
- 8. Paredes Ruiz, Paola Anaitee. Guía teórica y práctica del curso de diseño estructural. Trabajo de graduación de ingeniería civil. Guatemala, Universidad de San Carlos de Guatemala, Facultad de Ingeniería, 1996. 135 pp.
- 9. Sic García, Ángel Roberto. Guía teórica y práctica del curso de concreto armado 2. Trabajo de graduación de ingeniería civil. Guatemala, Universidad de San Carlos de Guatemala, Facultad de Ingeniería, 1988. 326 pp.
- 10.Documento de apoyo para cuantificación y estimación de costos de obras municipales. Instituto de Fomento Municipal INFOM, Guatemala 1992.

**APÉNDICE**
| <b>Estación</b> | <b>Distancia</b> | V.A.  | A.I.   | V.I.  | P.V.  | Cota   |
|-----------------|------------------|-------|--------|-------|-------|--------|
| 1               |                  |       |        | 1,617 |       | 99,575 |
| $\overline{2}$  | 53,11            | 0,309 | 83,100 |       | 3,688 | 82,791 |
| 3               | 61,55            | 0,063 | 72,560 |       | 3,020 | 72,497 |
| 4               | 24,73            | 0,307 | 68,885 |       | 3,982 | 68,578 |
| 5               | 42,86            |       |        | 3,806 |       | 59,093 |
| 6               | 15,90            | 3,858 | 65,544 |       | 1,213 | 61,686 |
| $\overline{7}$  | 43,74            |       |        | 0,040 |       | 68,078 |
| 5               |                  | 1,888 | 60,981 |       |       | 59,093 |
| 8               | 33,67            |       |        | 1,598 |       | 55,615 |
| 9               | 15,11            | 1,644 | 55,567 |       | 3,290 | 53,923 |
| 10              | 22,84            | 0,970 | 52,057 |       | 2,065 | 51,087 |
| 11              | 17,06            | 1,443 | 49,664 |       | 3,836 | 48,221 |
| 12              | 9,51             |       |        | 1,511 |       | 48,153 |
| 13              | 69,28            |       |        | 1,574 |       | 48,832 |
| 14              | 43,20            |       |        | 1,695 |       | 45,010 |
| 15              | 39,84            |       |        | 2,822 |       | 43,883 |
| 16              | 63,66            |       |        | 1,012 |       | 42,566 |
| 17              | 35,34            | 0,611 | 41,257 |       | 2,932 | 40,646 |
| 18              | 25,15            |       |        | 1,544 |       | 39,713 |
| 19              | 48,60            |       |        | 0,068 |       | 44,535 |
| 18              |                  | 1,086 | 40,799 |       |       | 39,713 |
| 20              | 53,97            | 0,568 | 39,729 |       | 1,638 | 39,161 |
| 21              | 45,39            | 1,881 | 37,824 |       | 3,786 | 35,943 |
| 22              | 72,00            | 0,065 | 35,975 |       | 1,914 | 35,910 |
| 23              | 35,79            | 0,018 | 32,467 |       | 3,526 | 32,449 |
| 24              | 8,14             |       |        | 0,440 |       | 32,027 |
| 25              | 67,81            | 0,021 | 24,670 |       | 4,006 | 24,649 |
| 26              | 28,54            |       |        | 2,559 |       | 22,111 |
| 27              | 29,88            | 3,539 | 28,305 |       | 1,572 | 24,766 |
| 28              | 38,28            | 1,861 | 29,839 |       | 0,327 | 27,978 |
| 29              | 38,19            | 2,209 | 32,017 |       | 0,031 | 29,808 |
| 30              | 51,22            |       |        | 0,893 |       | 32,439 |
| 25              |                  | 1,696 | 26,345 |       |       | 24,649 |
| 31              | 7,62             |       |        | 1,483 |       | 24,862 |
| 32              | 47,88            | 3,091 | 32,796 |       | 0,057 | 29,705 |
| 33              | 29,96            | 3,490 | 35,950 |       | 0,336 | 32,460 |
| 34              | 37,96            | 1,081 | 36,958 |       | 0,073 | 35,877 |

Apéndice 1: Hoja topográfica de nivelación

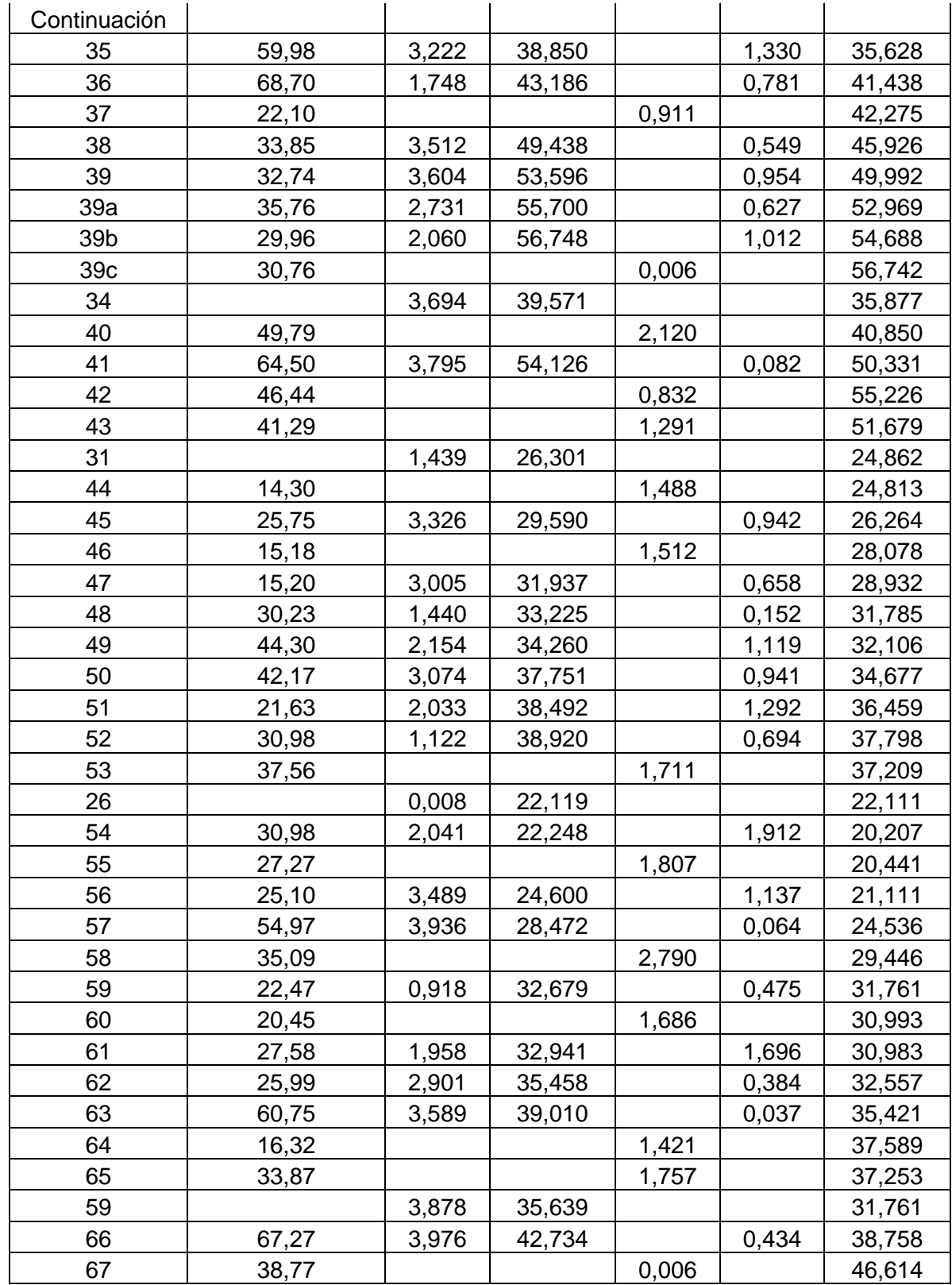

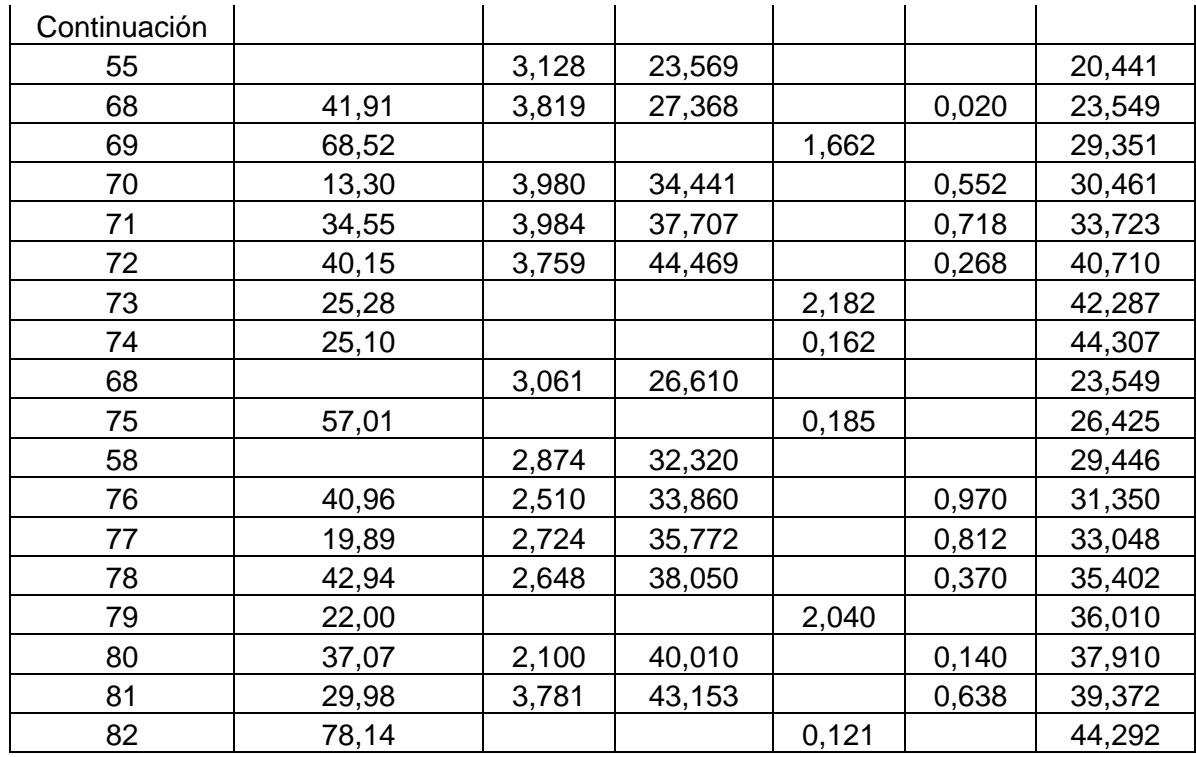

| <b>ESTACIÓN</b> | P.O.            | <b>AZIMUT</b> |              |    |                          | D.H.        |                    |       |
|-----------------|-----------------|---------------|--------------|----|--------------------------|-------------|--------------------|-------|
| 1               | $\overline{c}$  | 195           | O            | 3  | ,                        | 0           | П                  | 53,11 |
| $\overline{2}$  | 3               | 190           | 0            | 52 | ,                        | 0           | $\pmb{\mathsf{H}}$ | 61,55 |
| 3               | 4               | 245           | 0            | 4  | ,                        | 0           | π                  | 24,73 |
| 4               | 5               | 285           | 0            | 5  | $\overline{\phantom{a}}$ | 25          | П                  | 42,86 |
| 5               | 6               | 330           | 0            | 44 | ,                        | 0           | П                  | 15,90 |
| 6               | $\overline{7}$  | 352           | 0            | 16 |                          | 50          | π                  | 43,74 |
| 5               | 8               | 150           | 0            | 58 | ,                        | 20          | П                  | 33,67 |
| 8               | 9               | 145           | 0            | 41 | $\pmb{\cdot}$            | 20          | П                  | 15,11 |
| 9               | 10              | 122           | 0            | 1  | ,                        | 50          | П                  | 22,84 |
| 10              | 11              | 216           | $\mathsf{o}$ | 54 | ,                        | 40          | П                  | 17,06 |
| 11              | 12              | 157           | 0            | 54 | $\pmb{\cdot}$            | $\mathbf 0$ | Π                  | 9,51  |
| 12              | 13              | 166           | 0            | 5  | ,                        | 40          | П                  | 69,28 |
| 13              | 14              | 94            | $\mathsf{o}$ | 35 | ,                        | 15          | π                  | 43,20 |
| 14              | 15              | 12            | 0            | 29 | ,                        | 25          | П                  | 39,84 |
| 14              | 16              | 110           | $\mathsf{o}$ | 48 | ,                        | 20          | П                  | 63,66 |
| 16              | 17              | 129           | 0            | 58 |                          | 35          | П                  | 35,34 |
| 17              | 18              | 95            | 0            | 5  | ,                        | 0           | π                  | 25,15 |
| 18              | 19              | 192           | $\mathsf{o}$ | 20 | ,                        | 5           | $\pmb{\mathsf{H}}$ | 48,60 |
| 18              | 20              | 96            | 0            | 36 | $\pmb{\cdot}$            | 50          | П                  | 53,97 |
| 20              | 21              | 94            | $\mathsf{o}$ | 5  | ,                        | 55          | π                  | 45,39 |
| 21              | 22              | 92            | 0            | 53 | ,                        | 10          | П                  | 72,00 |
| 22              | 23              | 75            | $\mathsf{o}$ | 24 | $\pmb{\cdot}$            | 45          | П                  | 35,79 |
| 23              | 24              | 127           | 0            | 56 |                          | 50          | Π                  | 8,14  |
| 24              | 25              | 64            | 0            | 37 | ,                        | 45          | П                  | 67,81 |
| 25              | 31              | 134           | $\mathsf{o}$ | 49 |                          | 55          | Ħ                  | 7,62  |
| 31              | 32              | 187           | 0            | 20 | $\pmb{\cdot}$            | 55          | $\pmb{\mathsf{H}}$ | 47,88 |
| 32              | 33              | 186           | 0            | 11 |                          | 10          | П                  | 29,96 |
| 33              | 34              | 187           | 0            | 38 | f                        | 0           | Η                  | 37,96 |
| 34              | 35              | 277           | 0            | 37 | $\pmb{\cdot}$            | 0           | П                  | 59,98 |
| 35              | 36              | 271           | 0            | 50 |                          | 0           | П                  | 68,70 |
| 36              | 37              | 181           | 0            | 11 | ,                        | 55          | Η                  | 22,10 |
| 36              | 38              | 277           | 0            | 3  |                          | 15          | H                  | 33,85 |
| 38              | 39              | 253           | о            | 3  | $\pmb{\cdot}$            | 10          | Н                  | 32,74 |
| 39              | 39a             | 226           | 0            | 25 |                          | 30          | Ш                  | 35,76 |
| 39a             | 39b             | 226           | 0            | 20 |                          | 15          | Ш                  | 29,96 |
| 39b             | 39 <sub>c</sub> | 237           | 0            | 57 |                          | 5           | H                  | 30,76 |

Apéndice 2: Hoja topográfica de planimetría

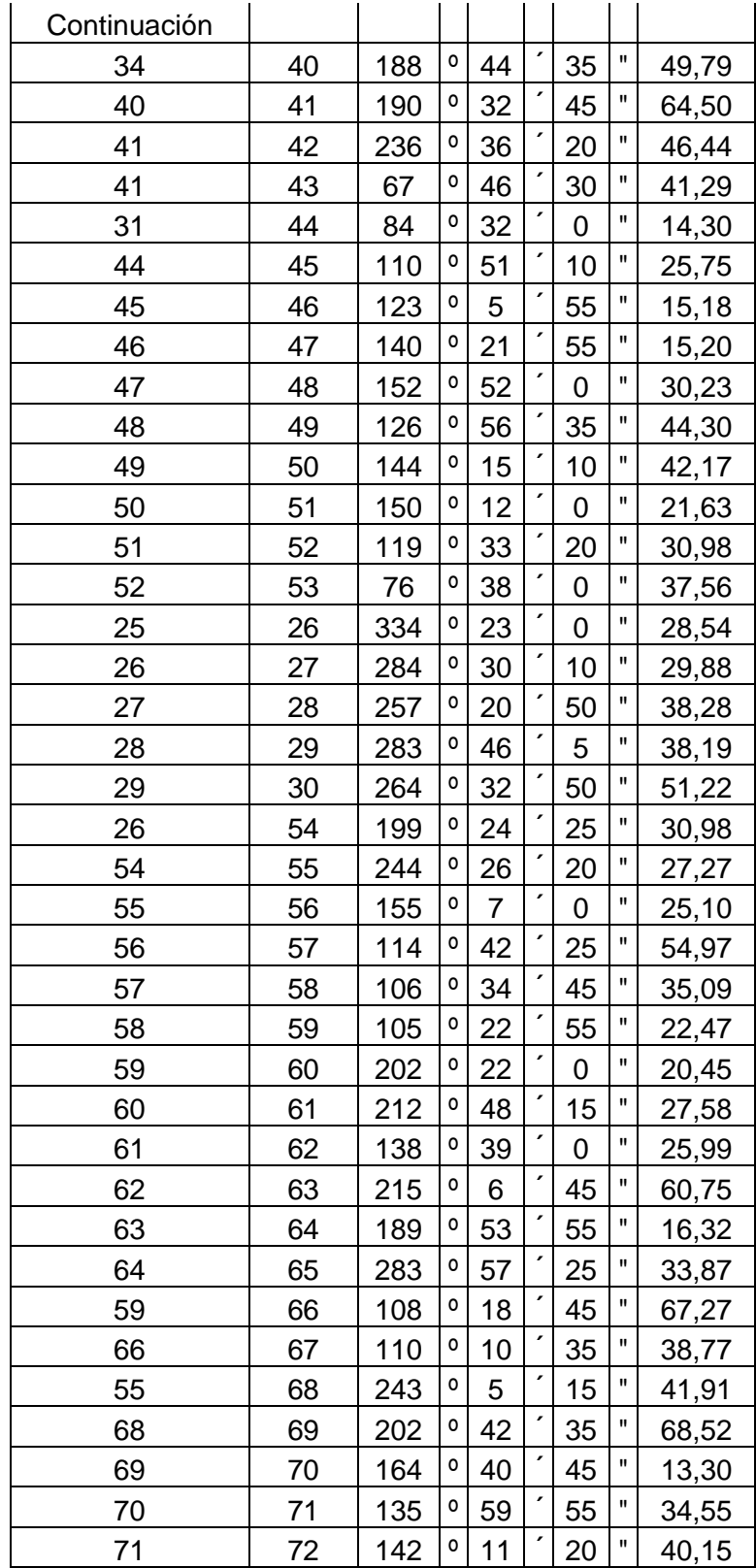

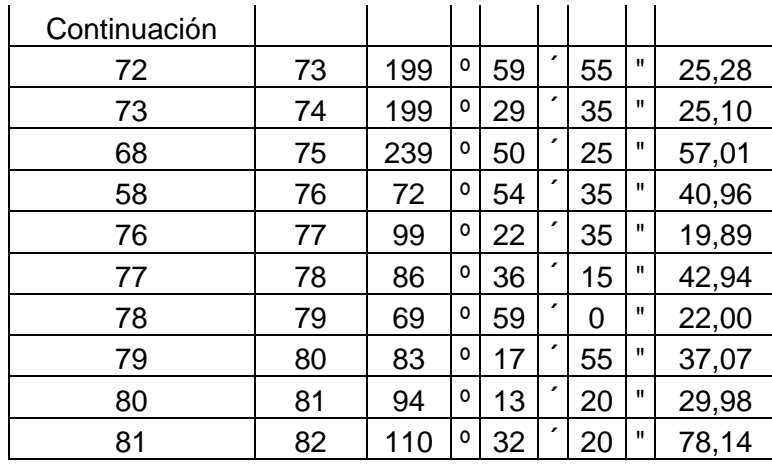

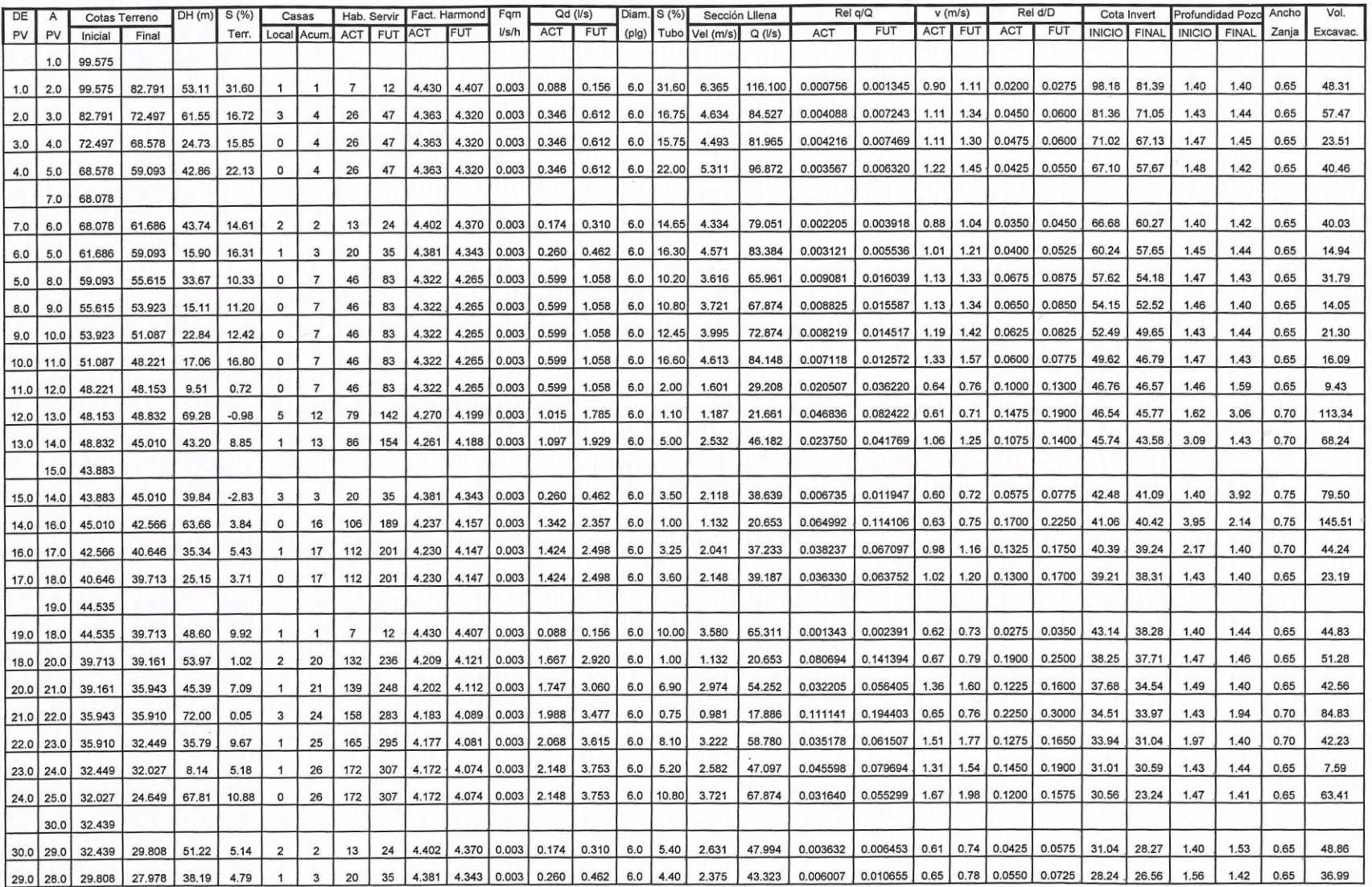

## Apéndice 3: Cálculo hidráulico de la red de alcantarillado sanitario

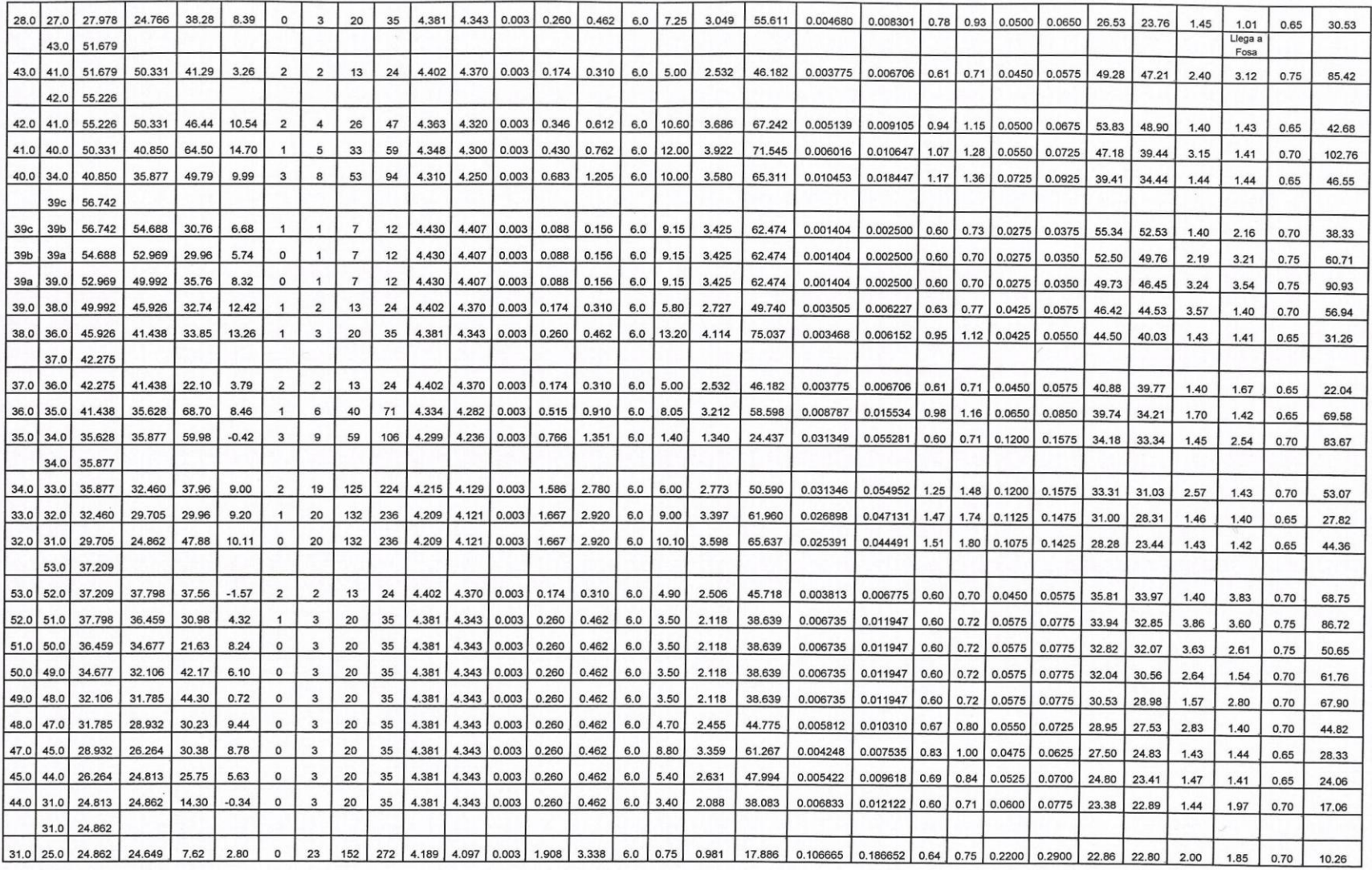

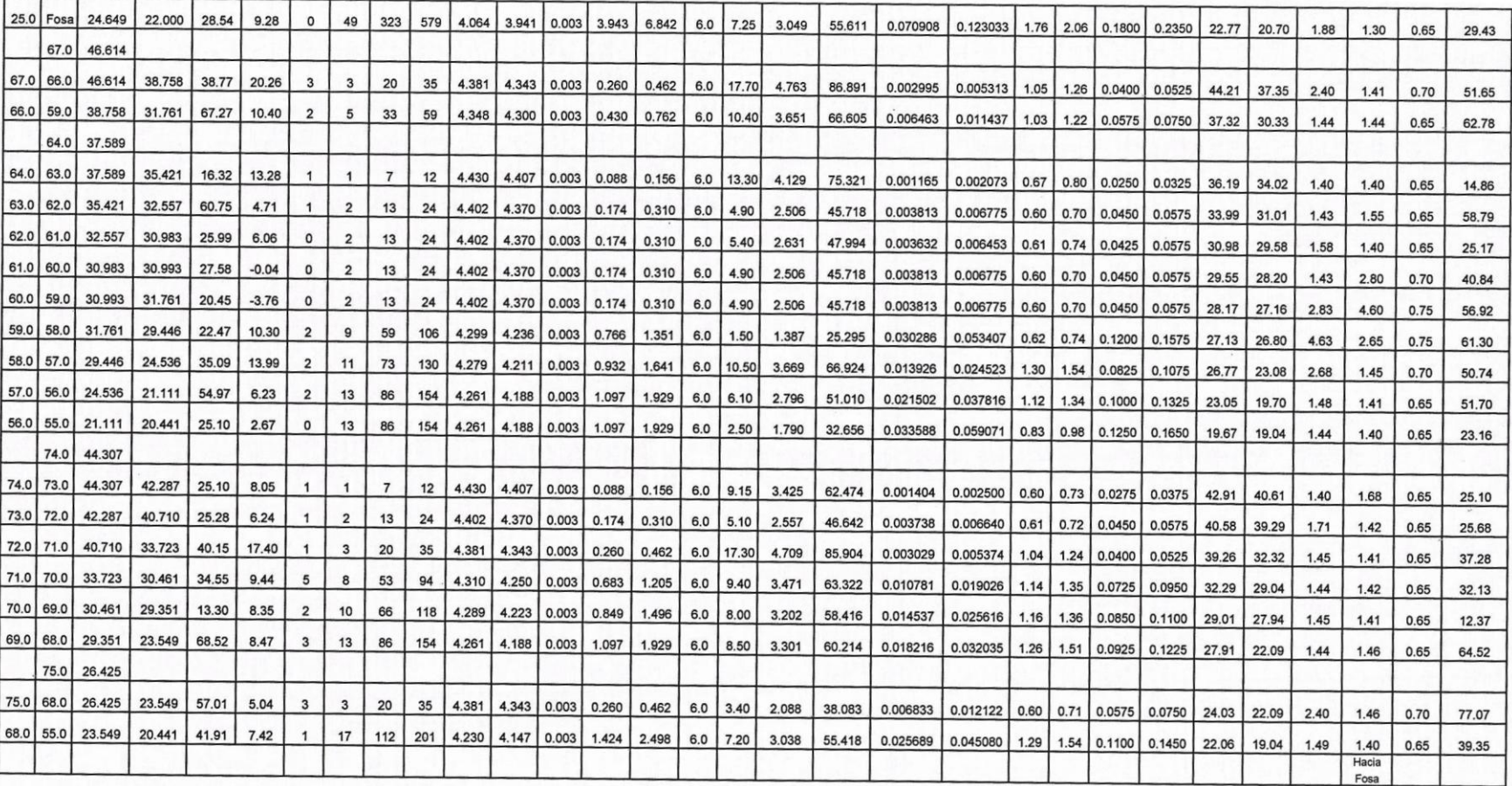

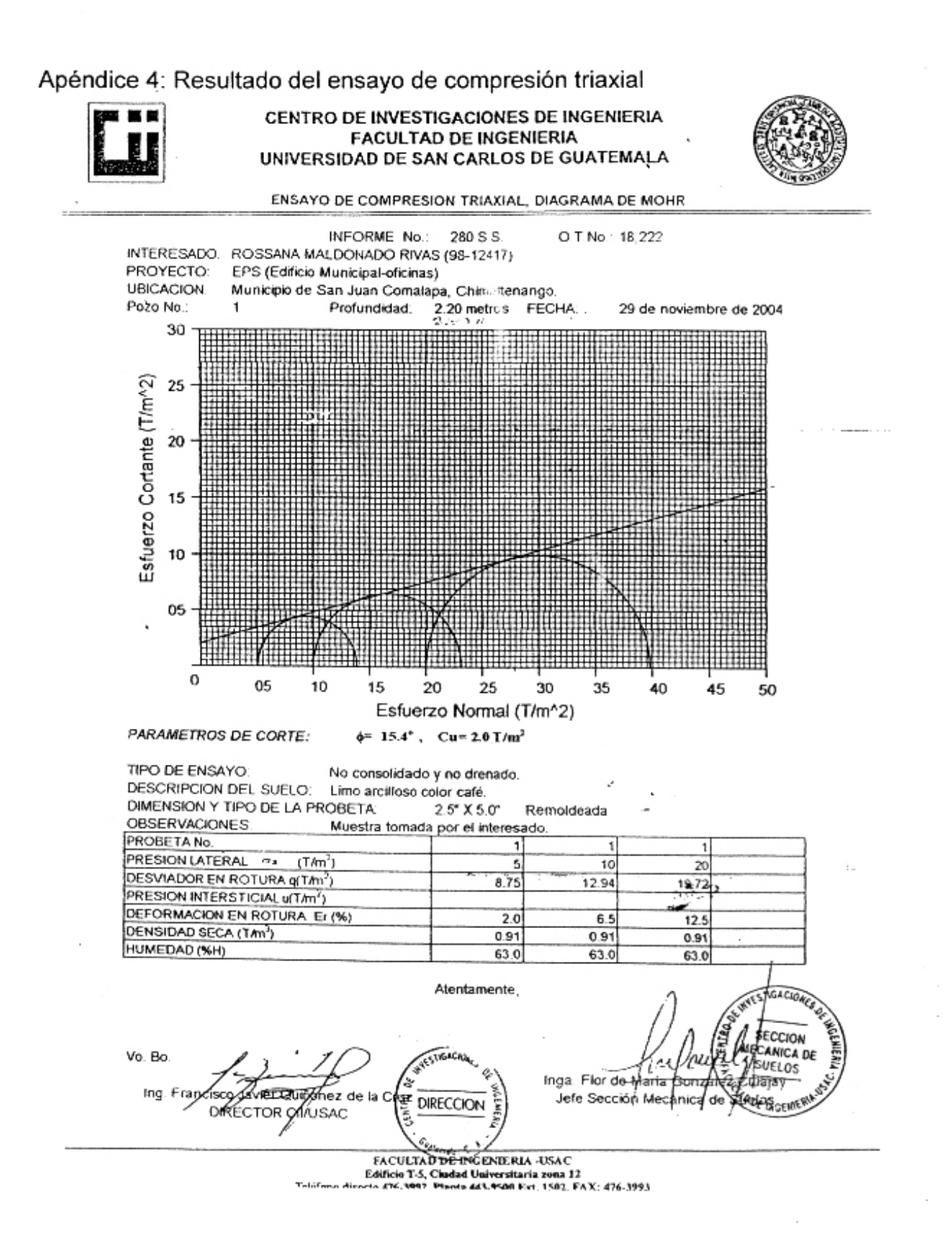

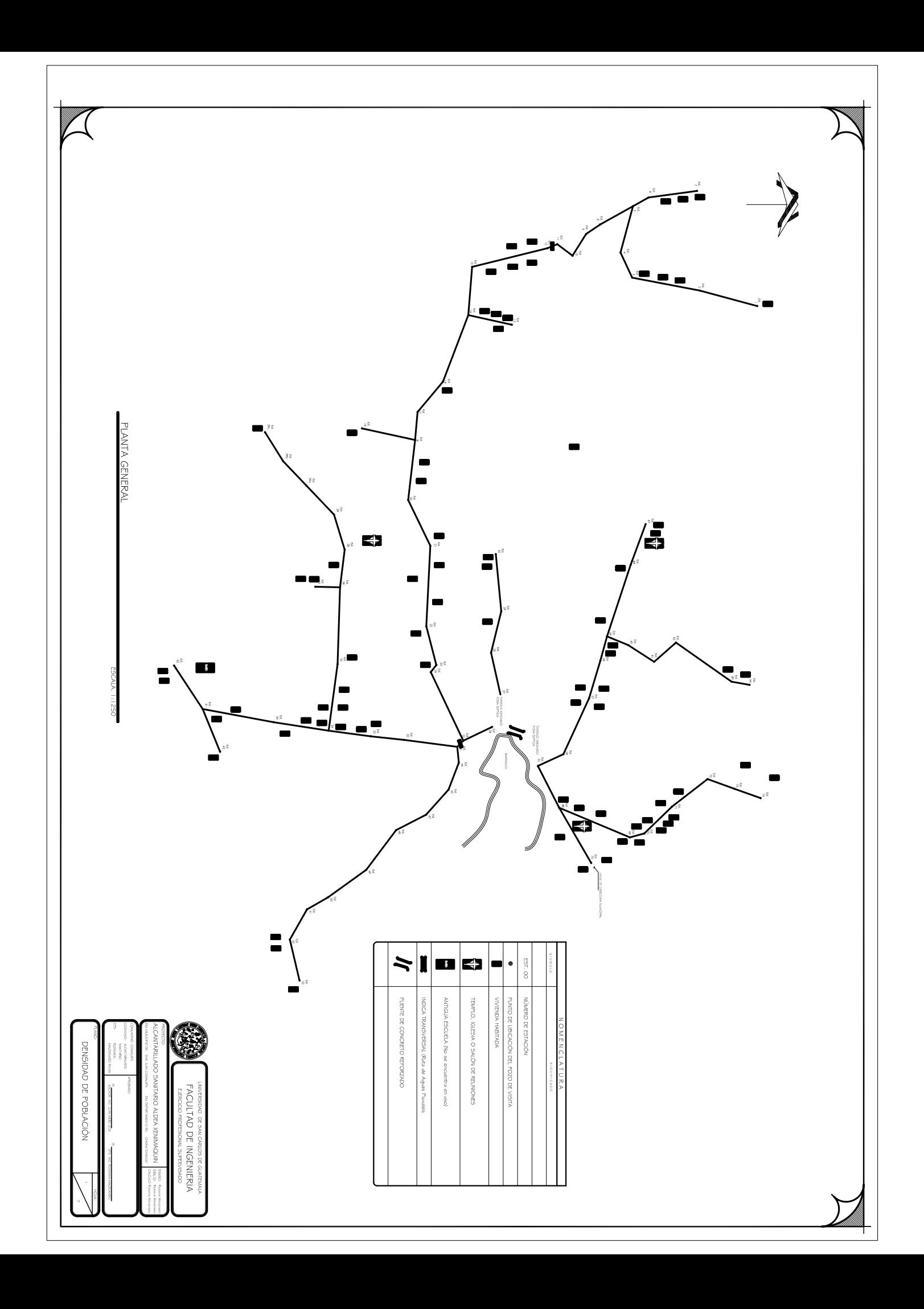

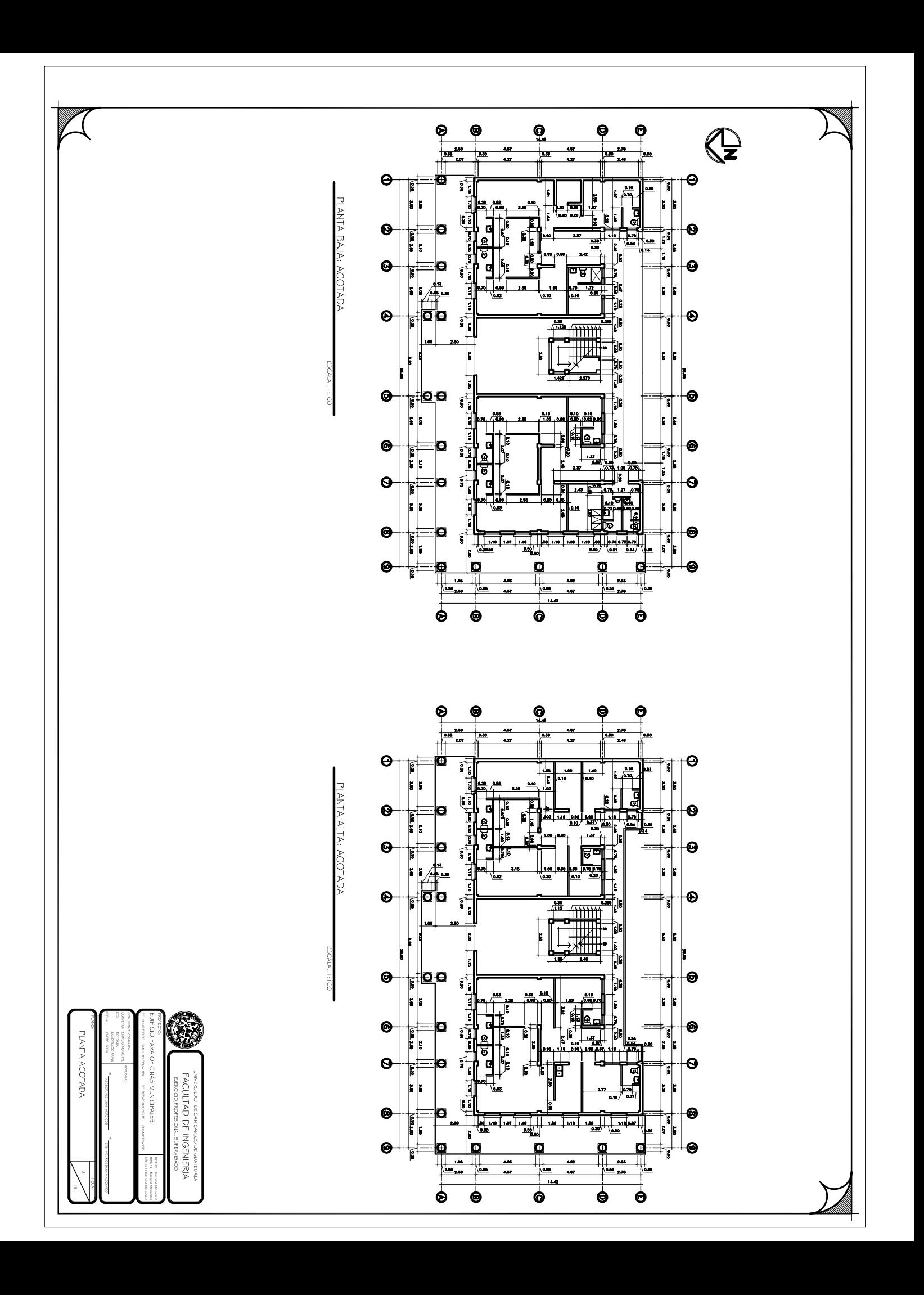

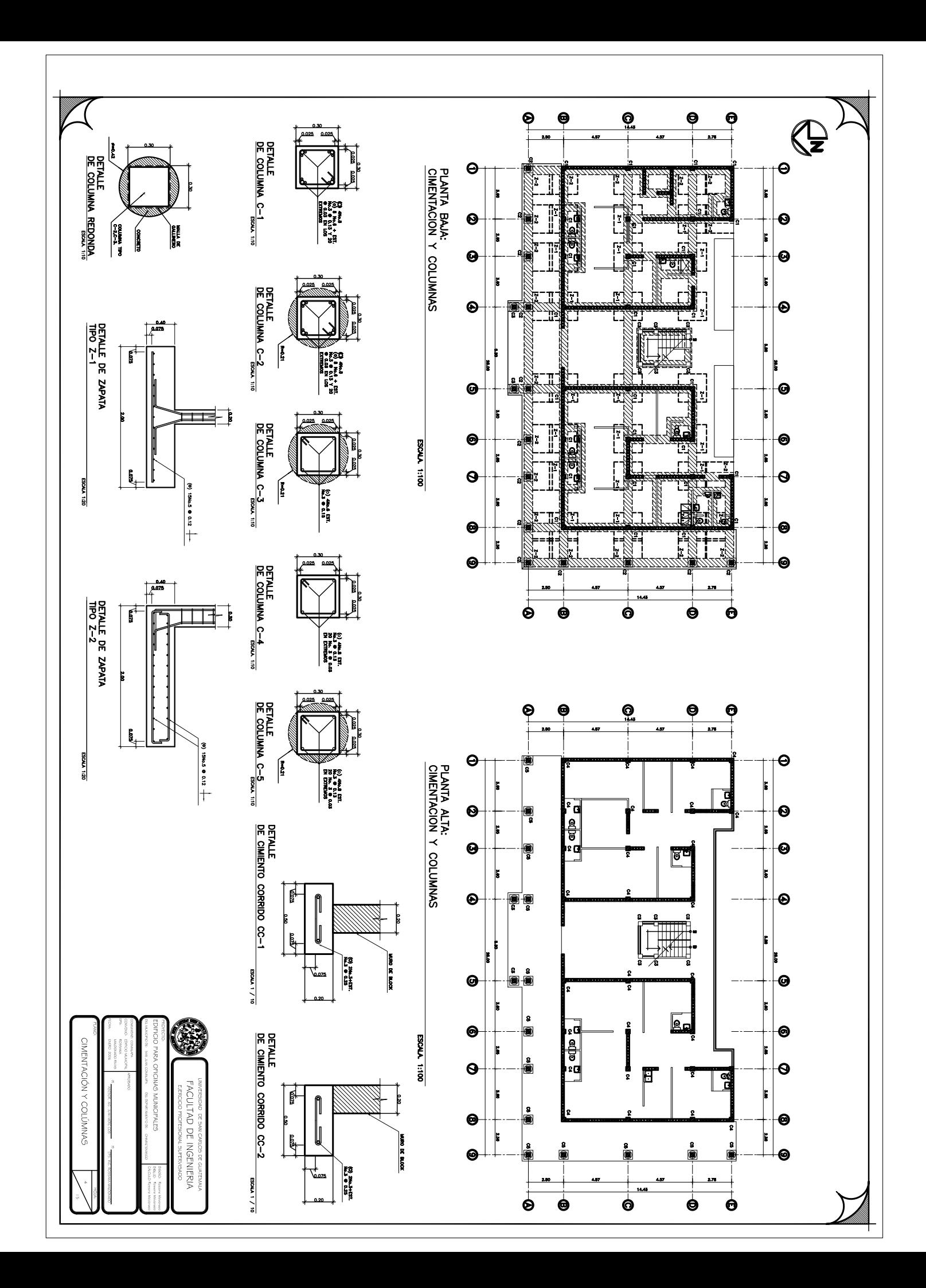

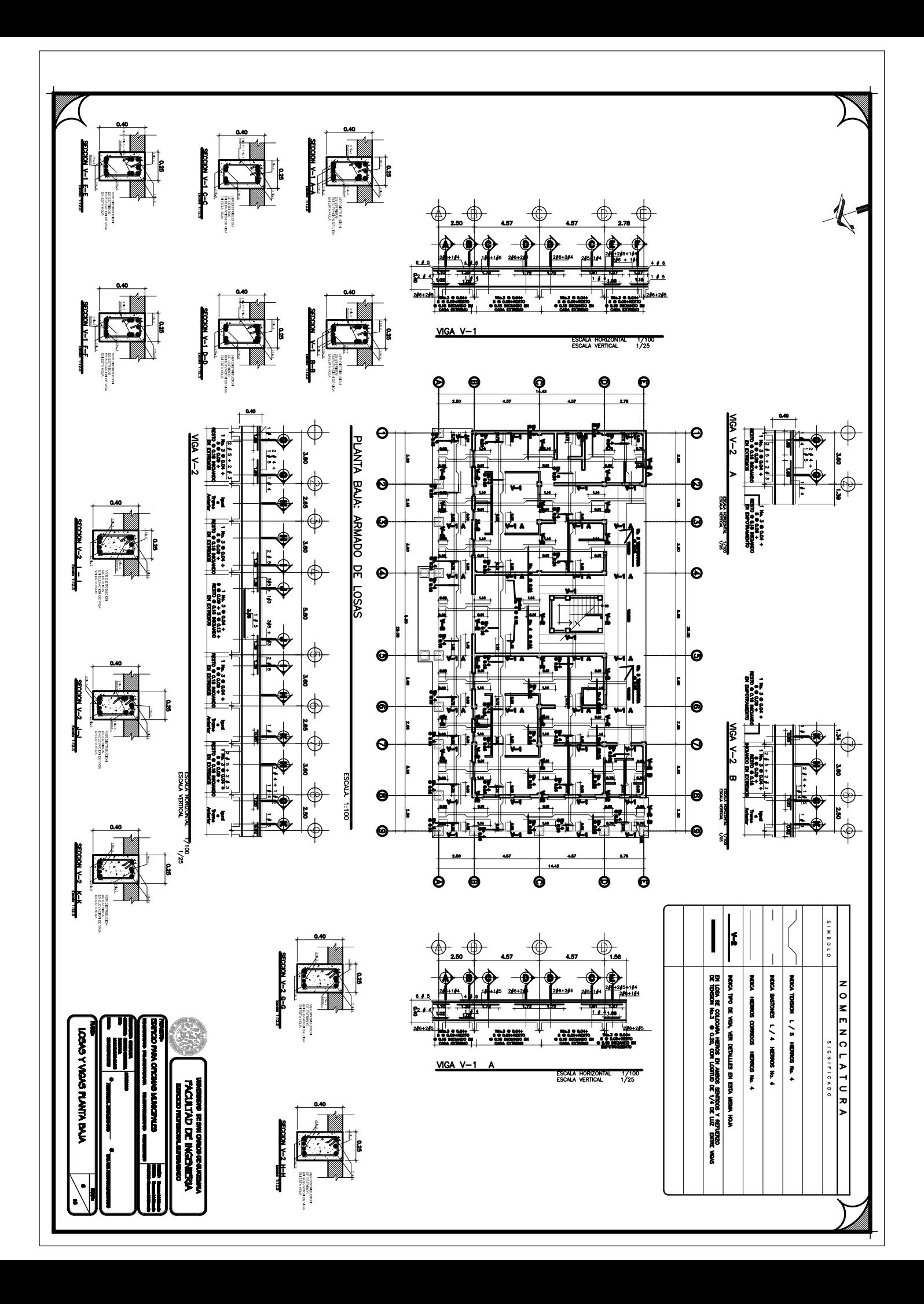

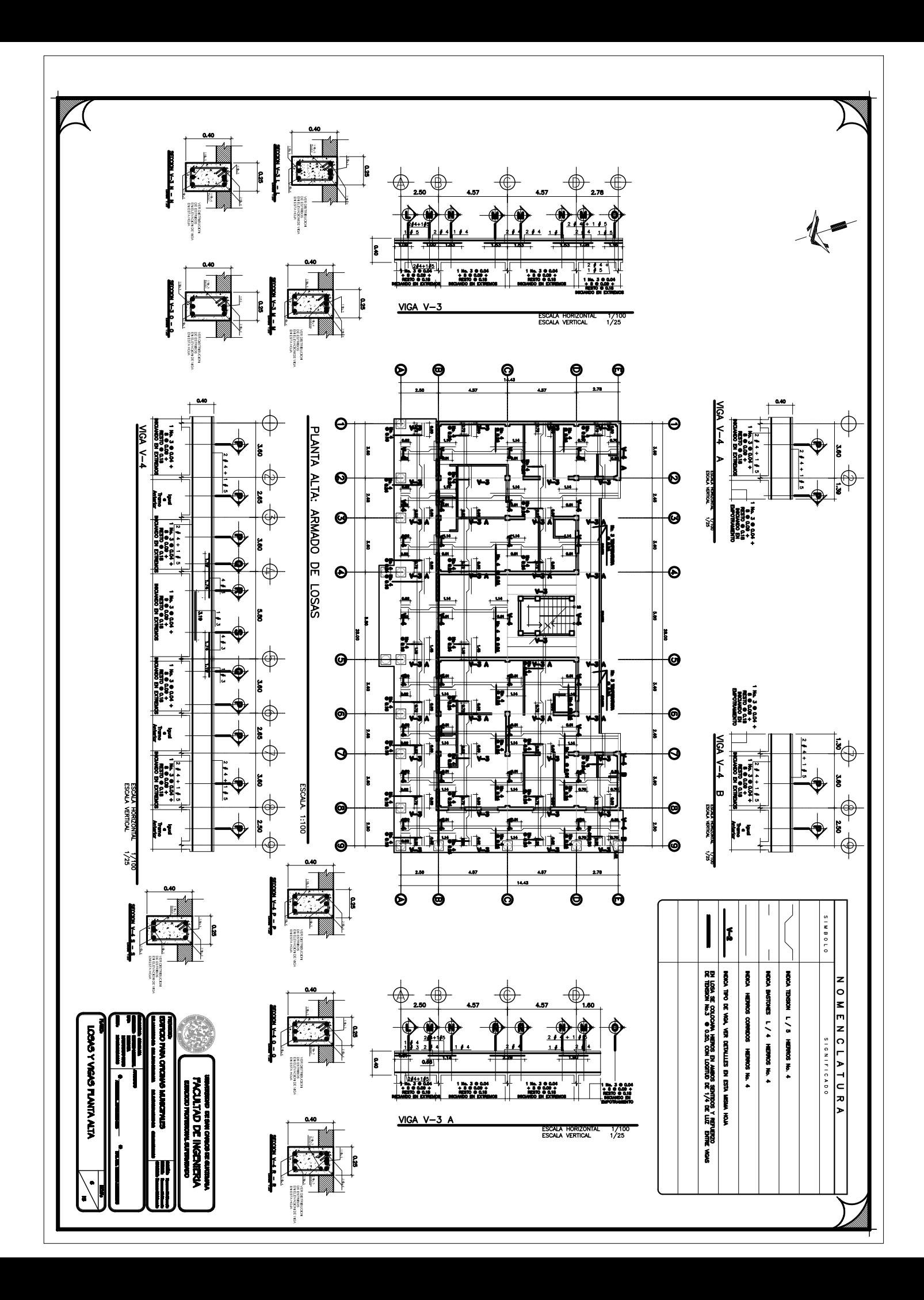

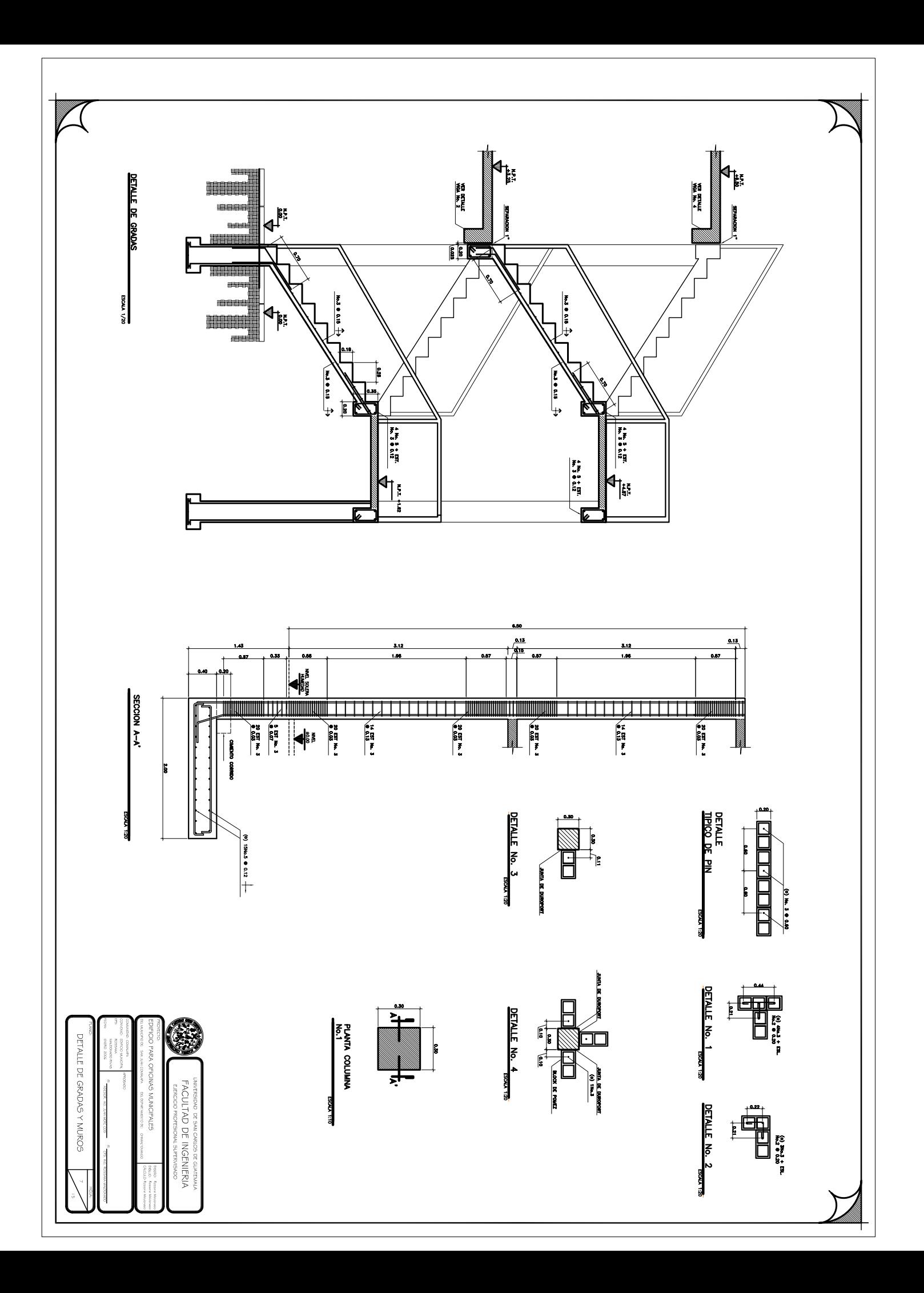

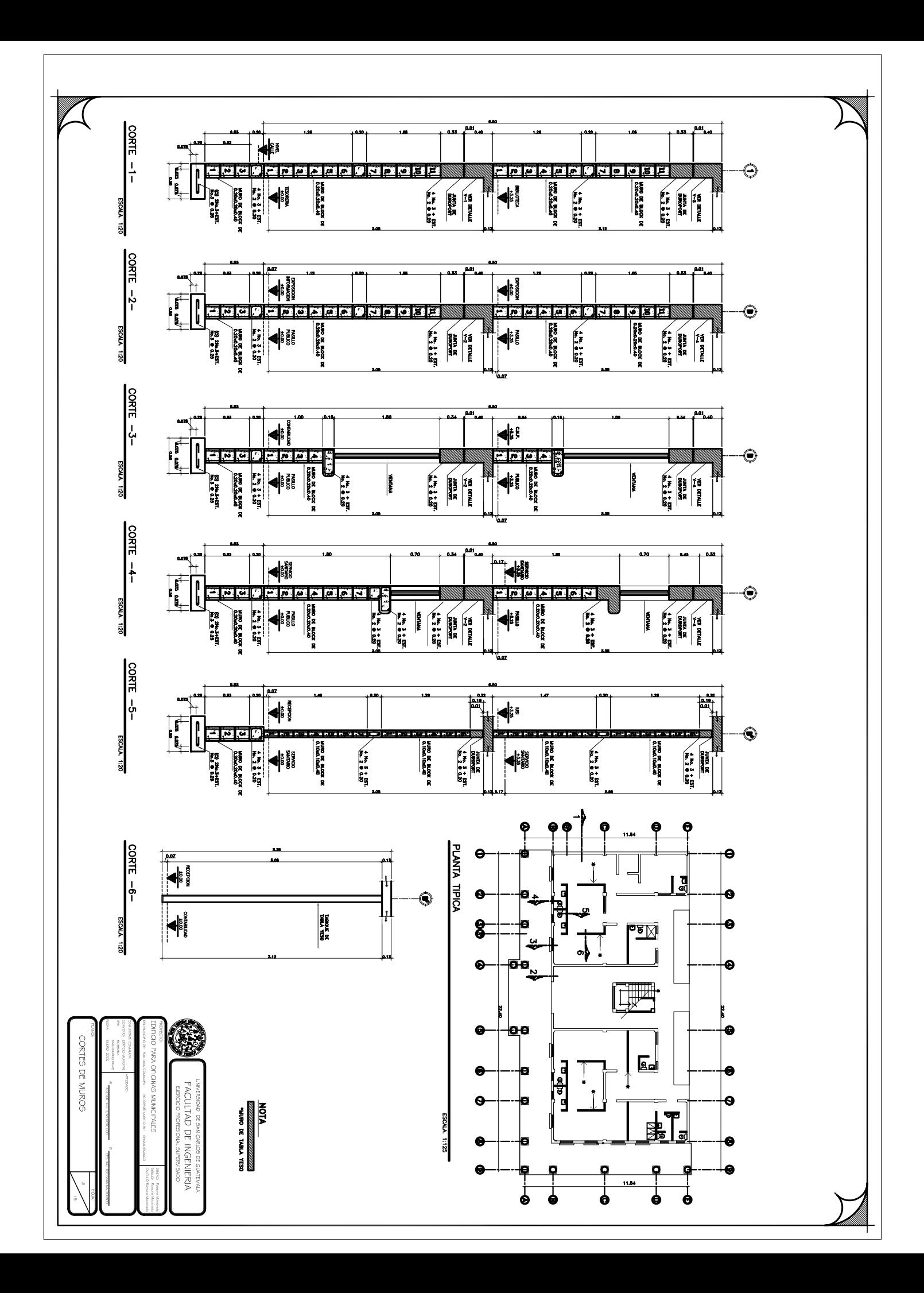

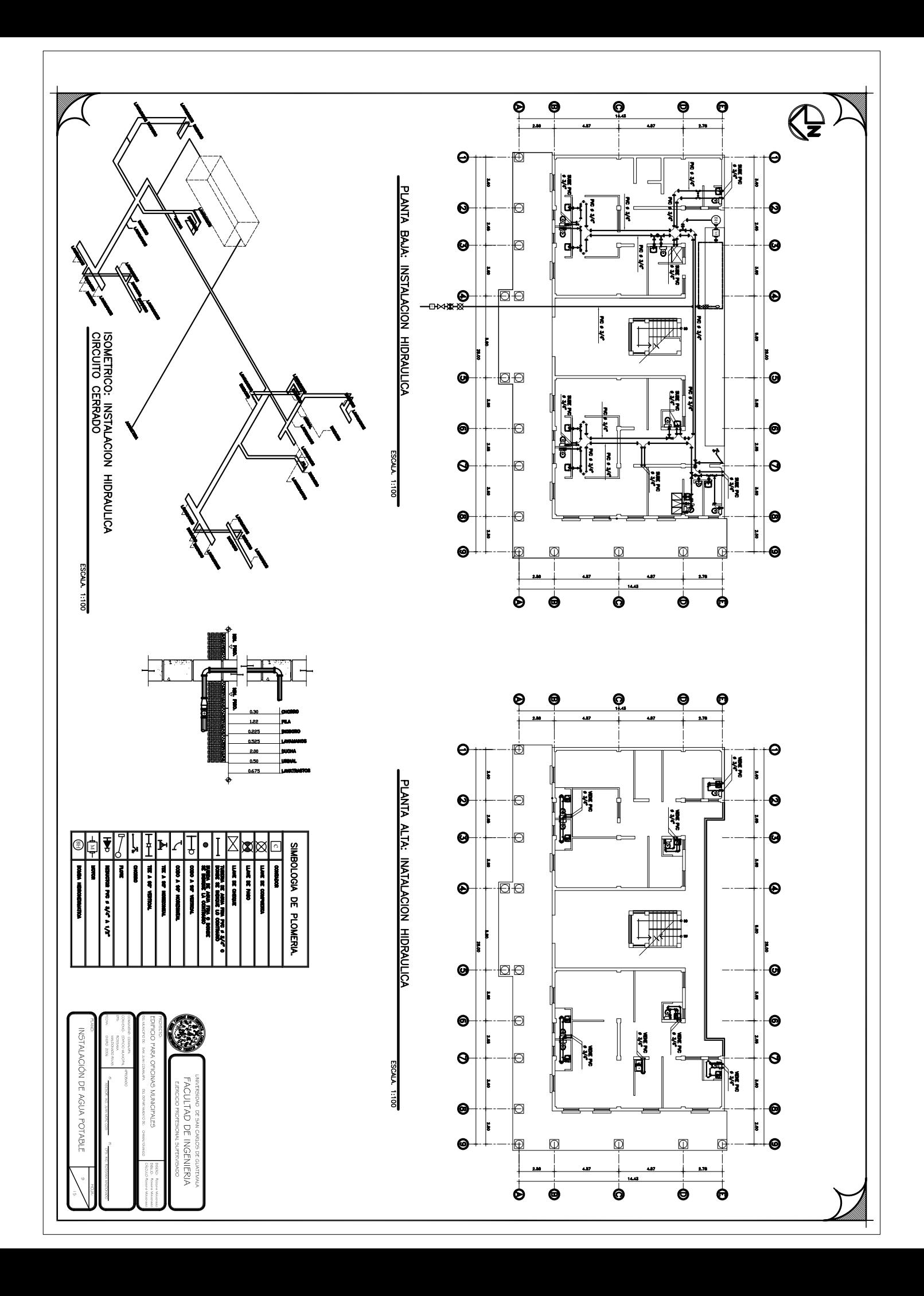

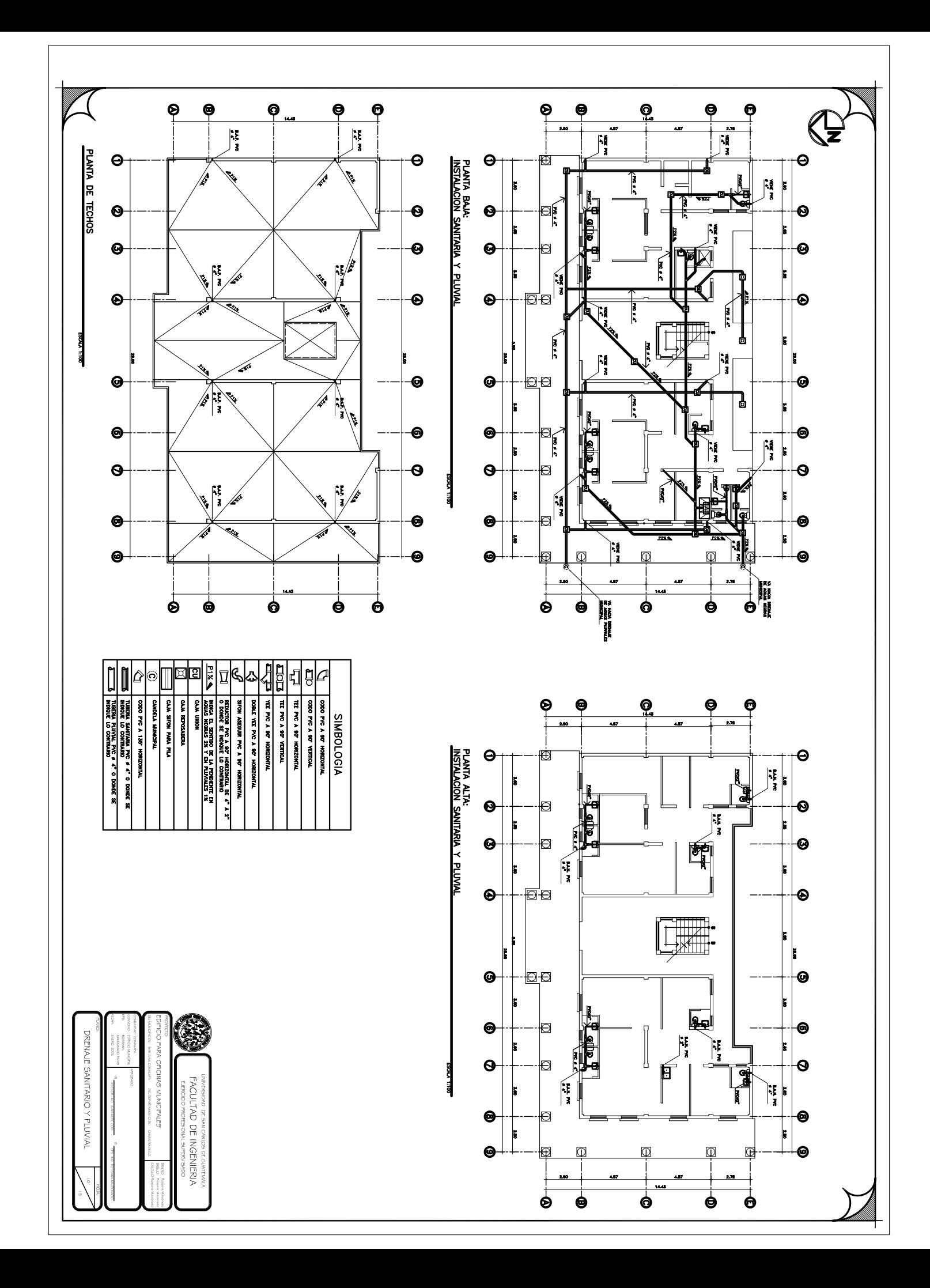

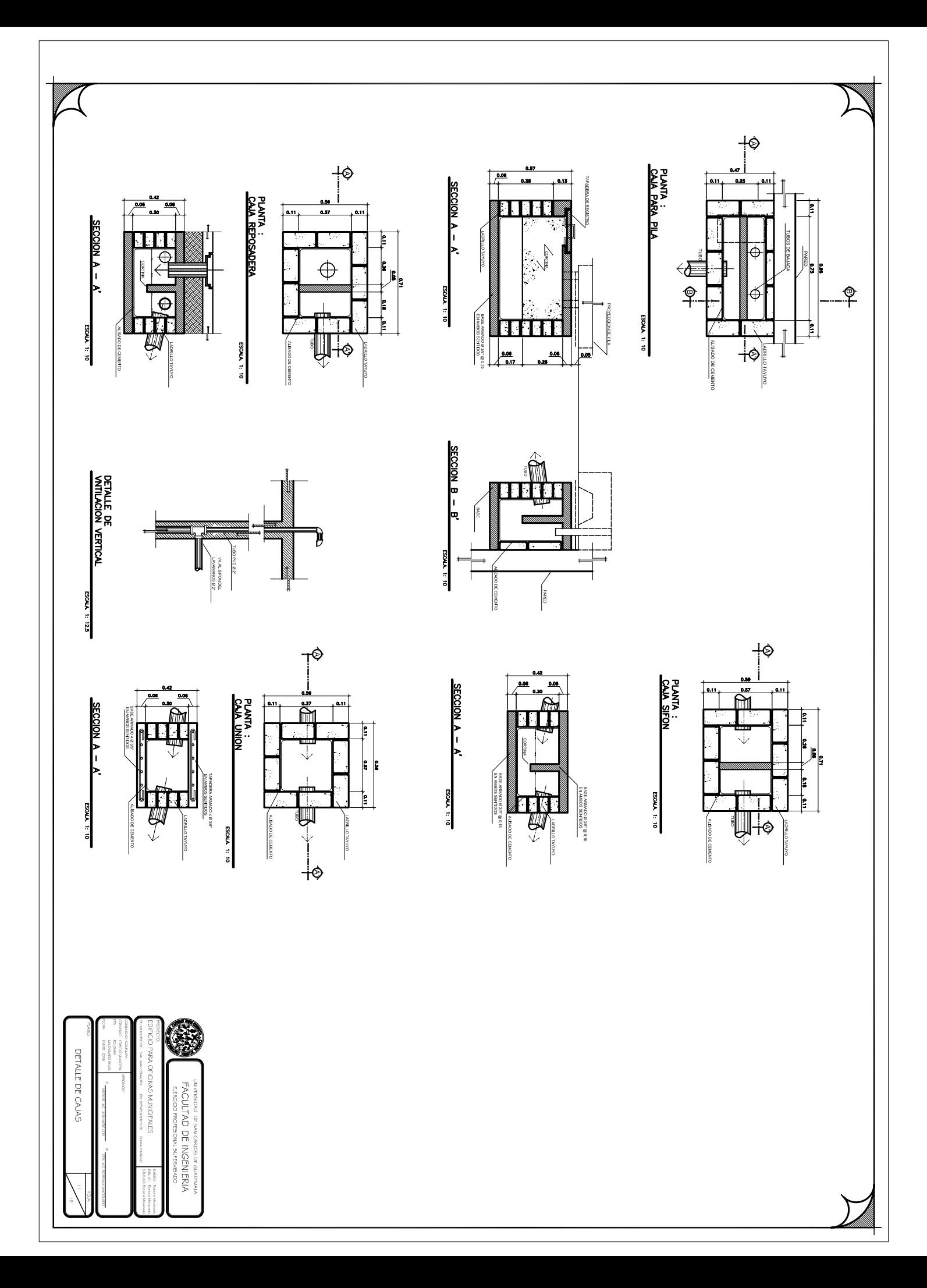

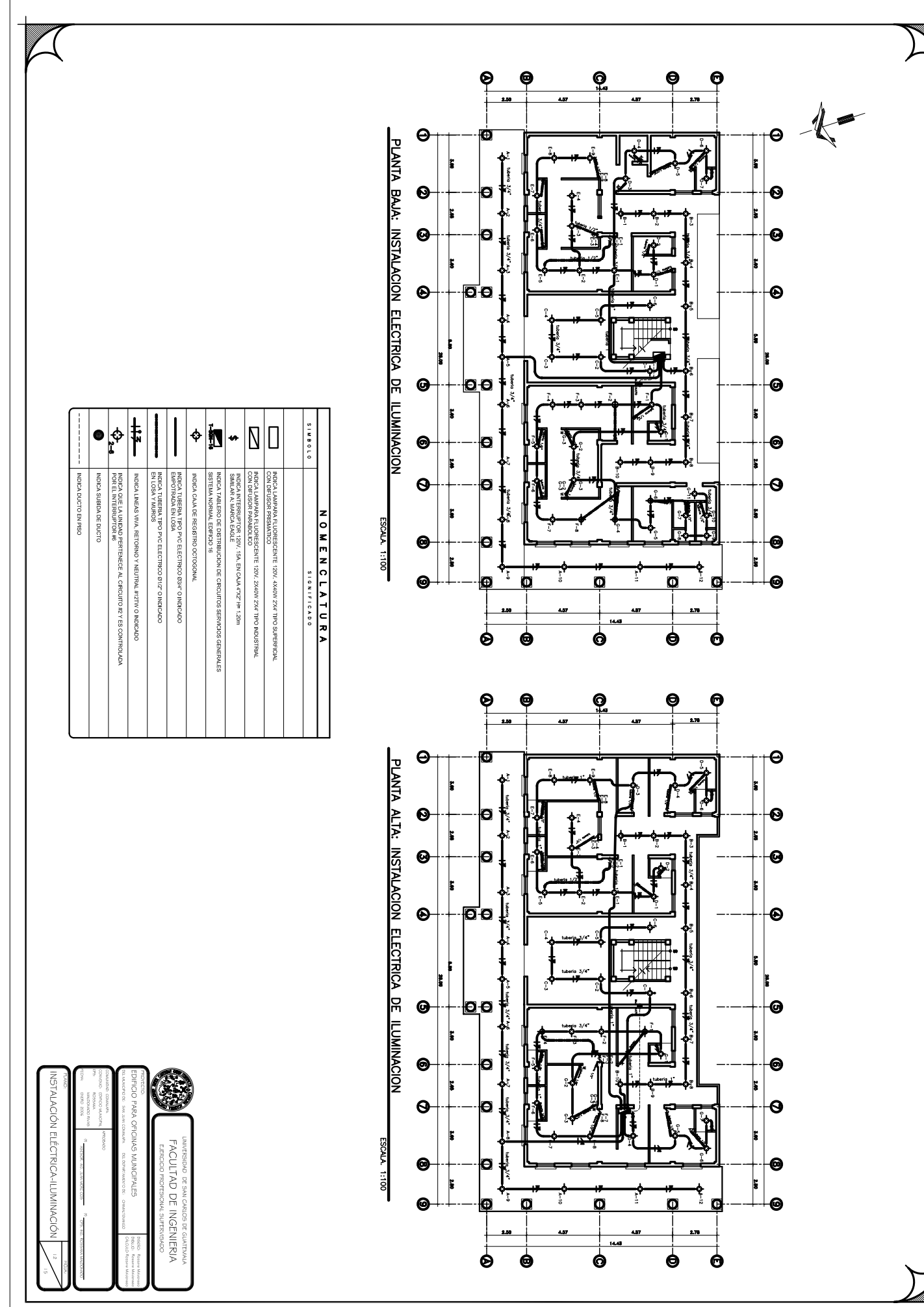

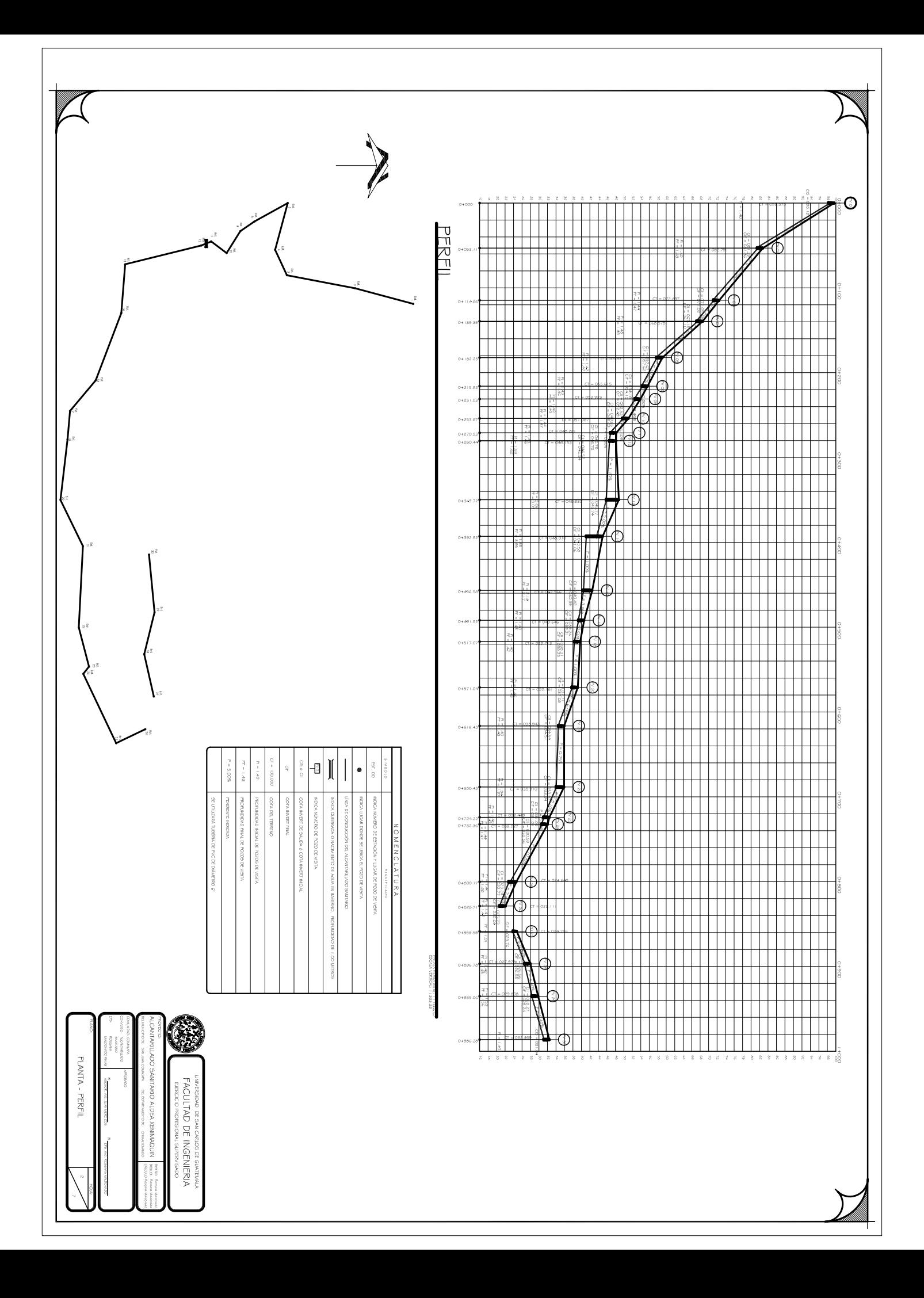

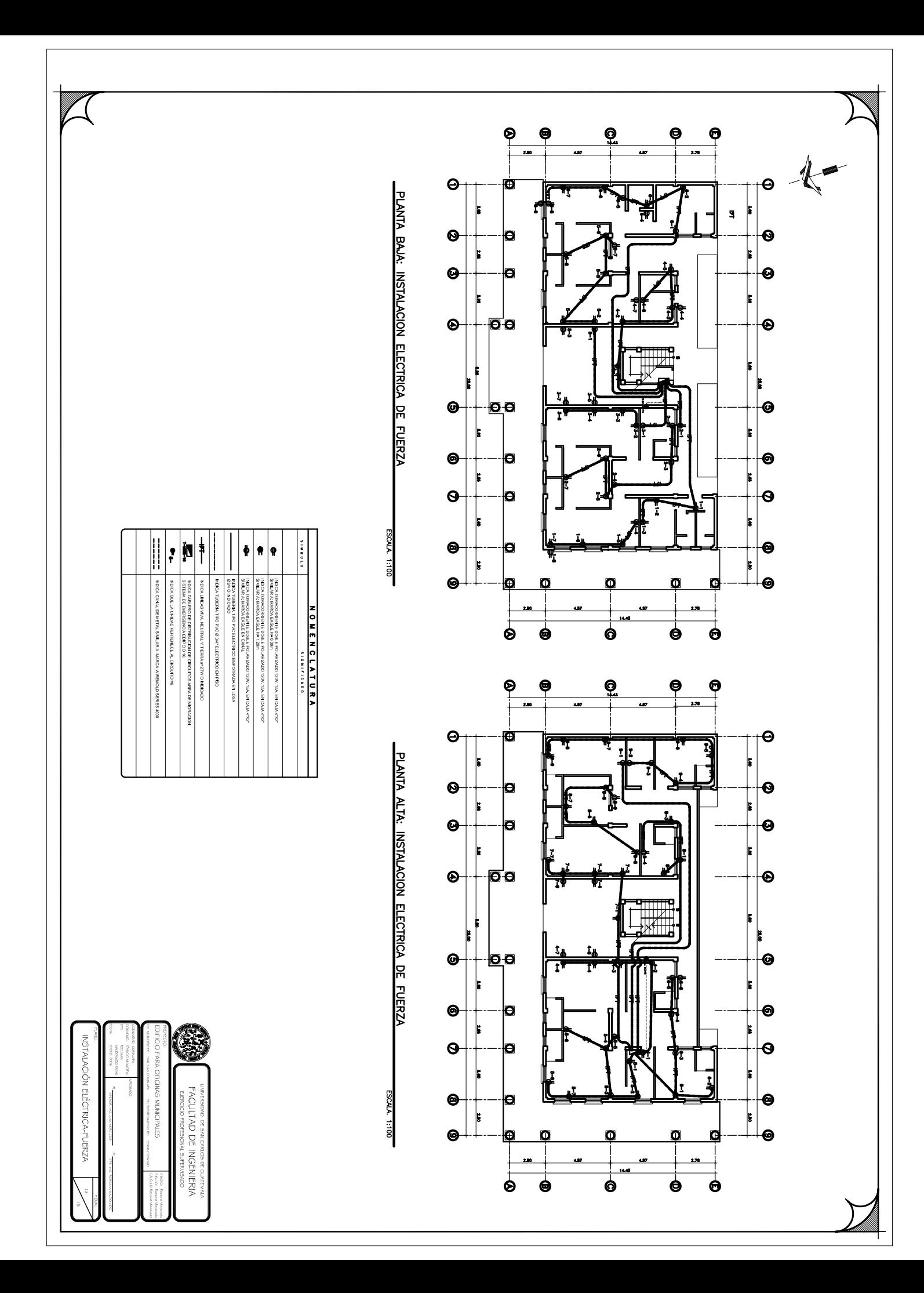

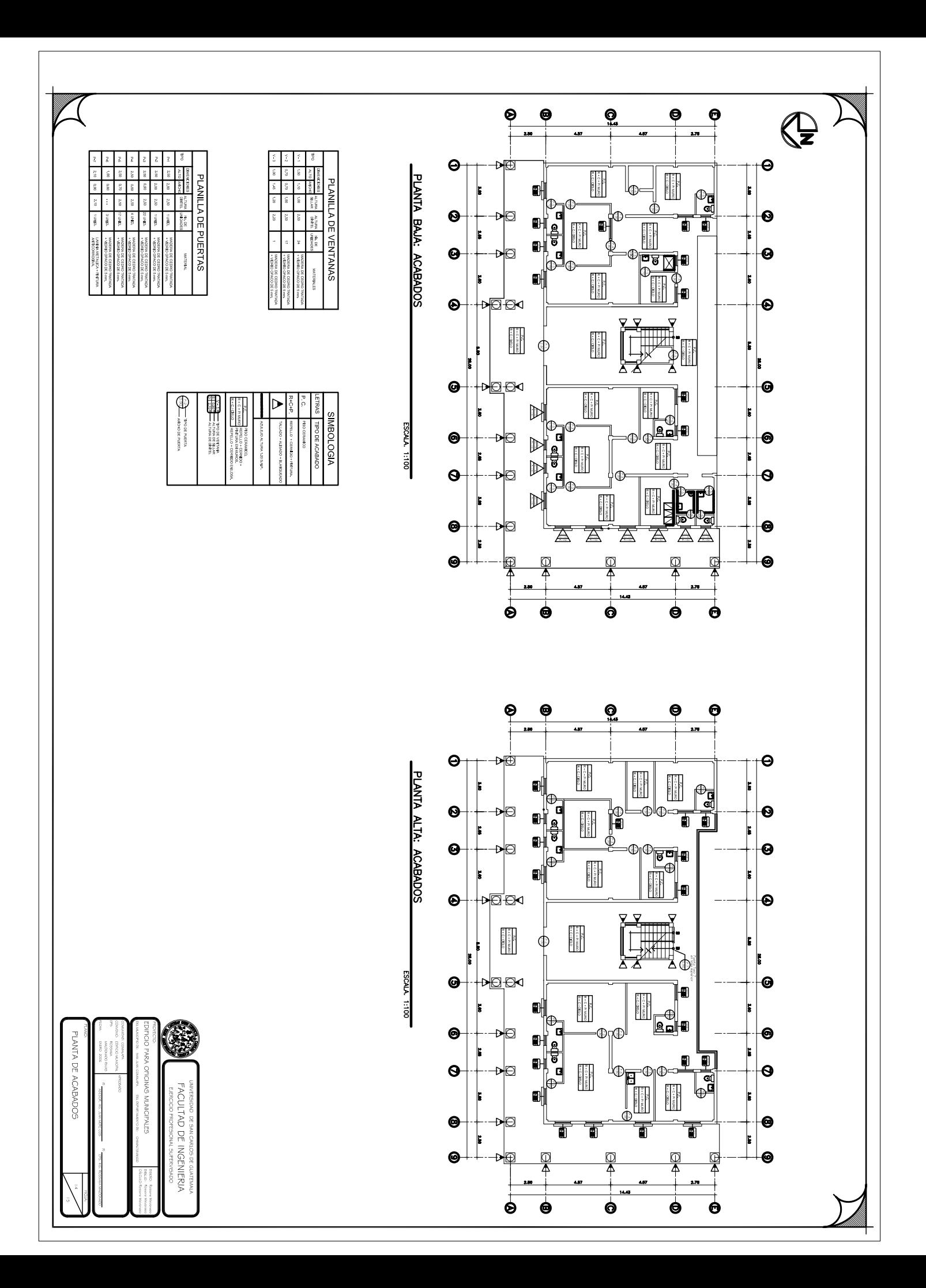

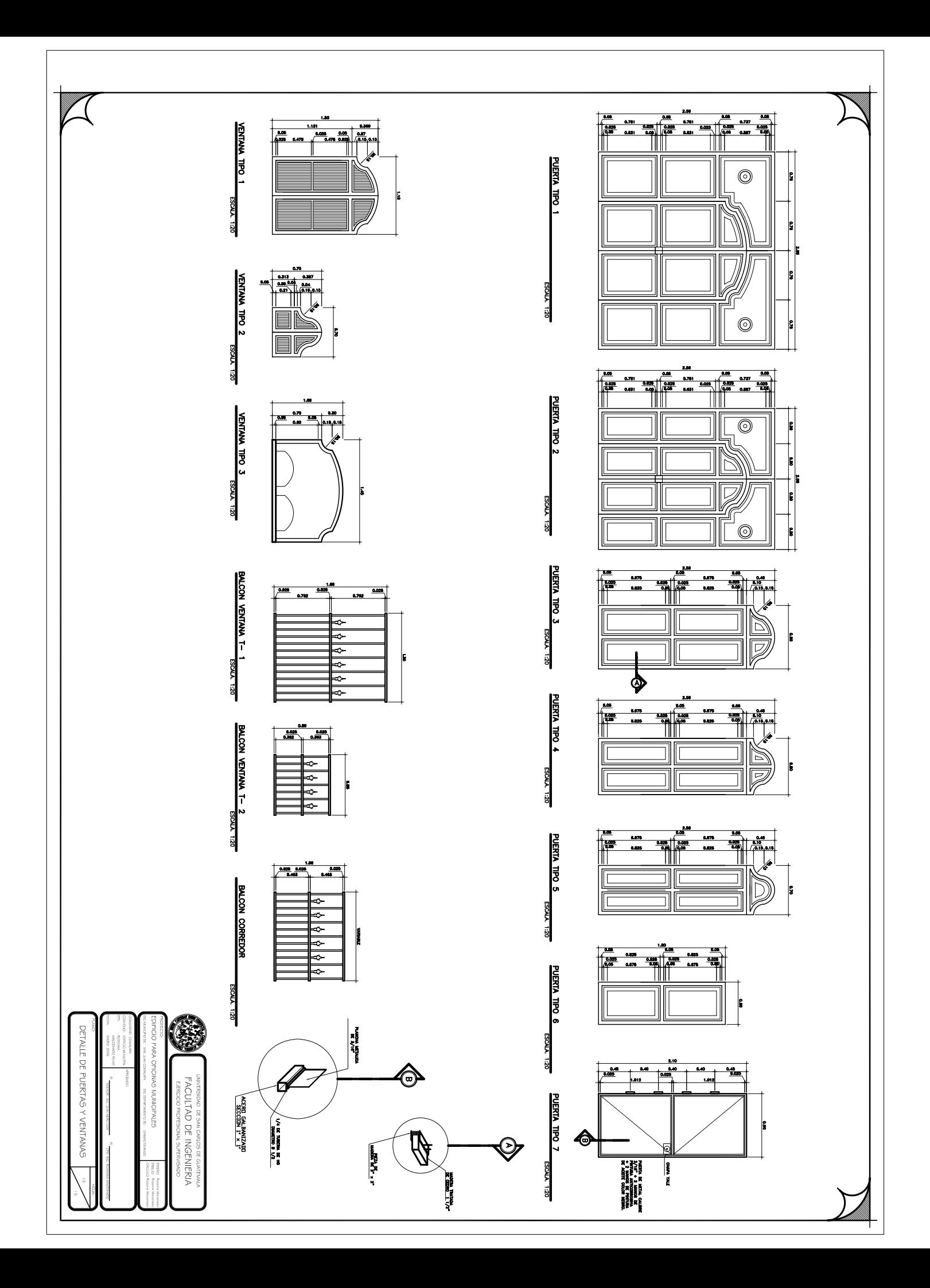

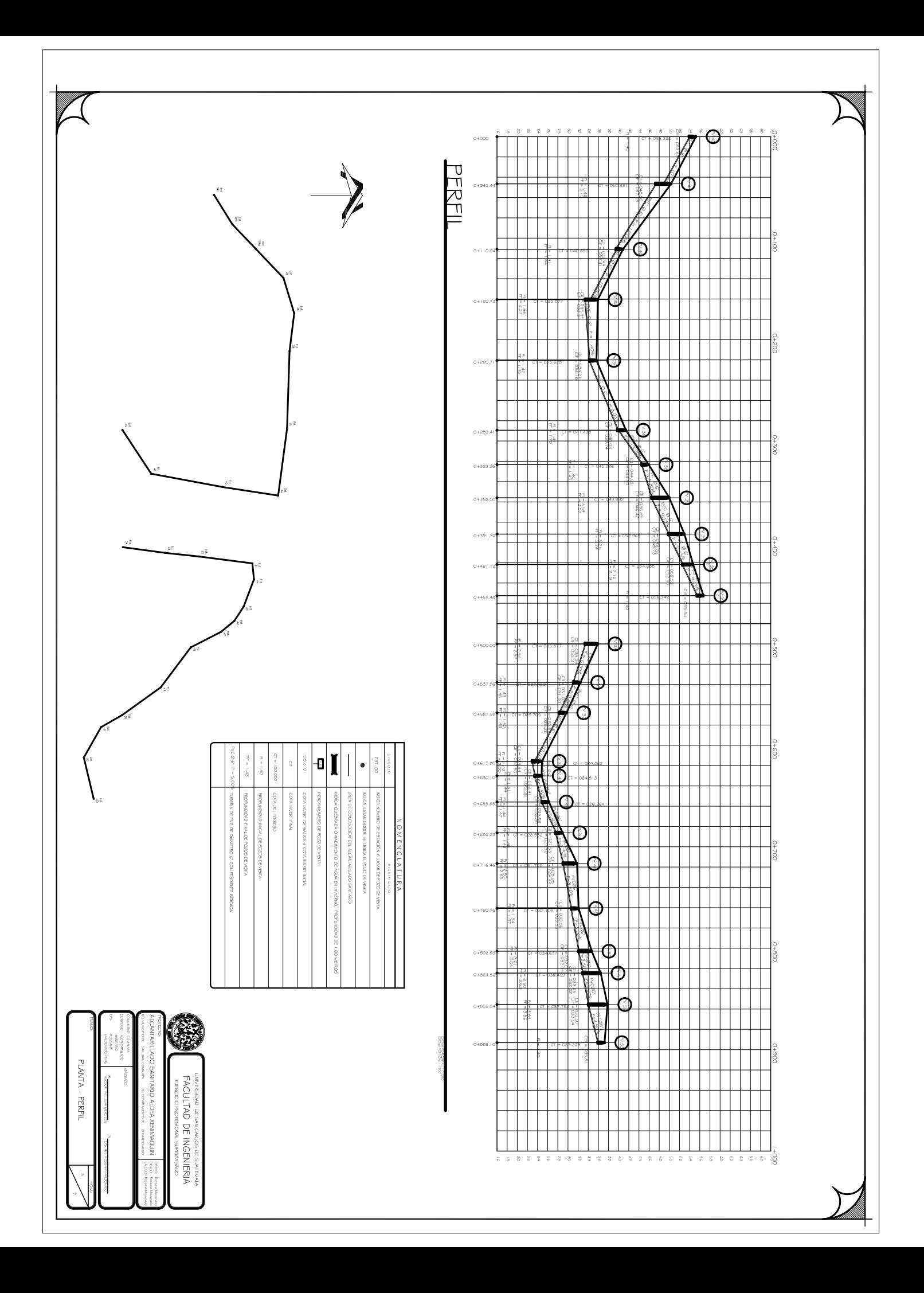

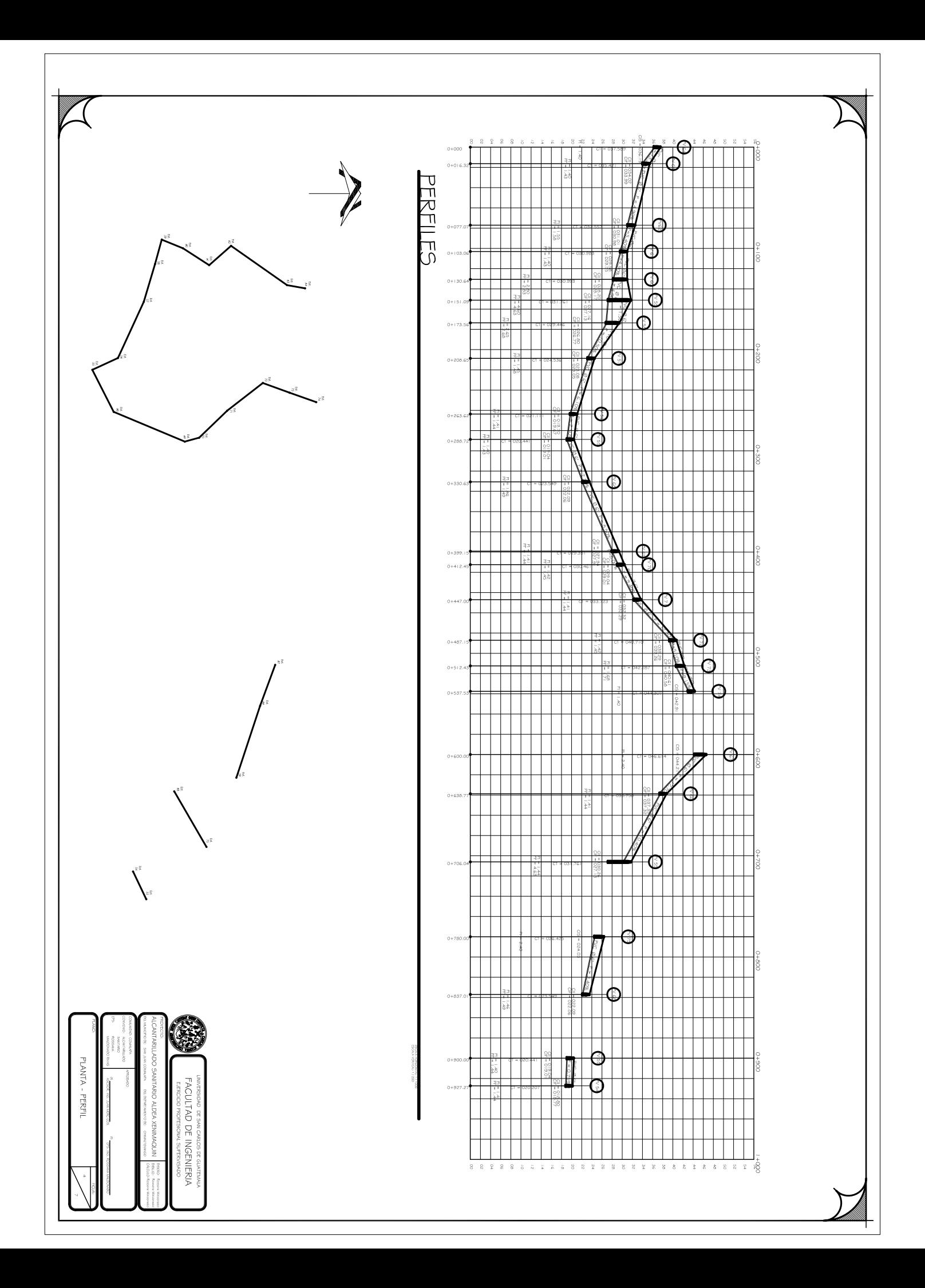

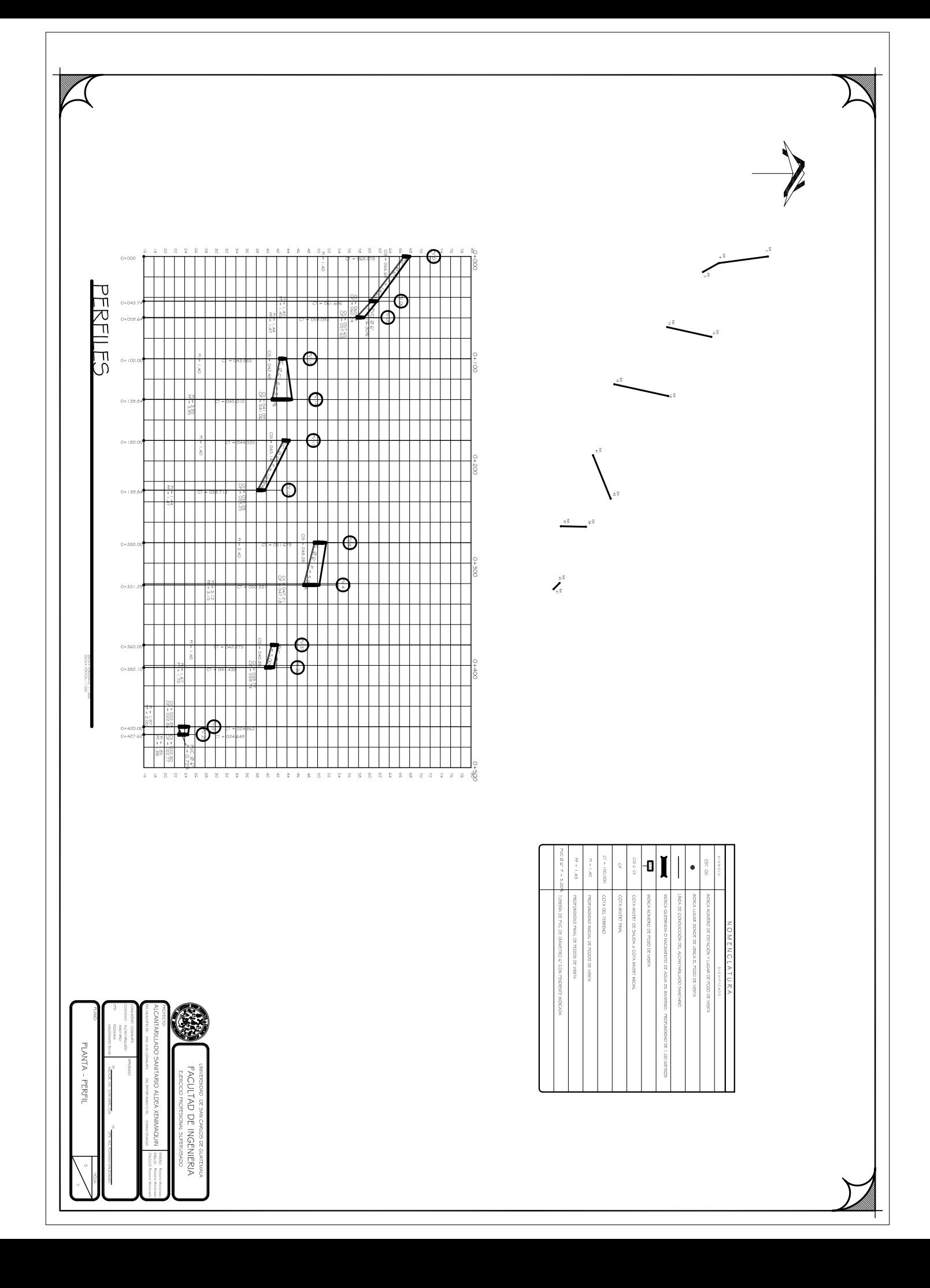

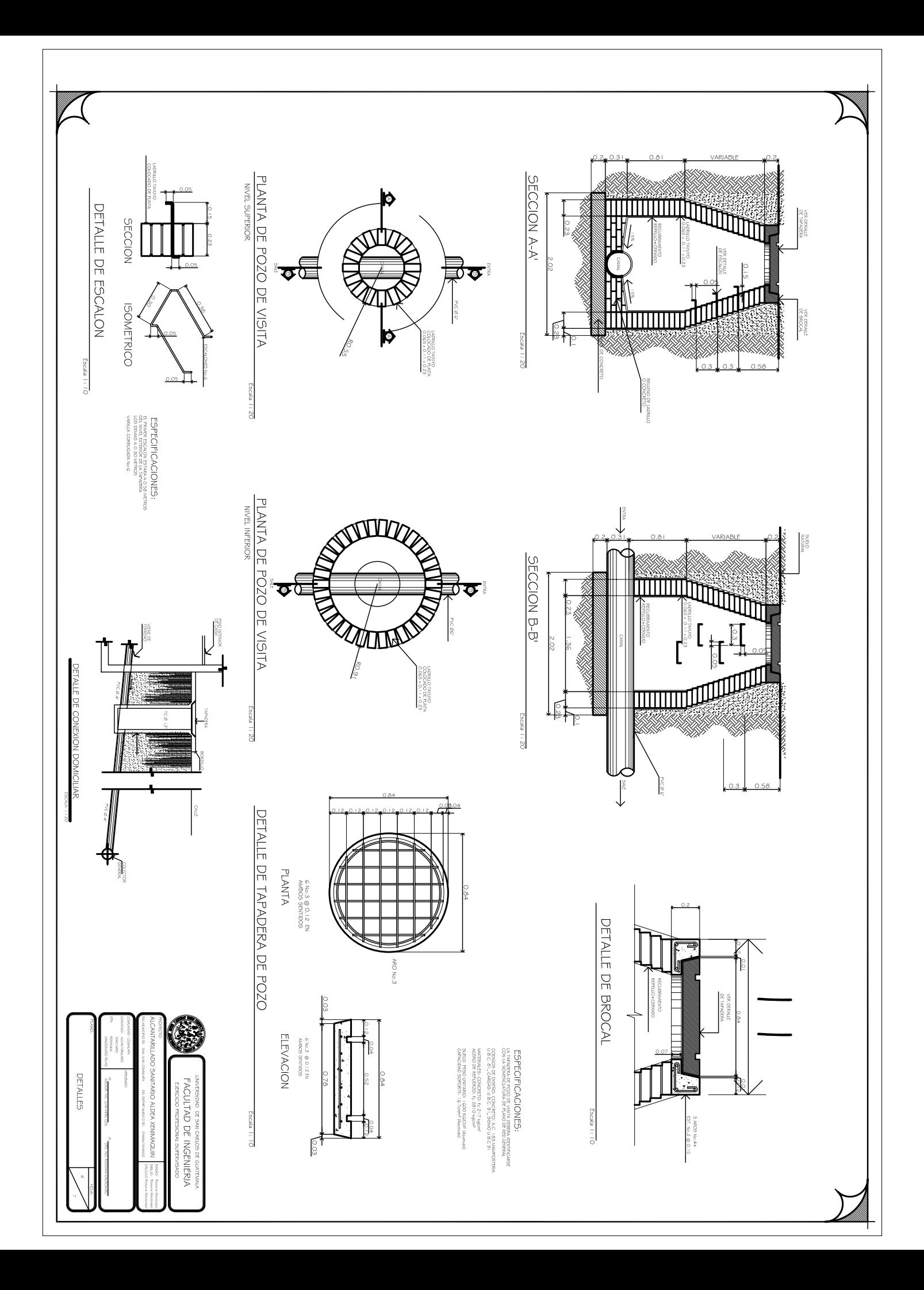

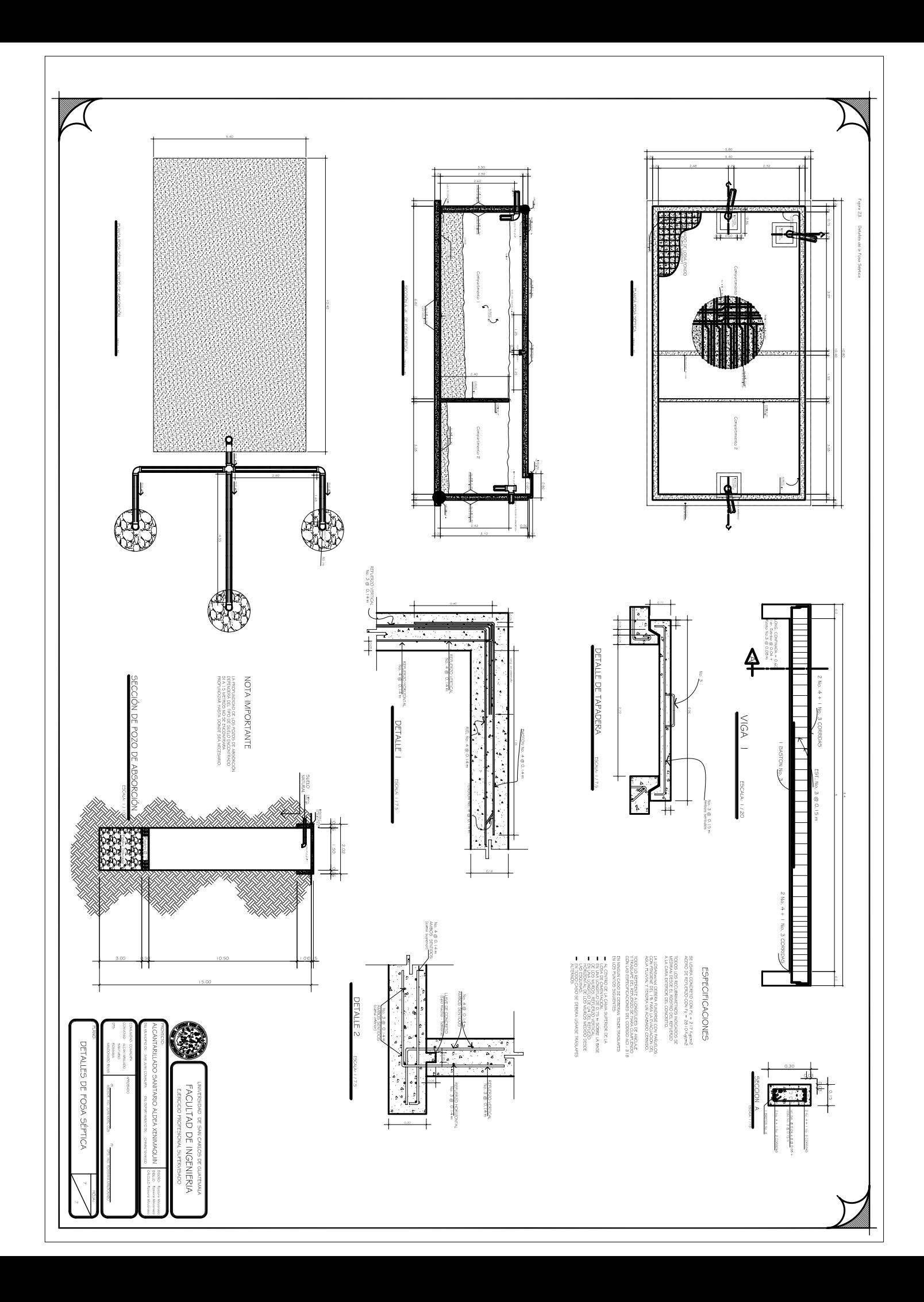

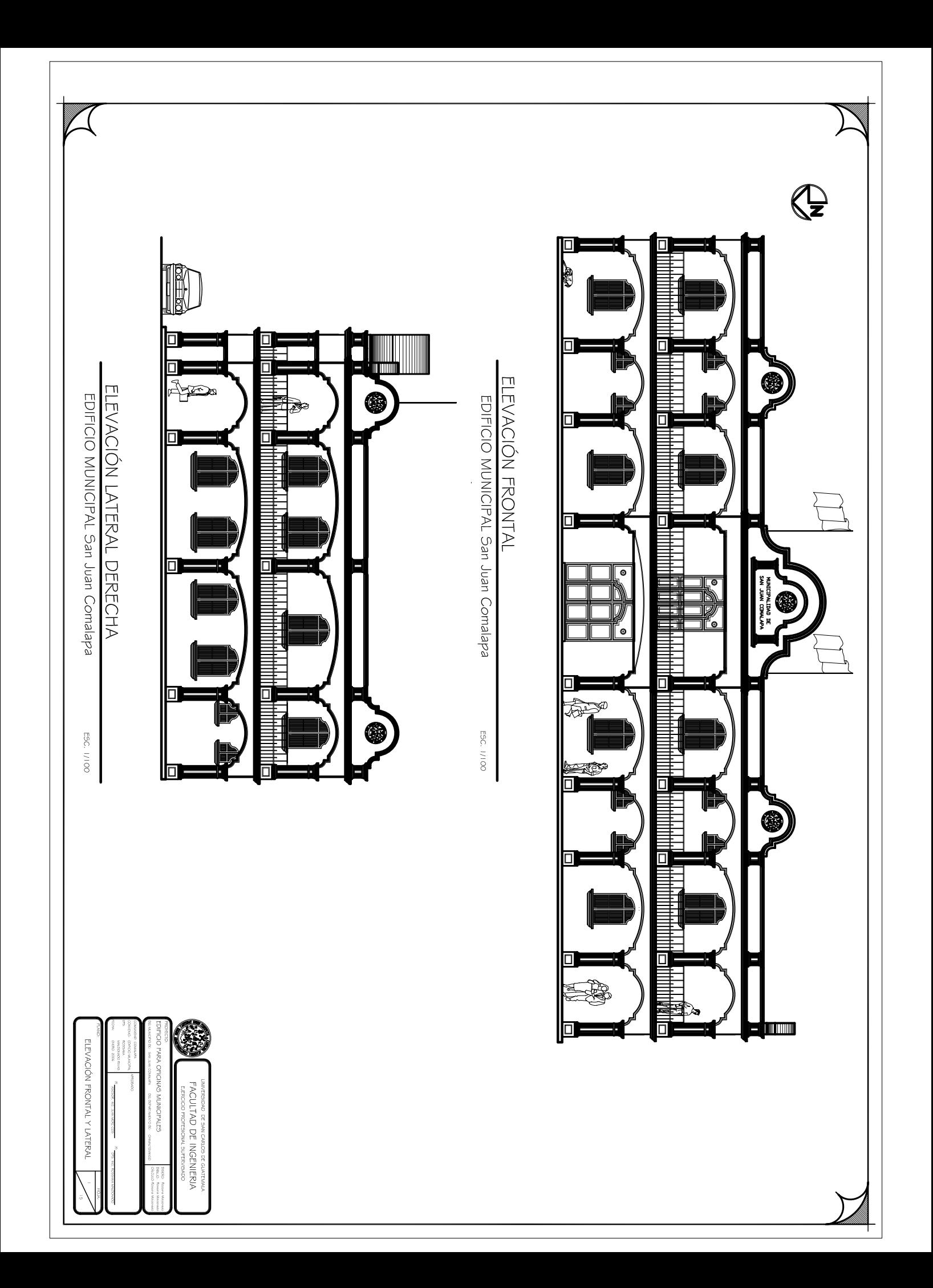

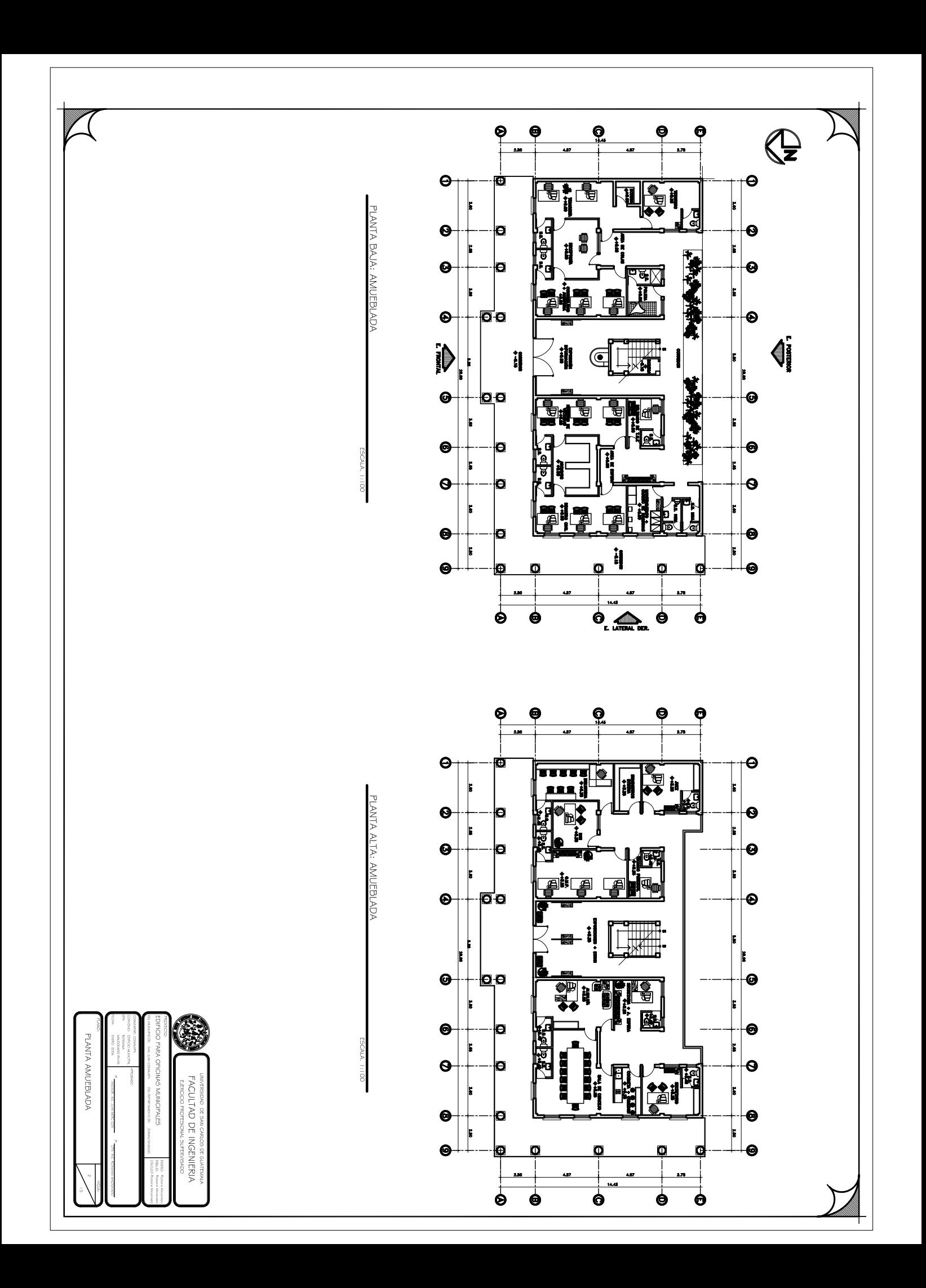